**HACKING NINTENDO'S SUPER NES** 

## Efform - APRIL 1992 Effort CS &

**TECHNOLOGY - VIDEO - STEREO - COMPUTERS - SERVICE** 

BUILD THIS
HIGH-POWER HI-FI
STEREO AMPLIFIER
FOR YOUR CAR
Up to 200 watts
of clean power
per channel!

Build an intelligent PHONE-LINE MONITOR and keep tabs on your telephone bills

A look at the components and circuits used for ELECTRONIC TEMPERATURE

CIRCUIT COOKBOOK

7-segment decoder/driver IC's

Simple circuit protects against CABLE-COMPANY SNOOPING and acts as a "BULLET-PROOF VEST" for your equipment

04

\$2.95 U.S. \$3.75 CAN GERNSBACK

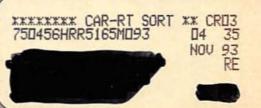

## We Only Skimped On The Price.

Introducing The Fluke Series 10—From \$69.95

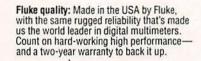

Actual size: Easy to carry, easy to use.

New! V Chek™: For fast accurate checks on power sources and supplies, set your meter on V Chek— and let it do the rest. V Chek will determine continuity/ohms; if voltage is present, it will automatically change modes to measure AC or DC volts, whichever is detected. For most initial troubleshooting checks, here's the only setting you need to make.

Autoranging with manual option: Your choice, depending on your situation.

> Sleep Mode: Shuts itself off if you forget, extending long battery life even further.

> > New! Slide switch and a few pushbuttons control all functions: Designed for true one-hand operation.

> > > Fast, accurate tests and measurements: AC and DC voltage measurements to 600 volts, ohms to 40 M $\Omega$ ; audible continuity test; and diode test

LUKE 12 MULTIMETER

RANGE

(V. CHEK

VDC 1111) COM

Safety—a Fluke standard: Designed to meet UL1244, IEC 1010, CSA and VDE safety requirements; extensive overload protection built in.

New! TL75 Hard Point™ Test Leads: Comfort grip with extra strong tips for extended service life.

**Audible Continuity:** To perform fast continuity checks, just listen for the beep; no need to watch the display.

Large, easy-to-read display: 4000 count digital readout

> New! Min/Max record with relative time stamp and Continuity Capture™: Makes intermittent problems easier to find. Records highs and lows-and "time stamps" when they occurred. In continuity mode, opens or shorts as brief as 250 us are captured and displayed.

Capacitance: Autoranging from .001 µF to 9999 µF. No need to carry a dedicated capacitance meter.

For high performance at Fluke's lowest price, get your hands on the new Series 10. Stop by your local Fluke distributor and feel what a powerful difference the right multimeter makes-at the right price. For a free product brochure or the name of your nearest distributor, call 1-800-87-FLUKE.

Fluke 10 Fluke 11 \$69.95\* 4000 count digital \$79.95\* V Chek<sup>TM</sup> display 1.5% basic dc volts accuracy 2.9% basic ac volts accuracy 1.5% basic ohms accuracy Fast continuity beeper Diode Test Sleep Mode Two-year warranty

Capacitance .001 to 9999 µF 4000 count digital display 0.9% basic dc volts accuracy 1.9% basic ac volts accuracy 0.9% basic ohms accuracy Fast continuity beeper Diode Test Sleep Mode

Min/Max recording with relative time stamp Continuity
Capture<sup>TM</sup>
Capacitance,
.001 to 9999 µF 4000 count digital display 0.9% basic dc volts accuracy 1.9% basic ac volts accuracy 0.9% basic ohms Two-year warranty accuracy Fast continuity

Fluke 12

\$89.95° V Chek™

Suggested U.S. list price

beeper Diode Test Sleep Mode Two-year warranty Optional holster with

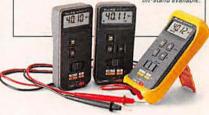

The New Series 10. A Small Price For A Fluke.

FLUKE AND PHILIPS THE T&M ALLIANCE

©1991 John Fluke Mfg. Co., Inc. Prices and specifications subject to change. Ad no. 00130.

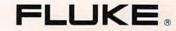

Vol. 63 No. 4

#### **BUILD THIS**

- 31 HIGH POWER HI-FI AUDIO AMP FOR YOUR CAR It boasts low distortion and 270-watts output power. Reinhard Metz and Myzil Boyce
- 37 THE SNOOPER STOPPER Filter out the cable-TV "bullet" and other signals. **Edgar Wolf**
- **47 REMOTE CONTROL FOR YOUR DOG** A safe and humane way to stop your dog from barking. **Fidel Canino**
- **52 INTELLIGENT PHONE-LINE MONITOR** Putting the Digi-Call together and putting it to work! Thomas E. Black

#### **TECHNOLOGY**

40 ELECTRONIC TEMPERATURE MEASUREMENT A look at some temperature-measurement circuits. Harry L. Trietley

#### **COMPUTERS**

57 BUILD THIS MICROPROCESSOR DEVELOPMENT SYSTEM

This stand-alone unit for the 1802 microprocessor can be used for training and development. **Dave Dage** 

#### **EPARTMENTS**

- 6 VIDEO NEWS What's new in this fastchanging field. David Lachenbruch
- 24 EQUIPMENT REPORTS Global Specialties Protolab 3.0 Circuit-Modeling Software
- **63 HARDWARE HACKER** Laser printer repairs, and more. **Don Lancaster**

- **70 AUDIO UPDATE** Hear today, gone tomorrow. Larry Klein
- 72 DRAWING BOARD A display driver for our oscilloscope. Robert Grossblatt
- 80 COMPUTER CONNECTIONS Will you OS/2 it? **Jeff Holtzman**

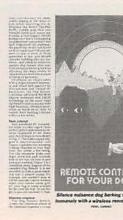

PAGE 47

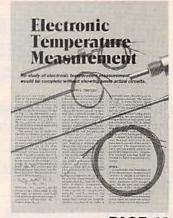

PAGE 40

- 94 Advertising and Sales Offices
- 94 Advertising Index
- 12 Ask R-E
- 84 Buyer's Mart
- 16 Letters
- 29 New Lit
- 26 New Products
  - 4 What's News

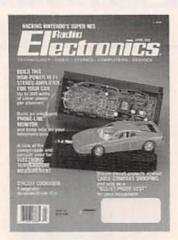

If you've been shopping around for car audio amplifiers lately, you're sure to have noticed that high performance and high power are invariably accompanied by high price tags. Our build-it-yourself amp is the exception: It outputs 270 watts of power (135 watts per channel, RMS, into 8 ohms) with low distortion and high output current capabilities. Because the power output is in continuous watts into 8 ohms, ordinary home speaker components-which are less expensive than 4-ohm speakers-can be used. And if you do opt for 4-ohm speakers, the amplifier will deliver an astounding 200 watts per channel! For more information, turn to page 31.

#### **COMING NEXT MONTH**

#### GOES ON SALE APRIL 2.

#### BENCHTOP MULTIMETER ROUNDUP

Our buyer's guide can help you choose the right DMM for your work bench.

#### MIDI LIGHT CONTROLLER

Create professional lighting displays using the Musical Instrument Digital Interface.

#### **BUILD AN ELECTRONIC ALTIMETER**

Perfect for pilots, mountain climbers, and anyone interested in knowing the altitude.

#### BUILD A MICROPROCESSOR DEVELOPMENT SYSTEM

Construction and operating details for the 1802 microprocessor development system.

As a service to readers, RADIO-ELECTRONICS publishes available plans or information relating to newsworthy products, techniques and scientific and technological developments. Because of possible variances in the quality and condition of materials and workmanship used by readers, RADIO-ELECTRONICS disclaims any responsibility for the safe and proper functioning of reader-built projects based upon or from plans or information published in this magazine.

Since some of the equipment and circuitry described in RADIO-ELECTRONICS may relate to or be covered by U.S. patents. RADIO-ELECTRONICS disclaims any liability for the infringement of such patents by the making, using, or selling of any such equipment or circuitry, and suggests that anyone interested in such projects consult a patent attorney.

RADIO-ELECTRONICS, (ISSN 0033-7862) April 1992. Published monthly by Gernsback Publications, Inc., 500-B Bi-County Boulevard, Farmingdale, NY 11735. Second-Class Postage paid at Farmingdale, NY and additional mailing offices. Second-Class mail registration No. R125166280, authorized at Toronto. Canada. One-year subscription rate U.S.A. and possessions 517.97. Canada \$25.65 (Includes G.S.T. Canadian Goods and Services Tax Registration No. R125166280), all other countries \$26.97. All subscription orders payable in U.S.A. funds only, via international postal money order or check drawn on a U.S.A. bank. Single copies \$2.95. € 1992 by Gernsback Publications, Inc. All rights reserved. Printed in U.S.A.

POSTMASTER: Please send address changes to RADIO-ELECTRONICS, Subscription Dept., Box 55115, Boulder, CO 80321-5115.

A stamped self-addressed envelope must accompany all submitted manuscripts and/or artwork or photographs if their return is desired should they be rejected. We disclaim any responsibility for the loss or damage of manuscripts and/or artwork or photographs while in our possession or otherwise.

#### Electronics.

Hugo Gernsback (1884-1967) founder

Larry Steckler, EHF, CET, editor-in-chief and publisher

#### **EDITORIAL DEPARTMENT**

Brian C. Fenton, editor
Marc Spiwak, associate editor
Neil Sclater, associate editor
Teri Scaduto, assistant editor
Jeffrey K. Holtzman
computer editor

Robert Grossblatt, circuits editor Larry Klein, audio editor

David Lachenbruch contributing editor

Don Lancaster contributing editor

Kathy Terenzi, editorial assistant

#### ART DEPARTMENT

Andre Duzant, art director Injae Lee, illustrator Russell C. Truelson, illustrator

#### PRODUCTION DEPARTMENT

Ruby M. Yee, production director Janice Box editorial production

Karen S. Brown advertising production Marcella Amoroso

production assistant

#### CIRCULATION DEPARTMENT

Jacqueline P. Cheeseboro circulation director

Wendy Alanko circulation analyst

Theresa Lombardo circulation assistant

Michele Torrillo, reprint bookstore

Typography by Mates Graphics Cover photo by Diversified Photo Services

Radio-Electronics is indexed in Applied Science & Technology Index and Readers Guide to Periodical Literature.

Microfilm & Microfiche editions are available. Contact circulation department for details.

#### Advertising Sales Offices listed on page 94.

Radio-Electronics Executive and Administrative Offices 1-516-293-3000.

Subscriber Customer Service: 1-800-288-0652.

Order Entry for New Subscribers: 1-800-999-7139.

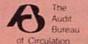

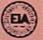

Now, You Can Eavesdrop On The World. Introducing the new Drake R8 Communications Receiver. It's world class, world band radio, made in the U.S.A. From Perth to the Persian Gulf, Moscow to Mozambique, local or global, you hear events as they happen with amazing clarity. Since 1943, Drake

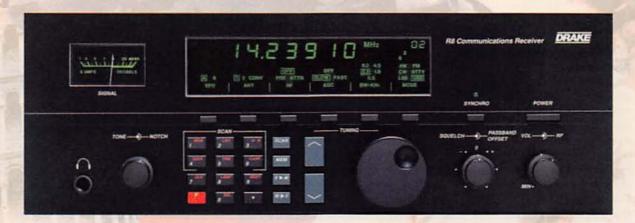

has been setting the standards in electronic communications... and then raising them. Today, there's no better shortwave receiver than the Drake R8. Out-Of-This-World Performance. The new Drake R8 has more standard features than other shortwave radios. You get wide frequency range (100 KHz to 30,000 KHz), coverage of all world and local bands, and excellent dynamic range. But you also get important features you won't find on receivers costing hundreds of dollars more. A multi-voltage power supply. Pre-amp and attenuator. Five filter bandwidths and synchronous detector. Dual mode noise blanker and passband offset. Non-volatile 100 channel memory. All designed to give you the best reception with the least distortion. Down-To-Earth Design. The ergonomic design of the R8 gives you real ease of operation. You have convenient keypad entry, with large, legible controls. The face is bold. Uncluttered. And the liquid crystal display (LCD) is backlighted for easy reading. Try The R8... At Our Risk. If you're not impressed by Drake's quality, performance and ease of operation, return the R8 Receiver within 15 days and we'll refund your money in full, less our original shipping charge. For more information, or to order, call TOLL-FREE, 1-800-9-DRAKE-1. Telephone orders may be placed on a major credit card. \$979.00 (Shipping and handling \$10 in continental U.S. Ohio residents add 6½% tax.) Call TOLL-FREE, 1-800-9-DRAKE-1 today. You can't lose.

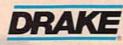

In touch with the world.

#### **WHAT'S NEWS**

A review of the latest happenings in electronics.

#### World's smallest infrared antennas

Scientists at the National Institute of Standards and Technology (NIST) in Gaithersburg, MD have produced antennas the size of a single grain of sand. The scientists believe they might have industrial importance and might also help explain how insects communicate. The antenna development paves the way for unique infrared detectors that rely on antennas to "see" images of heat radiating from all warm objects such as people, animals, and buildings.

The microantenna is unlike conventional communications antennas for operating at the longer wavelengths that require larger antennas that might range in size from 1 meter in diameter (for radio and TV broadcast) to 100-meters (for deep-space communciations and radio astronomy). The NIST "microantenna" is only 60 micrometers wide, about the diameter of human hair. Yet it can effectively capture the extremely short wavelengths of

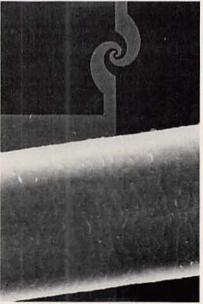

TINY INFRARED ANTENNA developed by NIST scientists is shown next to a human hair.

infrared radiation. Made of gold, the microantenna can pick up infrared wavelengths at one sixth the range of previous antennas.

About half of the infrared energy that falls on the antenna is delivered to the detector at the device's center. Superconductive material was used in the development of those detectors which are so small that they cannot effectively capture infrared radiation unless they are coupled to antennas. The goal is to build an array of the microantennas to provide an infrared image of objects within its field of view.

Scientists have long suspected that tiny structures on certain insects were actually "organic infrared microantennas," used by the insects to "see" in the dark.

#### Energy storage breakthrough

Quadri Electronics Corporation (Chandler, AZ) has been granted a patent on a new energy-storage device, called "Hypercap." It provides far more storage than similar-sized capacitors and, when used in combination with CMOS RAM to provide nonvolatile memory, overcomes many of the problems inherent in lithium and nickel-cadmium batteries. Quadri plans to sell the product in an energy module that will mount directly on a CMOS RAM memory PC board to provide power for nonvolatile storage.

Neither a battery nor a conventional capacitor, Hypercap has some properties of both. According to Quadri, the solid-electrolyte, radiation-hard device can be deep discharged and recharged tens of thousands of times. It contains no lithium or toxic chemicals and the company says it will not outgas, explode, or ignite. The Hypercap operates over a temperature range of -55°C to +125°C and is said to provide about 100 times the energy storage density of a wet-slug tan-

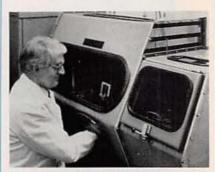

QUADRI ELECTRONICS researchers have developed a new technology for high-density, radiation-hardened energy storage.

talum capacitor. Hypercap discharges at less than 3% per year.

#### Promoting amateur radio

A new educational program created by Kenwood U.S.A. Corporation (Long Beach, CA) is designed to encourage young people to learn more about amateur radio. More than 2000 amateur radio clubs in the United States are being invited, in a special mailing, to join Kenwood in sponsoring a local junior or senior high school class, scout troop, or youth club in the Kenwood KIDS program." Each club that responds to the mailing will receive a package of educational materials. The package includes ten copies of the ARRL publication Now You're Talking and the companion instructor's guide, as well as a certificate for the Kenwood HamWindows computer program. According Tom Wineland. Vice President Communications and Test Equipment Division, "The heart of the program is education. but we have built-in incentives for both the kids and the co-sponsoring clubs. Every youngster who succeeds in obtaining a license will receive a \$25 Kenwood gift certificate, while the sponsoring club will receive ten \$25 certificates for each successful class. The participating schools and clubs can also win complete HF stations. R-E

## WHAT YOUR TOOLS SAY ABOUT YOU.

#### "ULTIMATE PROFESSIONAL"

Here's the newest family member: the 60 MHz Tek 224. It's as rugged, reliable and easy to use as the rest of the 220 Series—and extended bandwidth makes it the logical choice for computer service professionals.

#### "ACE TROUBLESHOOTER"

The Tek 222 is everything a service scope ought to be. Lightweight. Rugged. Fully programmable. Floatable to ±400 V. Two channels, 10 MHz, Auto Setup and Auto Trigger make it easy finding trouble—fast.

222 DIGITAL STORAL

Tektronix

# TEKTIONIX 224 MARKE COLUMNIA LICETOR

#### "RUGGED SURVIVALIST"

Tek's 222PS Power Scout<sup>TM</sup> offers the field-proven performance of the 222, *plus* it's rated 600 VAC, 850 VDC and 6 kV peak surge. Perfect for circuit measurements requiring extra protection—and a

few added guts.

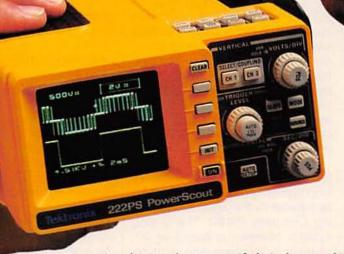

They're just 4½ pounds. U.L. certified. And start at \$2450. 220 Series handheld oscilloscopes—all with Tek's exclusive IsolatedChannel™ architecture—are the service tools the professionals use. There's one with you written all over it. To order, contact your Tek representative or distributor. Or just call Tek direct: 1-800-426-2200

Tektronix

Test and Measurement

#### VIDEO NEWS

What's new in the fast-changing video industry.

#### DAVID LACHENBRUCH

 Widescreen TV age. Widescreen TV is here, with expensive sets ready to go, but very little specially formatted programming to show on them. JVC promises to be the first brand to offer sets on the American market—although only in token quantities—to be followed by Thomson Consumer Electronics. which will field larger numbers under its RCA and ProScan labels. Both brands will offer these widescreen (16:9 ratio) sets with directview tubes measuring 34 inches in viewable diagonal, the equivalent of a stretched-out 27-inch tube.

At our deadline, prices for the United States hadn't been revealed. but similar widescreen sets on the Japanese and European markets were fetching the equivalent of \$5,500 to \$7,000 in list prices. Neither Thomson nor JVC was talking about low prices, so it's a good guess that the tags here will be in line with those other countries. Thomson, which is making widescreen tubes at its plant in Italy, has indicated that its imported widescreen tubes in the United States currently cost five to six times as much as a 4:3 ratio counterpart.

 Widescreen VCR's. JVC has developed a VCR which can accommodate both widescreen and standard-ratio pictures, telling the TV set what type of picture is on the tape. The widescreen pictures are compressed horizontally, as compared with letterbox pictures, which leave a blank horizontal band at the top and bottom of standard-ratio screens. The recorders are in the Super VHS format, and are already on sale in Europe and Japan. Thomson will offer widescreen camcorders in VHS, VHS-C, and 8mm formats, but they will just have horizontal strips masked off at the top and bottom of the picture to provide a letterbox format (they'll also be able to record a standard picture).

At first, widescreen TV's will de-

pend on letterbox material for prerecorded programming (although they can also display standard-format material), and Thomson says some 400 movies are available in that format on Laserdisc. Because letterbox movies occupy only a portion of the picture vertically, vertical resolution is reduced. The Thomson widescreen TV's will use the "double-scan," or IDTV approach, doubling the number of horizontal lines, and also adding motion compensation, while JVC's set will have standard interlace and the normal 525 lines.

 HDTV worries. Although the United States is only now involved in testing proposed high-definition TV systems, all of the systems which are serious contenders are digital. As a result, the US has moved from last place to first place in the HDTV sweepstakes. Even before any digital system has been proven viable, America's digital approach has struck fear into the hearts of Europe and Japan. The European community had developed a gradual approach to HDTV: the D2-MAC system was supposed to evolve into something called HD-MAC in direct-to-home satellite broadcasts. They decided, however, to make the transition optional, so the new system will never be effected because of the reluctance of satellite broadcasters to convert to a system that nobody is equipped to receive.

In Japan there is similar discontent, although the Japanese Hi-Vision system is now being broadcast by satellite by the Japan Broadcasting Company (NHK). The analog system, however, is based on 20-year-old technology, and requires extremely complex receivers. Recently the Hi-Vision partisans hailed a major breakthrough, and receiver prices came down from the equivalent of \$70,000 to \$30,000!

Increasingly, Japanese manufac-

turers and broadcasters are beginning to realize that Hi-Vision is a system whose day has come and gone. How ironic it would be to find the United States emerge as the leader in this technology because it had to find a fresh approach.

• Rethinking HDTV. Increasingly, we are hearing rumbles that maybe HDTV—digital or analog—isn't what it's cracked up to be. In Japan, enthusiasm is growing over widescreen 16:9 TV without improved resolution, which many observers are saying goes more than halfway to HDTV in consumers eyes. Even at Sony, which has been among the staunchest advocates of Hi-Vision, Deputy President Ken Iwaki recently called its gamble on HDTV a "miscalculation."

In the US, some doubts are arising about the value of HDTV. The MIT Media Lab, in the past, has noted that the quality difference between a broadcast station's NTSC monitor and the received TV signal in the home is greater than the difference between NTSC and HDTV. Consumer tests show that the greatest perceived value of the HDTV picture is the wide screen.

 Ghostbusting. One of televisions major drawbacks, ever since the first broadcasts, has been ghosting. The average consumer in an area plagued by ghosts might find elimination of ghosts in a conventional picture a greater achievement than HDTV. The National Association of Broadcasters has tested five different ghost-cancellation systems, using three Washington area TV stations, and should announce the results soon. All of the systems require the transmission of an invisible pilot signal by the TV station, and special receivers to make use of that signal. After more than 40 years of TV, it now appears that the system's biggest technical problem is about to be licked! R-E

## DONT GAMBLE when you want the best

## 21 Reasons To Buy OPTOELECTRONICS' MODEL 3000

- 1. RANGE- 10Hz to 3GHz.
- 2. Hi-Speed ASIC (Application Specific Integrated Circuit) State-Of-The-Art.
- 3. 256 Times Faster than other hand held counters.
- 10 Digit LCD. Readability even in Bright Sunlight.
- 5. 6 Functions Frequency, Period, Ratio, Time Interval, Average and Prescale.

 RF Signal Strength Bargraph - 16 Segment, Zero & Full Scale Adjust. Excellent for locating Hidden Transmitters.

- 7. Four extremely Fast Gate Times .01, .1, 1, 10 sec.
- 8. Dual High Impedance Amplifiers.
- 9. Maximized Sensitivity
- Hold Switch Locks in measurements FAST.
- 11. ± 1PPM Accuracy
- 12. Direct Count 1Hz resolution to 220MHz
- 13. Sensitivity <1mv 10MHz 200MHz, <5mv 2GHz.
- 14. Single Shot Time Interval 100ns, .1ns averaged.
- 15. Push-button Input, Gate & Function selection.
- Extruded Aluminum Enclosure.
- NiCad & Charger Included.
- Low Battery Indicator.
- 19. 1 Year Parts & Labor Warranty
- 20. 30 day Money Back Guarantee.
- OPTOELECTRONICS backs this with our 18 Years of Dependability & Service.

All this and more for the Low Price - \$375.

#### Also Available at Special Package Price:

For A Limited Time Only Model 3000, Backlight/Beeper, Carry Case & TA-100s Whip Antenna

All this for only \$449.

| OPTIONS          |                                    |            |
|------------------|------------------------------------|------------|
| TCXO 30<br>BLB30 | ± ,2ppm TCXO                       | \$100.     |
| Back light & 1   | wo step audible signal level indic | ator\$ 75. |
| CC30 Car         | ry Case                            | \$ 15.     |
|                  | Telescoping Whip Antenna           |            |

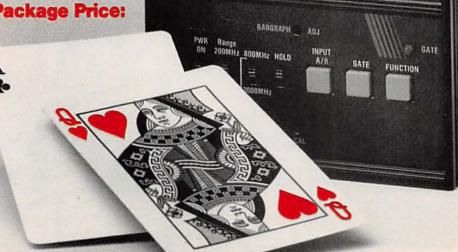

#### **PTOELECTRONICS**

Factory Direct Order Line 1-800-327-5912

(305)771-2050 • FAX(305) • 2052 5821 NE 14th Ave. • Ft. Lauderdale, FL 33334

5% Ship/Shandling (Max. \$10) U.S. & Canada. 15% outside continental U.S. Visa & Master Card Accepted.

YOU CAN'T LOSE!

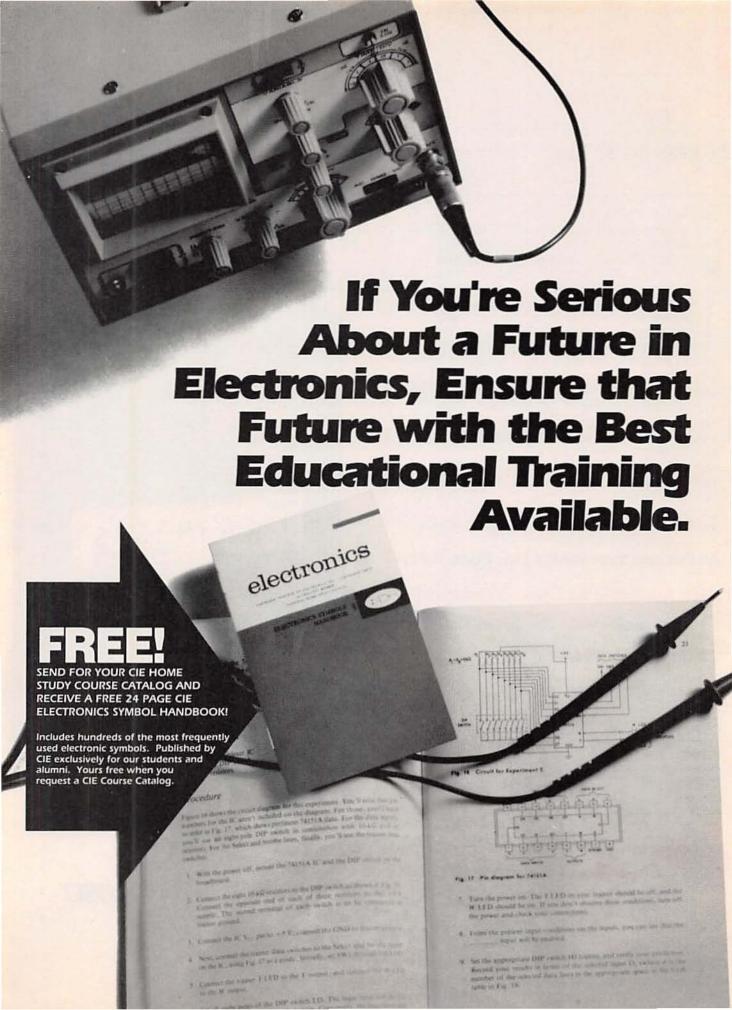

CIE's reputation as the world leader in home study electronics is based solely on the success of our graduates. And we've earned that reputation with an unconditional commitment to provide our students with the very best electronics training.

Just ask any of the 150,000-plus graduates of the Cleveland Institute of Electronics who are working in high-paying positions with aerospace, computer, medical, automotive and communication firms throughout the

world. They'll tell you success didn't come easy...but, it did come....thanks to CIE. And today, a career in electronics offers more opportunities and greater rewards than ever before.

#### CIE's COMMITTED TO BEING THE BEST....IN ONE AREA....ELECTRONICS.

CIE isn't another be-everything-toeverybody school. We teach only one subject and we believe we're the best at what we do. Also, CIE is accredited by the National Home Study Council. And with more than a 1,000 graduates each year, we're the largest home study school specializing exclusively in electronics. CIE has been training career-minded students like yourself for nearly 60 years and we're the best at our subject .... **ELECTRONICS ... BECAUSE IT'S THE** ONLY SUBJECT WE TEACH!

#### CIE PROVIDES YOU WITH A LEARNING METHOD SO GOOD, IT'S PATENTED.

CIE's Auto-programmed lessons are a proven learning method for building valuable electronics career skills. Each lesson is designed to take you step-bystep and principle-by-principle. And while all CIE lessons are designed for independent study, CIE's instructors are personally available to assist you

with just a tollfree call. The result is practical training... the kind of experience you can put to work in today's marketplace.

#### LEARN BY DOING...WITH STATE-OF-THE-ART **FACILITIES** AND EQUIPMENT.

In 1969, CIE

pioneered the first Electronics Laboratory course and in 1984, the first Mircoprocessor Laboratory course. Today, no other home study school can match CIE's state-of-the-art equipment and training. And all your laboratory equipment, books, and lessons are included in your tuition. It's all yours to use while you study at home and for on the -job after graduation.

#### PERSONALIZED TRAINING....TO MATCH YOUR BACKGROUND.

While some of our students have a working knowledge of electronics others are just starting out. That's why we've developed twelve career courses and an A.A.S. Degree program to choose from. So, even if your not sure which electronics career is best for you, CIE can get you started with

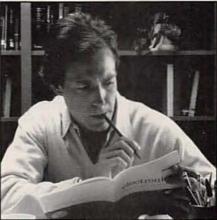

core lessons applicable to all areas of electronics. And every CIE course you take earns you credit towards completion of your Associate in Applied Science Degree. So you can work toward your degree in stages or as fast as you wish. In fact, CIE is the only school that actually rewards you for fast study, which can save you thousands of dollars.

SEND TODAY FOR YOUR CIE COURSE CATALOG AND WE'LL SEND YOU A FREE 24 PAGE CIE ELECTRONICS SYMBOL HANDBOOK!

#### WHY CHOOSE CIE FOR YOUR TRAINING?

- 150,000 successful graduates from every country around the world.
- Only CIE rewards you for fast study. CIE offers an Associate Degree program based on actual study time used. The faster you complete your degree the less your overall tuition.
- State-of-the-art laboratory equipment is yours to keep and it comes assembled, ready for hands-on experiments.
- Approved for educational benefits under the G.I. Bill for veterans and other eligible persons.
- Upon graduation, CIE offers free preparation to pass the Certified **Electronics Technician Exams.**

| Send me my CIE sch<br>ing details about th<br>Program. (For your | e Associate Degree<br>convenience, CIE<br>ntative contact you – |
|------------------------------------------------------------------|-----------------------------------------------------------------|
| Name:                                                            |                                                                 |
| Address:                                                         |                                                                 |
| City:                                                            | State:                                                          |
| City.                                                            | Steries                                                         |
| Zip:                                                             | Age:                                                            |
| Phone No. ( )                                                    |                                                                 |
| Check box for G.I. Bulle  ☐ Veteran ☐ Active Du                  |                                                                 |
| 11117237                                                         | ASDITED SOM                                                     |
| 1111/421-                                                        | Ede and                                                         |

1776 East 17th Street

Cleveland, Ohio 44114 (216) 781-9400

A school of thousands.

A class of one

Since 1934.

#### **ASK R-E**

Write to Ask R-E, Radio-Electronics, 500-B Bi-County Blvd., Farmingdale, NY 11735

#### SKIP THE ZERO

I'm building some electronic dice for my children who are visually impaired. For that reason I'm using a large seven-segment display and I've run across a problem I can't seem to solve. I'm using a 555 to drive a 7490 decade counter which is connected to a 9368 decoder driver latch. Two AND gates reset the circuit after the six count and the problem is that the count includes a zero. The blanking input on the 9368 will just turn off the LED's so my choices seem to be limited to having either a zero or a blank in the displayneither of which you want with dice. Is there some trick I can use to have the 7490 skip the zero count?-J. Mullane, Dunn Loring, VA

When digital electronics filtered down to the hobby market some twenty years or so ago, electronic dice were among the most common projects you could find. Of course, they were all made with discreet LED's instead of seven-segment displays so your particular problem never really presented itself.

First of all, there's no way—short of microsurgery—to alter the count of the 7490. That isn't to say that you can't solve the problem but the idea is to do it with a minimum of brain damage. Given that criterion, you can throw out all the schemes (most of which you've undoubtedly thought of) that use the reset pulse to force feed two counts to the clock or the 7490. It's possible to do that but the gating problems, while solvable, are a pain in the neck and always lead to the addition of lots of silicon to what should really be a simple, straightforward circuit.

Although there are several different approaches that can be taken to come up with a solution to your problem, if I were building a circuit like yours, I would rethink the entire circuit.

The most direct way to eliminate

the zero count altogether is to recognize that the problem is being caused by the 9368, not the 7490 as you indicated in your letter. If you think about the circuit for a minute, you'll realize that you're resetting the 7490 after it's gone through seven counts—zero through six. All the solutions that try to gate in two counts at reset still let the 7490 go through seven counts, not six (which is really what you want for dice). Keeping that in mind, it's clear that you want the 7490 to be reset after six counts, not seven.

The problem you're left with is that the 9368 causes the display to show the numbers zero through five when the 7490 puts out its first six counts. What you want to happen is to force the 9368 to put out a one when it has a zero at its inputs, a two when it sees a one, a three when it sees a two, and so on. Unfortunately, making it do that is what the engineering journals refer to as a "major problem."

The way around the problem is to get rid of the 9368 altogether and find a decoder driver latch that does it automatically. I'll save you a lot of research time and tell you that there's no such animal around. The way to do it is to use an EPROM and make one of your own. It's a simple thing to do and the truth table for the EPROM you are going to need is shown in Table 1.

There's a lot of wasted space in the EPROM since you're only using the first six out of a total of 2048 storage locations (assuming you use a 2716). But EPROM's are cheap and as long as they do the job, who cares how efficiently they're being used?

Burning an EPROM used to be an exotic activity but EPROM burners (particularly those that can do 2716's) are cheap and available from just about every supplier in the world. If you don't have one you can probably find someone locally who does but, if you're interested in

| T                | ABLE                   | E 1—   | EPR    | OM C   | HAR    | ACT    | ER G   | ENE    | RATOR CHAP       | RT.                |  |
|------------------|------------------------|--------|--------|--------|--------|--------|--------|--------|------------------|--------------------|--|
| Input            | Programmed Output Data |        | a      | LED's  |        |        |        |        |                  |                    |  |
| EPROM<br>Address | D<br>7                 | D<br>6 | D<br>5 | D<br>4 | D<br>3 | D<br>2 | D<br>1 | D<br>0 | Hex<br>Data Byte | Segment<br>Display |  |
|                  | 1                      | Col    | m m    | on-    | – C a  | the    | de     | D      | isplay           |                    |  |
| 000              | 0                      | 0      | 0      | 0      | 0      | 1      | 1      | 0      | 06               | 1                  |  |
| 001              | 0                      | 1      | 0      | 1      | 1      | 0      | 1      | 1      | 5B               | 2                  |  |
| 002              | 0                      | 1      | 0      | 0      | 1      | 1      | 1      | 1      | 4F               | 3                  |  |
| 003              | 0                      | 1      | 1      | 0      | 0      | 1      | 1      | 0      | 66               | 4                  |  |
| 004              | 0                      | 1      | 1      | 0      | 1      | 1      | 0      | 1      | 6D               | 5                  |  |
| 005              | 0                      | 1      | 1      | 1      | 1      | 1      | 0      | 1      | 7D               | 6                  |  |
|                  |                        | C      | mn     | n o n  | — A    | no     | d e    | Dis    | play             |                    |  |
| 400              | 1                      | 1      | 1      | 1      | 1      | 0      | 0      | 1      | F9               | 1                  |  |
| 401              | 1                      | 0      | 1      | 0      | 0      | 1      | 0      | 0      | A4               | 2                  |  |
| 402              | 1                      | 0      | 1      | 1      | 0      | 0      | 0      | 0      | B0               | 3                  |  |
| 403              | 1                      | 0      | 0      | 1      | 1      | 0      | 0      | 1      | 99               | 3 4                |  |
| 404              | 1                      | 0      | 0      | 1      | 0      | 0      | 1      | 0      | 92               | 5                  |  |
| 405              | 1                      | 0      | 0      | 0      | 0      | 0      | 1      | 0      | 82               | 6                  |  |

Note 1. Be sure to connect all unused EPROM address lines to either ground or power.

Note 2. The EPROM output pins are assigned as follows:

| D4 - E Segment     |
|--------------------|
| D5 - F Segment     |
| D6 - G Segment     |
| D7 - Decimal Point |
|                    |

#### THE FULL SPECTRUM OF

## Relays and Accessories

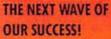

NTE is building on a decade of enormous success in universal semi-conductors, resistors, and capacitors in a major way! We're introducing a full line of relays and accessories that add to the value of using NTE as your #1 second source!

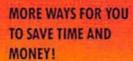

We've added 270 relays, I/O modules, sockets and accessories to our inventory of over 6,000 universal devices that replace over 245,500 original numbers!

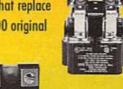

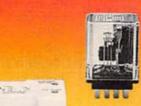

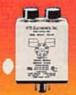

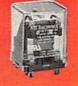

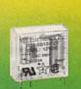

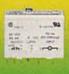

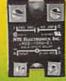

#### PRICE, PERFORMANCE AND FAST AVAILABILITY!

All are backed by NTE's reputation for affordability, unsurpassed quality and immediate parts availability!

Mail the coupon today to get your FREE copy of NTE's new Relays and Accessories catalog today! For the name of your nearest NTE distributor, call NTE toll-free 1-800-631-1250 (including Canada). Tel. (201) 748-5089. FAX (201) 748-6224.

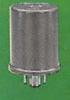

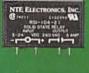

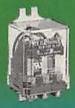

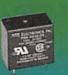

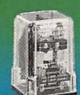

RF4-92

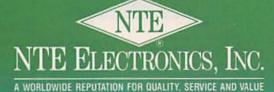

YES, PLEASE SEND ME THE NEW NTE RELAYS AND ACCESSORIES CATALOG. Please rush me \_\_\_\_\_\_ FREE copies.

Name \_\_\_\_\_\_ Company \_\_\_\_\_

Attach this coupon to your letterhead and mail to: NTE, 44 Farrand St., Bloomfield, NJ 07003

CIRCLE 71 ON FREE INFORMATION CARD

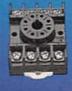

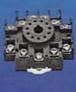

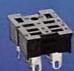

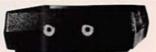

While watching rental movies, you will notice annoying pe-riodic color darkening, color shift, unwanted lines, flashing or jagged edges. This is reading or lagged edges. This is caused by the copy protection jamming signals embedded in the video tape, such as Macrovision copy protection. THE DIGITAL VIDEO STABI-LIZER: RXII COMPLETELY FLIMINATES ALL COPY PROTECTIONS AND JAM-MING SIGNALS AND BRINGS YOU CRYSTAL CLEAR PICTURES.

#### WARNING

THE DIGITAL VIDEO STA-BILIZER IS INTENDED FOR PRIVATE HOME USE ONLY. IT IS NOT IN-TENDED TO COPY RENT-MOVIES OR VIDEO COPYRIGHTED TAPES THAT MAY CON-STITUTE COPYRIGHT IN-FRINGEMENT

#### **FEATURES**

- Easy to use and a
- snap to install Microchip technology 100% automatic
- Compatible to all types of VCRs and TVs
- . The best and most exciting Video Sta-bilizer in the market
- Light weight (8 ounces) and compact (1x3.5x5")
  Uses a standard 9
- Volt battery (last 1-
- 2 years)
   Fast UPS delivery
   Air shipping available

  UNCONDITIONAL
- 30 day money back guarantee
- 1 year warranty (Dealers Welcome) FREE 20P Catalog

To Order: \$59.95 ea +\$4 for p & h Visa, M/C, COD Mon-Fri: 9-6 EST

1-800-445-9285 ext. 6384 SCO Electronics Inc. Dept. 6384 581 W. MERRICK RD. VALLEY STREAM, NY 11580

CIRCLE 185 ON FREE INFORMATION CARD

#### CABLE TV DESCRAMBLERS

How You Can Save Money on Cable Rental Fees

#### **Bullet Proof**

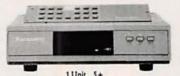

Scientific Atlanta \$109\_\$79
Pioneer \$109\_\$79
Panasonic TZPC145\_\$99.95\_\$79 Stargate Converter..... \$95...... \$69 Digital Video Stabilizer, \$59.95....\$29 Wireless Video Sender\_\$59.95...\$49.95

US Cable'll Beat Anyone's Price Advertised in this Magazine!

30 Day Money Back Guarantee FREE 20 page Catalog Visa, M/C, COD or send money order to:

U.S. Cable TV Inc. Dept. 5384 4100 N. Powerline Rd., Bldg. F-4 Pompano Beach, FL 33073

1-800-772-6244 ext. 5384

For Our Record

I, the undersigned, do bereby declare under penalty of perjury that all products purchased, now and in the future, will only be used on Cable TV systems with proper authorization from local officials or cable company officials in accordance with all applicable federal and state laws. FEDERAL AND VARIOUS STATE LAWS PROVIDE FOR SUBSTANTIAL CRIMINAL AND CIVIL PENALTIES FOR UNAUTHORIZED USE.

| Date:   |                   |  |
|---------|-------------------|--|
| Signed: |                   |  |
|         | No Florida Sales! |  |

electronics, you should really have one on the bench.

One of the side benefits of using an FPROM instead of the 9368 is that you won't need the AND gates any longer. You can use the EPROM's eighth bit to directly control the 7490's RESET input while using the first seven bits to drive the LED display. And yes, the outputs of the EPROM have enough muscle to directly drive the display. You can also have the resulting circuit drive either common-anode or commoncathode displays since it's simply a matter of programming a low or high in the FPROM

Table 1 uses the EPROM's pr line to control the 7490 counter's RESET input and the A4 address as the toggle to pick between driving either a common-anode display (A4 high) or a common cathode-display (A4 low).

#### FUSE PLAY

This may seem like a trite question but I haven't seen it discussed before and I'm a bit confused. Since fuses are essentially thermal devices, can I freely substitute fuses of equivalent wattages? In other words. would a fuse rated 2 amps at 250 volts be thermally equivalent to one rated 4 amps at 125 volts?-L. Balla, Chicago, IL

The more time you spend screwing around with electronics, the more you find out what happens when you start bending the rules. Some of them hold together, but some of them are rather "brittle," and they're the ones you must follow to the letter. Fuse ratings are among the most brittle rules around. If a circuit calls for a 2-amp. fuse, using one rated at 4 amps is a bit self defeating, and putting a 2amp fuse in a 4-amp circuit works only if you never turn the thing on.

While it's true that fuses have a voltage and current rating, it's a world class mistake to think of them only in terms of their power rating (amps times volts). A fuse is, as you correctly stated, a thermal device. The element has a certain resistive rating and if more than the specified amount of current flows through it. the heat generated by the current will cause the element to either melt or vaporize.

The voltage rating of a fuse refers to how large a voltage drop can be across the fuse before it starts to pass current. Since a good fuse is really a short circuit, it may not seem to make a lot of sense to talk about voltage, but if you start thinking about what happens when a fuse blows, the picture changes.

The minute the fuse blows. there's a voltage present across the gap created when the fuse element melted or vaporized. Since you don't want the blown fuse to conduct any current, you have to be sure that there's no way the voltage can be high enough to have a spark jump the gap.

You can see now that the important rating for a good fuse is its current rating while the critical number for a blown fuse is its voltage rating. What that means is that a fuse has to protect the circuit before and after it blows-that's why it's there in the first place.

#### TURN-SIGNAL AMPLIFIER

Like many senior citizens, my hearing isn't that of a teenager's and one problem I have is hearing the sound of my car's turn signals when I'm driving. The weak clicking sound of the indicator is very hard to hear, especially in heavy traffic. I'm looking for a circuit that will emulate the chime sound currently used in cars as a signal that the key has been left in the ignition. I've tried buzzers and sonalert devices but their sound is either too harsh or too high pitched. Can you help me?-W. Baker, Independence, MO

There are lots of available parts that can be turned into a circuit to make bell sounds and, while it doesn't take much effort to put one of these things together, I don't think that's the right way for you to go. Since you've indicated that you've already tried buzzers and other stuff, I'm assuming that you know where the flasher is and also know how to have other devices trigger off the signal. If I were faced with your problem, I would go to the auto dealer and get the part used in cars to generate the chime sound for when the key is left in the ignition, and hook that up.

14

Radio-Electronics, April

## YOU CAN ALWAYS SPOT THE TECHNICIAN WHO DOESN'T USE TEKTRONIX.

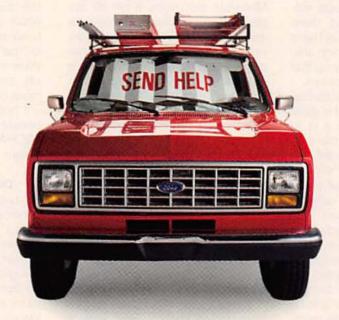

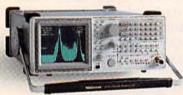

If you're sending technicians and FSEs into the field with equipment other than Tektronix,

don't be surprised to discover some unusual tools in their service kits.

Signal flares, for instance. On the other hand, portable test gear from Tek gets technicians to the root of

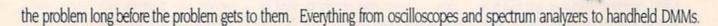

As a result, your customers will be back on their feet

happy for that. Not to mention a whole lot nicer to

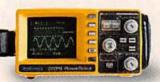

in what'll seem like no time at all. They'll be

work with. For your employees' sake, get in

touch with a Tektronix representative today. Or keep an eye peeled for signs of distress. TALK TO TEK/1-800-426-2200

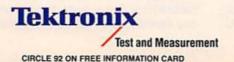

#### LETTERS

Write to Letters, Radio-Electronics, 500-B Bi-County Blvd., Farmingdale, NY 11735

#### DC MOTOR SPEED REGULATION

I believe that I can add a significant comment to a discussion opened in the Ask R-E column in the October 1991 issue of Radio-Electronics. On the subject of modification of cassette tape machines to run at half speed, there are two basic approaches that I have used with success. There are also some problems that will crop up that weren't discussed in the column.

If a permanent (not switchable) speed change is desired, the most straightforward way to do it is to make a smaller pulley for the capstan motor. Most late-model machines have plastic pulleys that are easily removed. The original pulley could be turned down on a lathe, or a new one could be turned from plastic (delrin works well) rod stock. which is the method I have used. The speed-adjustment range of capstan motors is generally too narrow to obtain half speed, but will allow small errors in pulley size to be compensated. If you use this method, pay a machinist to fabricate your pulley unless you're confident in your own skill and equipment; even minor eccentricity will result in degraded recording quality due to excessive flutter.

The other method I've used is to circumvent the motor's speed-regulation circuitry and replace it with a servo system of my own design. A basic problem with this approach is that of obtaining motor-speed feedback for the controller. I solved that problem by attaching a tiny ferrite magnet chip (taken from a speaker) to the motor-pulley flange, and then I used a tape head positioned nearby to generate one pulse per revolution. (This tachometer head can be almost any tape head taken from older equipment.)

Other approaches to DC motor speed regulation have appeared in the literature. National Semiconductor Application Note AN-292,

"Applications of the LM3524 Pulse-Width Modulator," describes a speed servo that does not require separate tachometer sensor, but relies on motor "back EMF" for the speed-related feedback signal. Motorola describes a similar application in the documentation for its MC33030 DC servo motor controller/driver chip. I believe other chips were developed that were more specific for this application, but I don't recall their designations. In any event, the U.S. consumerelectronics business is now so dominated by foreign suppliers that any domestic source for those parts has probably dried up long ago.

After the tape speed has been modified successfully, you will face the second major problem. The audio frequency response will be greatly diminished, and the Dolby noise-reduction system (if any) will be completely out of calibration.

In one system that I developed for background music, I was able to dance around much of this trouble by using an audio equalizer and separate tape decks for recording. The half-speed tape deck was for playback only. I recorded my "master" tape at 75 IPS on two-track open reel, then copied it onto cassette with an unmodified cassette recorder while playing the open-reel deck at 151 IPS. I compensated most frequency response errors by first recording a frequency sweep (at -20 dB), then playing back the final result through an equalizer, which I adjusted for flattest playback response. The equalizer was then patched upstream of the master recording deck for all subsequent program recordings.

In a recorder that must stand alone, you will be forced to learn how to deal with record bias, record and playback equalization, and level calibrations if you want to achieve any semblance of flat frequency response. A service manual for the machine is mandatory. In the end, you will settle for poorer performance at the lower tape speed, due to the laws of physics. But your skill and perseverance will determine the quality of compromise with which you must live. Also bear in mind that media quality becomes a critical parameter at low speed. Wow and flutter, high-frequency roll-off, and dropouts will all become more obvious to the listener.

I hope some other readers can benefit from my experience. MICHAEL A. HARDWICK Salem, OR

#### DIGITAL SCOPE UPDATE

I read with interest the article, "Analog Scopes—They're Far From Dead" (Radio-Electronics, November 1991), which compared digital and analog scope technologies. Analog scopes are indeed far from dead, since they fill some basic measurement needs at the low end of the scope market. However, the article contained some misleading information about the advantages and disadvantages of analog and digital scopes.

Concerning jitter, analog scopes are *not* superior for measuring worst-case jitter, as implied by Fig. 1 in the article. The article failed to mention the use of infinite persistence storage on a digital scope, which can capture worst-case excursions of the waveform much better than an analog scope.

In terms of update rate and deadtime, the article correctly points out that the slow update rate of some digital scopes makes them difficult to use in troubleshooting applications (the "rubber screwdriver effect"). However, digital scopes such as the HP 54600A (used as the digital scope example in several of the figures) have custom integrated circuits that greatly reduce the deadtime between acquisitions.

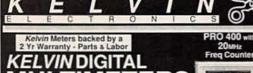

FLUKE 87 DEALER DEALER

303B

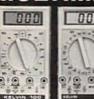

100 Basic

ETAG

ONTINUITY

KELVIN

100 Basic

\$19.95

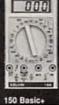

RESISTANCE

CONTINUITY Test Bazzer
DIODE TEST
TRANSISTOR HE
BATTERY TEST
3.1/2 Digit LCD
LOW BATTERY
ACCURACY
-2.5% RGY
MPEDANCE 1 Mag
KELVIN
150 Basic+
\$29.95

T TRUE HEXADECIMAL DISPLAY IN LOGIC (MEMORY, DECODER, ILAPHA CHARACTERS EPENDENT CLOCKS - USER EFREQUENCY & DUTY CYCLES ARD-500 PT PROTO-TYPE AREA LDISTRIBUTION BUSSES (MO, VCC) \*\*CONTONERS\*\*\* (MO, VCC) \*\*CONTONERS\*\*\*\* (MO, VCC) \*\*CONTONERS\*\*\*\* (MO, VCC) \*\*CONTONERS\*\*\*\* (MO, VCC) \*\*CONTONERS\*\*\*\* (MO, VCC) \*\*CONTONERS\*\*\*\*\* (MO, VCC) \*\*CONTONERS\*\*\*\*\* (MO, VCC) \*\*CONTONERS\*\*\*\*\* (MO, VCC) \*\*CONTONERS\*\*\*\*\* (MO, VCC) \*\*CONTONERS\*\*\*\*\* (MO, VCC) \*\*CONTONERS\*\*\*\* (MO, VCC) \*\*CONTONERS\*\*\*\* (MO, VCC) \*\*CONTONERS\*\*\*\* (MO, VCC) \*\*CONTONERS\*\*\*\* (MO, VCC) \*\*CONTONERS\*\*\*\* (MO, VCC) \*\*CONTONERS\*\*\*\* (MO, VCC) \*\*CONTONERS\*\*\* (MO, VCC) \*\*CONTONERS\*\*\* (MO, VCC

NO POWER DISTRIBUTION BUSSES, INC. 144
4 DATA BIT SWITCHES
MOMENTARY PUSH BUTTON SWITCH (SPDT)
4 LED DISPLAYS WIG DRIVERS
POWER SUPPLY: WALL PLUG-IN TYPE, U.L.

LTAGE REG:+5 VOLTS, SHORT CIR,

OK-UP WIRES
MPACT CARRYING CASE
STRUCTION MANUAL FOR BEGINNER TO
INCED USERS
MADE WITH PRIDE IN THE USA

FREE COMPREHENSIVE

Protective Cases

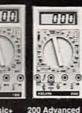

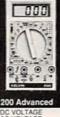

RESISTANCE CAPACITANCE CONTINUITY

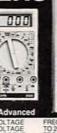

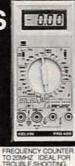

5 FREQUENCY RANGES 5 CAPACITANCE RANGES CONTINUITY - Test - Buzze - DIODE TEST - TRANSISTOR AFE - 3 1/2 Digit LCD - LOW BATTERY - ACCURACY - 4 0 5% ROG - IMPEDANCE - 10 Mag KEL VIII - 200 Advanced S CAPACITANCE HANGES LOGIC TEST CONTINUITY TESTERBUZZER DIODE CHECK TRANSISTOR INFE TEST LED TEST VERIEY GOODBAD DISPLAY - 3 1/2 DIGIT LCD ACCURACY - 0.5% IMPEDANCE - 10 Maga Chem

KELVIN PRO 400 \$69.95

\$39.95 \$4.95 Case For Model Pro 400 ..... \$9.95 Trainer Manual (100 Pgs

gives detailed instructions. An excellent training too

covering topics for High School (Beginner - Advanced Trade School (Beginner Intermediate) & College.

A PERFECT FIT WITHIN

ANY DIGITAL CURRICULUM & YOURCLASSROOM

TEXTBOOK

THE KELVIN

Laptop

Digital

Trainer

ONLY

LDT™

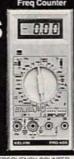

| FLUKE 70 Series II FLUKE 3 YEAR WARRAN | TY              |
|----------------------------------------|-----------------|
| DISCOUNTED PR                          | CESI            |
| FLUKE 70 Series II                     |                 |
| FLUKE 73 Series II                     | \$ 89           |
| FLUKE 75 Series II                     | . \$127         |
| FLUKE 77 Series II                     | \$149           |
| FLUKE 79 Series II                     | . \$169         |
| FLUKE 83                               | . \$219         |
| FLUKE 85                               | \$259           |
| FLUKE 87 True RMS                      | \$289           |
| FLUKE 86 AUTOMOTIVE                    | \$367           |
| FLUKE 88 AUTOMOTIVE                    | \$423           |
| FLUKE 45                               | \$599           |
| FLUKE 12                               | and the same of |

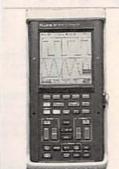

| FLUKE 97 SCOPE        | METER       |
|-----------------------|-------------|
| NEW! SCOPEMETE        |             |
|                       |             |
| HAND HELD, 50 MHz, DU |             |
| FLUKE 93              | \$1095      |
| FLUKE 95              | \$1395      |
| FLUKE 97 FULLY LOAD   | SED _\$1695 |

#### SCOPES

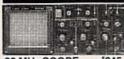

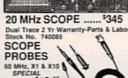

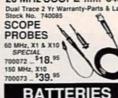

#### BATTERIES

| Duracell / Everead<br>9V Alkaline Ba | ttery ttery  |
|--------------------------------------|--------------|
| 11.95 ea                             |              |
| 5 1.75 ea/10+<br>9V Battery          |              |
| SNAP &                               | aff          |
| HOLDER                               |              |
| Snap 1.15 ea                         | 1.10 ea/100+ |

Holder 1.20 ea 1.10 ea/100+

LED CENTER SPECIAL SPECIAL RED LED As Low As 59 .a /1000+ Oty JUMBO/ 1 SPECIAL LED

PROJECT PARTS

990098 LONG LIFE TIP

0

Soldering

Speaker

2", 8 Ohm, .1 Watt Stock No. 350009

59 ¢

BUZZER

3 - 9 Volt DC, 80 db Stock No. 680089

1.59 ea \$1.39 ea / 10+ Qty

HORN ALARM Loud Penetrating Sound

Stock No. 640001

DC MOTOR

for SOLAR ROBOTIC

5.50 ea 1.5 to 6V DC

5 .45 ea / 20+ Qty

Stock No.

260050 \$2.95 ea

\$2.50 ea

TRIGGER COIL

for XenonStrobe Tub Stock No. 320037 \$1.25 ea

INFRARED LED IR Pair, LED infrared

/ 20+ Qty

\$ .89 ea /20+ Qty

transmitter and receiver

\$2.79 ea **NEON LAMP** 

\$ .99 ea

\$ .99 ea

Stock No. 260061

NE2, 2" Lead Stock No. 260003 1.15 ea

5.12 ea / 100+ Qty PHOTO CELL

PHOTO CELL

**PUSH-BUTTON** 

SULPHIDE Stock No. 260018

SWITCH

SWITCH

Stock No. 990002 4.35 ea

MINIATURE

TOGGLE

SWITCH

\$ .28 ea / 100+ Oty

Stock No. 270034 (

\$ .79 ea / 50+ Qty

KELVIN

**ELECTRONICS** 

CIRCLE RESPONSE CARD or WRITE for our CATALOG full of WHOLESALE PRICED ITEMS.

OVER 10,000 ITEMS & TECHNOLOGY ACTIVITIES

PUSH-ON, PUSH-OFF Stock No. 270021 5.55 ea

\$ .49 ea / 100+ Qty

SUB-MINIATURE MOMENTARY

**XENON STROBE** 

TUBE

ck No. 852211

1.75 ea 9V DC

5 .69 ea / 10+ Qty

IRON

\$4.50 ea

TYPE - T 1 34, 5mm 260020 Red \$ .06 ea 100+ \$ .05 ea 260027 Green \$ .08 ea/100+ \$ .07 ea 260026 Yellow \$ .08 ea/100+ \$ .07 ea

LED HOLDER for T 1 3/4 SIZE, BLACK Stock No. 250019 5 .10 ea / 100+ Oty \$ .06 ea / 1000+ Qty

0.37" 7 SEGMENT LED READOUT STOCK NO. TYPE STOCK NO. TYPE COST 260022 Anode \$ .95 \*\* 1.75 m

260090 Cathode \$1.25 .. \$.99 .. 0.6" 7 SEGMENT LED READOUT

STOCK NO. Anode Jumbo 260021 cost \$1.15 ea 20- Ory \$.99 ea

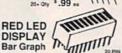

\$ 1.99 . \$ 1.79 .. 260058 Red 260088 Green \$1.99 \*\* \$1.79 \*\* 260089 Yellow \$1.99 \*\* \$1.79 \*\*

MOVING SIGN DISPLAY

\$5.95 ·· \$5.45 ... m

#### TEST ACCESSORIES IC CLIPS

ACK \*.65 ea \*.50 ea 990104 BLACK 990105 RED TEST LEAD SET

5 COLOR CODED 18" LEADS WITH PROD AT BOTH EN YOUR COST 88.95 ea 58.25 ea 990108

DOUBLE BANANA JACK

DUAL

PLUG

990103

BINDING

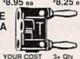

YOUR COS 3+ Qty 12.07 ea FEMALE **BNC TO** BANANA OB YOUR COST 3+ Qty \$2.95 ea \$2.75 ea BANANA

POST TO MALE BNC PLUG Stock No. YOUR COST 3+ Qty 500058 \$5.95 ea \$4.95 ea

BNC TEST CABLES 3 FT. MALE TO MALE

YOUR COST 13.45 ea

A & MASTERCARD ACCEPTED \$20 MINIMUM ORDER MINIMUM FREIGHT \$5 3+ Qty 12.95 ea

WALLTRANSFORMERS

WALL TRANSFORMER

\$3.95 ea 220069 9V DC 500 mA 220068 12V DC/500 mA ... \$4.25 ea MALE JACK

370048 2.1 mm Male 5.49 ea 1,39 /10+ COMPONENTS

| 117       | THE PROPERTY AND | 111       |
|-----------|------------------|-----------|
| Stock No. | TYPE             | YOUR COST |
| 600021    | 555 TIMER        | \$ .20 EA |
| 600029    | 556 DUAL TIMER _ | \$ .40 EA |
| 600039    | LM566 PLL        | \$ .60 EA |
| 600018    | 741C OP-AMP      | \$ .30 EA |
| 600026    | 1458 OP-AMP      | \$ .35 EA |
| 630041    | 2N2222           | \$ .18 EA |
| 630383    | PN2222           | \$ .08 EA |
| 600023    | 7805 VOLTAGE REG | \$ .36 EA |
| SILICON   | CONTROLLED RECT  |           |

(Similar to GE C106C1) 4.0 AMP, 100 PV 600014 5.89 EA 5.79 EA50+

600014

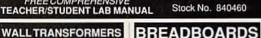

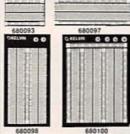

| 0400300        |      | 1111    |       | District Co. |
|----------------|------|---------|-------|--------------|
| 680098         |      |         | 68010 | 0            |
| Stock No.      | Post | Contact | S _ Y | DUR COST     |
| 680093         | 0    | 500     |       | 4.25         |
| 680097         | 0    | 840     | 1     | 5.95         |
| 680098         | 2    | 1380    |       | 11.75        |
| 680100         | 4    | 2390    |       | 22.95        |
| WIRE<br>JUMPER |      | A       |       |              |
| Pre-cut, Pr    |      |         | -     | -            |
| 330289 1       | 40 P | iece S  | et    | 9 4.75       |
| 330290 3       | 50 P | iece S  | et    | \$ 7.75      |

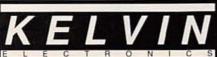

Established 1945

10 HUB DRIVE MELVILLE, NY 11747

990101

(800) 645-9212 (516) 756-1750 (516) 756-1763/FAX

## No other training to troubleshoot computers

Only NRI walks you through the step-by-step assembly of a powerful 386sx computer system you train with and keep—giving you the handson experience you need to work with, troubleshoot, and service today's most widely used computer systems. Only

NRI gives you everything you need to start a money-making career, even a business of your own, in computer service.

No doubt about it: The best way to learn to service computers is to actually build a state-of-the-art computer from the keyboard on up. Only NRI, the leader in career-building at-home electronics training for more than 75 years, gives you that kind of practical, real-world computer servicing experience.

Indeed, no other training—in school, on the job, anywhere—shows you how to troubleshoot and service computers like NRI.

Get inside the West Coast 386sx computer system... and experience all the power and speed of today's computer technology!

With NRI's exclusive hands-on training, you actually build and keep the powerful new West Coast 386sx/20 MHz mini tower computer system.

You start by assembling and testing your computer's 101-key "intelligent" keyboard, move on to test the circuitry of the main logic board, install the power supply and 1.2 meg high-density floppy disk drive, then interface your high-resolution monitor.

What's more, you now go on to install and test a powerful 40 meg IDE hard disk drive—today's most-wanted computer peripheral—included in your course to NEW! 386sx/20 MHz Mini Tower Computer!

DIAGNOSTIC HARDWARE AND SOFTWARE

R.A.C.E.R. plug-in diagnostic card and QuickTech menudriven software, both from Ultra-X, give you hands-on experience with today's professional diagnostic tools

MONITOR
High-resolution, nonglare,
14" TTL monochrome
monitor with tilt and swivel

DISCOVERY LAB

Complete breadboarding system lets you design and modify

circuits, diagnose and repair faults

Clear, illustrated texts

build your understanding

of computers step by step

DIGITAL LOGIC PROBE Simplifies analyzing digital circuit operation

SOFTWARE

MULTIMETER

Train with MS-DOS, GW-BASIC, and popular Microsoft Works applications software

Professional test instrument for quick and easy measurements

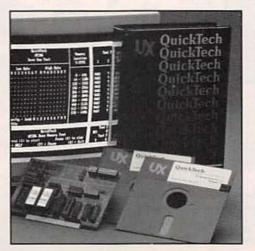

dramatically increase your computer's data storage capacity while giving you lightningquick data access. But that's not all!

#### Professional diagnostic hardware and software makes troubleshooting fast and accurate

Your NRI training now includes a remarkable diagnostic package that allows you to quickly locate and correct defects in IBM XT, AT 80286/80386, and

## shows you how and service like NRI!

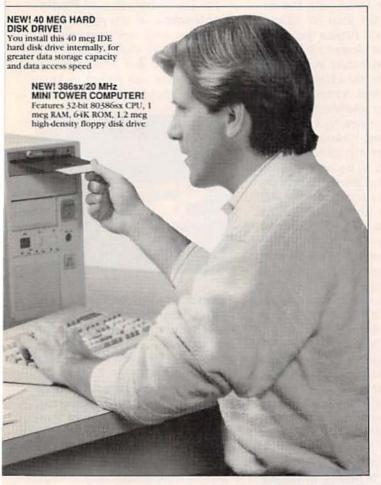

NRI gives you the confidence and the know-how to step into a full-time, money-making career as an industry technician, even start a computer service business of your own!

#### No experience necessary... NRI builds it in

With NRI, you learn at your own pace in your own home. No classroom pressures, no night school, no need to quit your present job until you're ready to make your move. And all throughout your training, you have the full support of your personal NRI instructor and the NRI technical staff, always ready to answer your questions and give you help whenever you need it.

#### FREE catalog tells more. Send today!

Send today for NRI's big, free catalog that describes every aspect of NRI's innovative computer training, as well as hands-on training in TV/video/audio servicing, telecommunications, industrial electronics, and other high-growth, high-tech career fields.

If the coupon is missing, write to NRI School of Electronics, McGraw-Hill Continuing Education Center, 4401 Connecticut Avenue, NW, Washington, DC 20008.

IBM is a registered trademark of International Business Machines Corp. QuickTech and R.A.C.E.R. are registered trademarks of Ultra-X, Inc. West Coast is a member of the Syntax Group.

compatible computers.

You'll use your Ultra-X
QuickTech diagnostic software
to test the system RAM and
such peripheral adapters as
parallel printer ports, serial
communications ports, video
adapters, and floppy and hard
disk drives. You'll go on to use
your R.A.C.E.R. diagnostic card,
also from Ultra-X, to identify
individual defective RAM chips,
locate interfacing problems, and
pinpoint defective support chips.

This ingenious diagnostic package is just one more way

| School of<br>Electronics<br>McGraw-Hill Continuing Edication Center<br>4401 Connecticut Avenue, NW<br>Washington, DC 20008 | For career courses approved under GI Bill check for details                                                                        |
|----------------------------------------------------------------------------------------------------|----------------------------------------------------------------------------------------------------|
| Check one FREE catalog only                                                                                                |                                                                                                    |
| MICROCOMPUTER SERVICING TV/Video/Audio Servicing Industrial Electronics & Robotics Telecommunications Basic Electronics    | ☐ Computer Programming ☐ Security Electronics ☐ Electronic Music Technology ☐ Desktop Publishing ☐ PC Software Engineering Using C |
| Name (1                                                                                                    | ase print) Age                                                                                                    |
| Address                                                                                                    |                                                                                                    |

#### Earn Your B.S. Degree **ELECTRONICS** or COMPUTERS

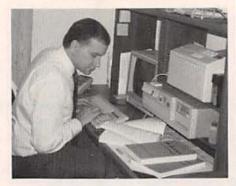

#### By Studying at Home

Grantham College of Engineering, now in our 42nd year, is highly experienced in "distance education"teaching by correspondence-through printed materials, computer materials, fax, and phone.

No commuting to class. Study at your own pace, while continuing on your present job. Learn from easy-tounderstand but complete and thorough lesson materials, with additional help from our instructors.

Our Computer B.S. Degree Program includes courses in BASIC, PASCAL and Clanguages — as well as Assembly Language, MS DOS, CADD, Robotics, and much more.

Our Electronics B.S. Degree Program includes courses in Solid-State Circuit Analysis and Design, Control Systems, Analog/Digital Communications, Microwave Engr, and much more.

An important part of being prepared to move up is holding the right college degree, and the absolutely necessary part is knowing your field. Grantham can help you both waysto learn more and to earn your degree in the process.

Write or phone for our free catalog. Toll free, 1-800-955-2527, or

see mailing address below.

Accredited by the Accrediting Commission National Home Study Commission National Home Study Commission National Home National Home Study Commission National Home National Home N the Accrediting Commission of the National Home Study Council

#### GRANTHAM College of Engineering

Grantham College Road Slidell, LA 70460

This makes the scope very responsive when troubleshooting and performing adjustments and its price is comparable to that of an analog scope.

Another misrepresentation occurred in the photos of the HP 54600A display. The HP 54600A displays up to 1 million samples per second, which tends to fill in the waveform when the scope is running. But the photos of the HP 54600A were taken with the oscilloscope in the stop (or stored) condition, which makes the waveform somewhat cleaner. Remember that an analog scope in the stop condition gives you a blank display!

The article does not mention one of the primary weaknesses of an analog scope-viewing low repetition rate signals. However, the article inadvertently exposes the problem in Fig. 6, because the narrow glitch shown there is almost unviewable on the analog display. This occurs when short-lived events don't illuminate the CRT's phosphor screen long enough or often enough. This low light output is what causes analog scope users to reach for their viewing hoods to block out ambient light. Because a digital scope stores the waveform and refreshes the screen from digital memory, this is not a problem. Finally, the article keeps alluding to the extra cost of digital scopes. That used to be true across all bandwidths, but with improving technology, digital scopes are comparable in price with analog scopes for bandwidths of 100 MHz and higher.

Thank you for the attention given to the issues of analog and digital oscilloscopes. In the future, I hope you will supply your readers with a more balanced view.

ROBERT WITTE R&D Product Manager Hewlett Packard Company

#### MYSTERY ANTENNA

I found the article "Scanner Converter" in the February and March issues of Radio-Electronics most interesting. The photographs showed the converter in use with an interesting antenna, but there was no mention of it in the article. Can you tell me anything about it?

Yes. We inadvertently left off a men-

tion of the antenna, which is the MAX 800, available from the Cel-Iular Security Group, 4 Gerring Road, Gloucester, MA 01930. It sells for \$19.95. A catalog of other VHF and UHF antennas is available on request.-Editor

#### ALTERED ENERGY CONSUMPTION MONITOR

Here is a picture of my home-built energy monitor, based on the article in the December issue of Radio-Electronics. As you can see, the LED power-level indicators were replaced with an analog meter with ranges of 150 and 1500 watts. A clock module was added to keep track of elapsed time.

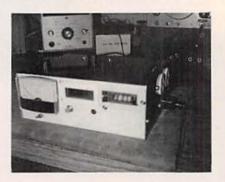

Two other revisions made it more useful. First, the voltage to pulse converter was made to operate with loads down to 10 watts (not 27 watts), by adding one resistor. Second, the unit was revised to operate and read well with capacitive (lead P.F.) loads. One transistor and two resistors shorten the current sample time to about 5 degrees. Its accuracy appears to be  $\pm 5\%$  or so.

Please give us more articles on how to sample whole-house energy. ROBERT H. MILLER Garner, NC

#### THD ANALYZER CORRECTIONS

I found two errors in my "THD Analyzer" article (Radio-Electronics, December 1991). First, in Fig. 2, the left side of R10A should connect to ground. Second, in the second column of page 52, the text should read "J5 to J2" instead of "J3 to J2." In addition, I'd like to clarify that the JU1 jumper noted in the first column of page 52 is the same one noted on page 51, not an additional one.

JOHN F. KEIDEL

R-E

#### Hitachi RSO Series

| (Portable Real-time Digital Storage C | scilloscopes) |
|---------------------------------------|---------------|
| VC-6023 - 20MHz, 20MS/s               | \$1,695       |
| VC-6024 - 50MHz, 20MS/s               | \$1,995       |
| VC-6025 - 50MHz, 20MS/s               | \$2,195       |
| VC-6045 - 100MHz, 40MS/s              | \$2,995       |
| VC-6145 - 100MHz, 100MS/s             | \$4,495       |

RSO's from Hitachi feature roll mode, averaging, save memory, smoothing, interpolation, pretriggering, cursor measurements. These scopes enable more accurate. simplier observation of complex waveforms, in addition to such functions as hardcopy via a plotter interface and waveform transfer via the RS-232C interface. Enjoy the comfort of analog and the power to digital.

#### 25MHz Elenco Oscilloscope

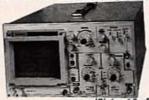

\$349 S-1325

Dual Trace

 1mV Sensitivity • 6" CRT X-Y Operation

TV Sync

(2) 1x, 10x Probes included

#### SPECIAL BUY

V-212 - 20MHz Scope \$425

#### Hitachi Portable Scopes DC to 50MHz, 2-Channel, DC offset function, Alternate magnifier function

| V-525 - CRT Readout, Cursor Meas. | \$995 |
|-----------------------------------|-------|
| V-523 - Delayed Sweep             | \$975 |
| V-522 - Basic Model               | \$875 |
| V-422 - 40MHz                     | \$775 |
| V-223 - 20MHz delayed sweep       | \$695 |
| V-222 - 20MHz deluxe              | \$625 |

#### PRICE BREAKTHRU 20MHz Digital Storage Oscilloscope

- Analog/Digital Scope
- · 2K word per channel memory
- . 10MS/s sampling rate
- . State-of-art technology
- · Includes probes

\$795

DS203

#### HITACHI COMPACT SERIES SCOPES

This series provides many new functions such as CRT Readout, Cursor measurements (V-1085/1065A/665A), Frequency Ctr. (V-1085), Sweeptime Autoranging, Delayed sweep and Tripper Lock using a 6-inch CRT. You don't feel the compactness in terms of performance and operation.

| V-660 - 60MHz, Dual Trace      | \$1,149 |
|--------------------------------|---------|
| V-665A - 60MHz, DT, w/cursor   | \$1,345 |
| V-1060 - 100MHz, Dual Trace    | \$1,395 |
| V-1065A - 100MHz, DT, w/cursor | \$1,649 |
| V-1085 - 100MHz, QT, w/cursor  | \$1,995 |
| V-1100A - 100MHz, Quad Trace   | \$2,195 |
| V-1150 - 150MHz, Quad Trace    | \$2,695 |

#### Elenco 40MHz Dual Trace

Good to

\$495 50MHz S-1340 High luminance 6° CRT

 1mV Sensitivity 10KV Acceleration Voltage

> 17ns Rise Time X-Y Operation

Includes (2) 1x, 10x Probes

All scopes include probes, schematics, operators manual and 3 year (2 yrs for Elenco scopes) world wide warranty on parts & labor. Many accessories available for all Hitachi scopes. Call or write for complete specifications on these and many other fine oscilloscopes. 1x, 10x Scope Probes: P-1 65MHz \$19.95, P-2 100MHz \$26.95

#### B + KTEST EQUIPMENT All Models Available

Call for special price

#### Digital Capacitance Meter

CM-1550B \$58.95 9 Ranges 1nf-20 000ufd

.5% basic accy. Zero control w/ Case Big 1° Display

#### Digital LCR Meter

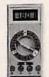

\$125 Measures: Coils 1uH-200H Caps .1pf-200uf Res .01-20M

LC-1801

000-.... 3,5,5,8

Big 1° Display

#### Multimeter with Capacitance & Transistor Tester

\$55 CM-1500B Reads Volts, Ohms Current, Capacitors, Transistors and

Dindes / with rase

#### **FLUKE**

#### MULTIMETERS All Models Available

\_\_\$65 Fluke 70-II\_ Fluke 77-II \$145 Fluke 79-II \$169 Fluke 87 S289 Call for special price

#### Quad Power Supply XP-580

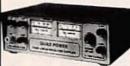

\$59.95 2-20V @ 2A 12V@ 1A

5V @ 3A -5V @ .5A

Fully regulated and short circuit protected

#### Triple Power Supply XP-620 Assembled \$69

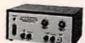

Kit \$45 2 to 15V @ 1A, -2 to -15V @ 1A (or 4 to 30V @ 1A) and 5V @ 3A

All the desired features for doing experiments. Features short circuit protection, all supplies

#### AM/FM Transistor Radio Kit with Training Course

Model AM/FM 108 \$26.95

14 Transistors • 5 Diodes Makes a great school project

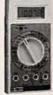

True RMS 4 1/2 Digit Multimeter M-7000

\$135

.05% DC Accuracy 1% Resistance with Freq. Counter and Deluxe Case

#### GF-8016 Function Generator with Freq. Counter

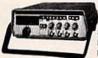

\$249 Sine, Square, Triangle Pulse, Ramp, .2 to 2MHz Freq Counter .1 - 10MHz Int/Ext operation

GF-8015 without Freq. Meter \$179

Learn to Build and Program

Computers with this Kit

Includes: All Parts, Assembly and Lesson Manual

#### **Function Generator**

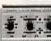

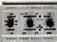

#9600 \$28.95

Provides sine, triangle, square wave from 1Hz to 1MHz AM or FM capability

#### Wide Band Signal

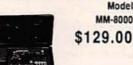

MM-8000 \$129.00

#### Generators

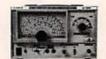

SG-9000 \$129

RF Freq 100K-450MHz AM Modula-tion of 1KHz Variable RF output SG-9500 w/ Digital Display & 150 MHz built-in Counter \$249

#### XK-500 Digital / Analog Trainer

A complete mini-lab for building, testing, prototyping analog and digital circuits Elenco's Digital / Analog Trainer is specially designed for school projects, with 5 built-in power supplies. Includes a function generator with continously variable, sine, triangular, square wave forms. All power supplies are regulated and protected against shorts.

- Power Supplies

  Variable Power Supply

  +1.25 to 20VDC @ .5 Amp
  (+1.25 to 15VDC @ 1 Amp)

  -1.25 to -20VDC @ .5 Amp
- -1.25 to -15VDC @ 1 Amp -1.25 to -15VDC @ 1 Amp -12VDC @ 1 Amp -12VDC @ 1 Amp -5VDC @ 1 Amp -5VDC @ 1 Amp -30VAC Center tapped @ 15VAC

- 1 Amp
   Analog Section
   Function Generator Sine, Triangular, Square wave forms
- Frequency adjustable in five ranges from 1 to 100KHz
  Fine frequency adjust
  Amplitude adjust

- DC offset Modulation FM-AM
- Digital Section
- ight data swiches
- Two no bounce logic switches Eight LED readouts TTL buffered
- Clock frequency 1 to 100KHz Clock amplitude 5VPP square wave Breadboards 2 breadboards, each contain: 840 tie points (total 1,680)

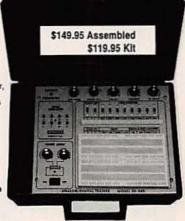

Starting from scratch you build a complete syste Micro-Master trainer teaches you to write into RAMs, ROMs and run a 8085 microprocessor, which uses similar machine language as IBM PC. WE WILL NOT BE UNDERSOLD!

IL Res., 7.5% Tax FAX: 708-520-0085

UPS Shipping: 48 States 5%

(\$3 Min \$10 Max) Shipping

& S SALES INC 1245 Rosewood, Deerfield, IL 60015 (800) 292-7711 (708) 541-0710

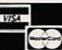

15 Day Money Back Guarantee

2 Year Warranty Prices Subject to Change

#### EQUIPMENT REPORTS

#### Global Specialties Protolab Release 3.0

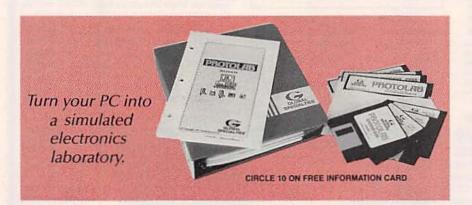

nyone who has studied electronics knows the importance of mixing practical experience with theoretical background. That's why laboratory courses-where real circuits using real components are assembled by students-are required for graduation. In our experience, however, most laboratory classes are too few and far between to reinforce many important lessons. Worse yet, most lab courses don't follow the same syllabus as the theory courses assigned in a given year. Students can supplement their coursework with independent lab experiments, but that requires access to test equipment and components.

We've found a product that will allow students to supplement their coursework without buying a full test lab. Protolab Release 3.0 from Global Specialties (70 Fulton Terrace, New Haven, CT 06512.). Protolab software turns your PC into a computer-simulated electronics laboratory. You can build circuits on-screen, and use simulated test equipment to examine their behavior. It's not only students who will benefit from Protolab. Many schools could use the software as part of their lab courses-at quite a savings over purchasing new equip-

THE TWO-CHANNEL SCOPE lets you view circuit operation. The common-emitter circuit is shown here.

The basic *Protolab* program lets you build circuits made up of resistors, capacitors, inductors, complex impedances, and AC and DC voltage and current sources. A circuit is built on the *Protolab* breadboard with the help of pull-down menus; a mouse is used to place components. A circuit can consist of as many as 40 components.

Once the circuit is built, you "turn the power on" to start the circuit calculations. Once the computer has finished the calculations, you can use the test equipment to examine the circuit's function. A voltmeter, ammeter, ohmmeter, watt meter, signal generator, and oscilloscope are available.

Of course, once you get the basics of DC and AC circuit theory, you're going to wish for more capability—such as the ability to work with active components. Unlike the original version of *Protolab*, Release 3.0 does support active components and other advanced topics—albeit with some limitations. We looked at three modules that are available from Global Specialties

The Protoware Diode Module covers full-wave and half-wave rectifiers. Only those two circuits are available. Although you can change component and voltage values in the two diode circuits, you cannot alter the circuit configuration or design your own.

The Transistor Amplifier Module contains three circuit configurations, a common-base, common-collector, and common-emitter amplifier. The common-emitter amplifier also allows you to study the circuit either taking only the DC bias into account or the entire AC and DC circuit.

The Protoware Organ Module presents a 4-note electronic organ based on the LM3909 LED flasher. You can "play" the organ by using the mouse to click on one of the four switches. The organ module also

continued on page 71

## April 1992, Radio-Electronics

#### One of these three sets can be yours for only \$4.95

when you join the Electronics Book Club™ Your source for . . .

#### Troubleshooting & Repairing

Keep your VCRs, radios, stereos, and personal computers in pristine operating condition with this collection of books. Detailed illustrations and step-by-step instructions will show you how to get your equipment up and running, and save you a fortune in repair bills. #586125-9

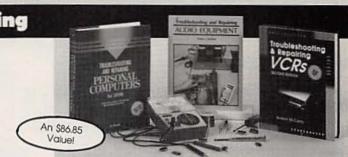

### ELECTRONIC A \$92.90 Valuel

#### Basic Reference

Take the mystery out of basic electronics and electronic circuitry with this set of comprehensive electronics reference books. You'll soon be reading circuit diagrams as easily as the morning paper and applying your knowledge of electronics to hundreds of practical projects at home or on the job. #586126-7

#### **Project Building**

Electronics hobbyists take note! This workbench wonderland of electronics projects will bring you hours of enjoyment and tremendous savings. Before you know it, you'll be assembling robots. personal computers, and a multitude of fun and useful electronics gadgets. #586127-5

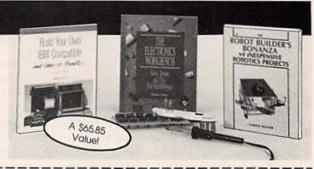

Membership Benefits • Big Savings. In addition to this introductory offer, you keep saving substantially with members' prices of up to 50% off the publishers' prices. . Bonus Books. Starting immediately, you will be eligible for our Bonus Book Plan, with savings of up to 80% off publishers' prices. . Club News Bulletins. 15 times per year you will receive the Book Club News, describing all the current selections-mains, alternates, extras-plus bonus offers and special sales, with scores of titles to choose from. . Automatic Order. If you want the Main Selection, do nothing and it will be sent to you automatically. If you prefer another selection, or no book at all, simply indicate your choice on the reply form provided. You will have at least 10 days to decide. As a member, you agree to purchase at least 3 books within the next 12 months and may resign at any time thereafter. . Ironclad No-Risk Guarantee. If not satisfied with your books, return them within 10 days without obligation! . Exceptional Quality. All books are quality publishers' editions especially selected by our Editorial Board. (Publishers' Prices Shown) ©1992 ELECTRONICS BOOK CLUB, Blue Ridge Summit, PA 17294-0810

| M   | ELECTRONICS BOOK CLUB SM Blue Ridge Summit, PA 17294-0810 |
|-----|-----------------------------------------------------------|
| HA. | Blue Ridge Summit, PA 17294-0810                          |

☐YES! Please accept my membership in the Electronics Book Club and send the 3 volume set indicated below, billing me \$4.95. If not satisfied, I may return the books within ten days without obligation and have my membership cancelled. I agree to purchase at least 3 books at regular Club prices during the next 12 months and may resign any time thereafter. A shipping/handling charge and sales tax will be added to all orders.

- □ Troubleshooting and Repairing Set #586125-9
- Basic Reference Set #586126-7
- ☐ Project Building Set #586127-5

| Address |     |                |  |
|---------|-----|----------------|--|
| city    |     | Asset to Table |  |
| state   | Zip | Phone          |  |

in U.S. currency. This order subject to acceptance by the Electronics Book Club. RPIE492

#### **NEW PRODUCTS**

Use the Free Information Card for more details on these products.

CLAMP-ON CURRENT METERS. Measuring current is becoming more complicated. Personal computers, adjustablespeed drives, and other equipment that draws current in short pulses (nonlinear loads) can draw highpeak currents. That causes harmonics to appear in the current, creating such problems as overheated transformers and neutral conductors, and unexplained tripping of circuit breakers. Therefore, for accurate measurements of currents containing harmonics, a true-RMS meter is required.

The 30 Series Current from Fluke measure true-RMS current up to 700 problems. Their rugged, attached to a work belt. angular design makes

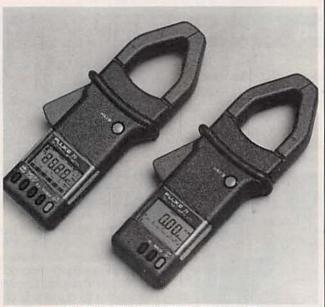

CIRCLE 16 ON FREE INFORMATION CARD

ual and autorange modes, display hold, sleep mode amps at frequencies to 10 (for battery conservation), kHz, helping technicians and a power-up self test. track down the hot spots Each unit comes with a probefore they become major tective holster that can be

The Fluke 33 also inthem compact enough to cludes features that allow maneuver easily in the technician to perform crowded breaker boxes, more in-depth current tests yet large enough to sur- and to record data for as round large-diameter con- long as 24 hours. The min/ ductors. Model 31 and max feature records the model 33 both offer a host maximum and minimum of features for trou- values and calculates the bleshooting current prob- average for both RMS cur-

Masters clamp-on meters lems. These include man-rent and frequency. The smoothing feature calculates and displays a threesecond running average for both frequency and current. A crest measurement reads or detects the halfcycle peak, and it can be used to determine the crest factor, showing if the waveform is distorted or sinusoidal

> Fluke models 31 and 33 cost \$179 and \$249, respectively.-John Fluke Mfg. Co., Inc., P.O. Box 9090. Everett. WA 98206: Phone: 800-44-FLUKE.

LOW-NOISE CERAMIC CA-PACITORS. According to Rohm Corporation, its MCH Series' NPO/COG "A" chip capacitors have the industry's best equivalent series resistance (ESR) characteristics in The MCH Series ceramic their price class, and they capacitors are available in have been found to per- 0805 and 1206 sizes, with form comparably with a capacitance range of 0.5

much more expensive high-RF/microwave chips. Made with pure palladium electrodes and fired at higher temperatures than competing chips, they deliver better ESR ratings. to 2700 pF for NPO dielectrics, and 680 pF to 0.22 µF for X7R dielectrics. The popular tolerances of 5% for NPO and +10% for X7R are both available. Series operating

soldering methods. Designed for automatic placement, they are available in 8mm tape-and-reel format. Both 7-inch (4,000 pieces) and 13-inch (16.000 pieces) reels are available.

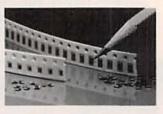

CIRCLE 17 ON FREE INFORMATION CARD

Prices for the MCH Series ceramic capacitors range from \$15.80 to \$45.10 per 1000 pieces.-Rohm Corporation, 3034 Owen Drive, Antioch, TN 37013: Phone: 615-641-2020, ext. 117: Fax: 615-641-2022

LAB INTERFACE KIT. Designed to meet the needs of engineers and technicians. Probe Master's Lab Interface Kit contains a

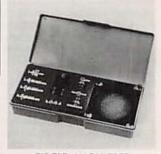

CIRCLE 18 ON FREE INFORMATION CARD

temperatures can range combination of the most from -55°C to +25°C. often used adapters, termi-The chips are designed for nations, and attenuators. both wave and IR reflow as well as two precision BNC RG58/U cables that can be used for calibration lab standards. The adapters provide peak performance and are designed to minimize reflective losses. The kit comes in a moisture-resistant, highimpact case that protects each adapter.

The Lab Interface Kit costs \$199.—Probe Master Inc., 4898 Ronson Court. San Diego. CA 92111-1807: Phone: 800-772-1519.

BACKPACK TOOL ORGA-NIZER. Particularly helpful in situations that require the engineer or technician carrying heavy equipment or gripping handrails, the him to carry more than 100 multaneous display of the tools, charts, and meters on his back. The pack makes it easy to carry all the right tools to the work and to find them quickly. Three zippered compartments contain six fold-out tool panels with more than 100 pockets for holding tools securely in place, and a large pocket for maps and schematics. In addition, two outer pockets provide quick access to frequently used tools or supplies. The Toolpak, which is made from durable puncture and abrasion-resistant nylon, has heavily padded straps for comfortable wear, and attache-style handles for hanging or carrying the pack while it's unzipped.

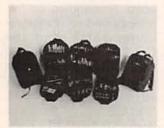

CIRCLE 19 ON FREE INFORMATION CARD

The Toolpak tool organizer costs \$99.97 (plus \$4 shipping).—Paktek Inc... 7307 82nd St. Ct. SW. Tacoma. WA 98498: Phone: 1-800-258-8458: Fax: 206-851-2365.

PORTABLE 100-MHz OS-CILLOSCOPE. Measuring just 31/4 inches high by 91/2 inches wide by 133/4 inches deep, and weighing just nine pounds. Leader's model 326 100-MHz oscilloscope fits easily into an attache case for portable use by field-service engineers and technicians. The two-channel, dual-timebase scope has a 12-kV to keep two hands free for CRT with an illuminated graticule. An alternate sweep with a calibrated-Toolpak from Paktek allows delay time base permits si-

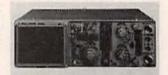

CIRCLE 20 ON FREE INFORMATION CARD

observed waveforms and the time-expanded sections. Two asynchronous signals are displayed at the same time by the 326. thanks to an alternate triggering mode and complete triggering facilities.

The model 326 oscilloscope has a suggested list price of \$2795 .- Leader Instruments Corporation. 380 Oser Avenue, Hauppauge, NY 11788; Phone: 1-800-645-5104 (in NY. 516-231-6900).

#### DUAL SLEEP-MODE OP AMP.

With two separate modes of operation, Motorola's MC33102 dual Sleep-Mode op amp has very low standby power operation. In the sleep-mode state, it operates with a very low current drain. Each amplifier automatically changes to the awake-mode state when an input signal is applied to the amplifier, causing it to sink or source sufficient load current. The

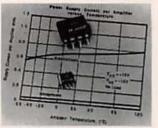

CIRCLE 21 ON FREE INFORMATION CARD

op amp uses industry-standard pin-outs and has independent sleep-mode capability with no extra pins or external components required. Key applications are those that require improved energy efficiency. For example, the amplifier can operate in a mode that consumes just enough power to detect incoming signals and then shift to a higher performance mode upon demand. That makes it ideal for use in cordless phones, portable computers, tape recorders, baby monitors, sensors, automobiles, hand-held equipment, cordless appliances. and battery-operated test equipment.

The MC33102 changes from sleep mode to awake mode in 4.0 microseconds when the output current exceeds 160 microamps. and automatically returns to the sleep mode when the output current drops below the threshold. It can be used as a fully functional micropower amplifier in the state. Crossover distortion awake mode. ESD clamps protect the inputs, increasing stability without affect- test-logging program. ing amplifier performance. The device is available for quist was designed to be

both an 8-pin plastic DIP (MC33102P) and an 8-pin plastic SO-8 surfacemount package (MC33102D).

In quantities of 10,000. the MC33102 costs \$1.60.—Motorola Inc. Bipolar Analog IC Division Marketing, EL340, 2100 East Elliot Road, Tempe. AZ 85284; Phone: 602-897-3615: Fax: 602-897-4193.

AUDIO MEMORY/VOICE KEYER. If you want to transmit two letters over and over, or repeat a contest CO thousands of times in a two-day period, the Ventriloquist voice keyer and audio memory device can help. Based on the ISD1020 nonvolatile analog memory chip, i-COM's device stores sampled analog speech signals for up to ten years, even if the power is shut off.

The Ventriloquist can hold four variable length messages for a total of 20 seconds of high-fidelity audio storage. Each message can be played at any time by pressing one of the four message keys. A built-in microphone for recording and a speaker for playback are included. A PTT keving circuit is provided to operate the transmitter automatically when a message is played. The Ventriloquist can be set up to endlessly record your DX OSO's with an endless-loop record and playback feature. The unit interfaces with most modern transceivers. It also has a built-in computer interlow-current sleep-mode face that can be connected directly to the printer port is as low as 12.0 Hz in the of any PC-compatible computer, and it is compatible with the popular CT con-

Although the Ventrilocommercial applications in used as a voice keyer, it has

many other uses. For language training, you can record the instructor's voice in one message and try to match it in another. A sample program code in BASIC and C programs is provided to illustrate how easily you can add speech output to any computer application. The remote interface can be used to trigger speech output from alarm systems, motion detectors, or other sensors. Connected to your doorbell, it can announce "Someone is at the door!" The voice kever

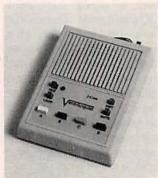

**CIRCLE 22 ON FREE** INFORMATION CARD

can be used as an audio notebook when driving or when it's too dark to see what you're writing.

The Ventriloquist voice kever/audio memory device is available as an assembled and tested board for \$124.95, or packaged in a high-impact ABS enclosure for \$149.95. -j-COM, P.O. Box 194, Ben Lomand, CA 95005; Phone: 408-335-9120; Fax: 408-335-9121.

SOLID-STATE RELAY. Offering high current in a small package, the GSAC-01 Mini-SP solid-state relay from Gordos permits a large number of output circuits to be placed on a small amount of PC board space. The relay is housed in a single in-line package measures that

 $0.7 \times 1.0 \times 0.18$  inches. It offers a 12- to 240-VAC output rated at 2 amps RMS at a 25°C ambient temperature. The solidstate relay features zerovoltage turn-on, 3750 VAC optical isolation, and 10mA DC input sensitivity. UL, CSA, and VDE ap-

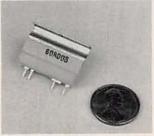

**CIRCLE 23 ON FREE** INFORMATION CARD

provals are pending.

The GSAC-01 mini solidstate relay costs \$3.65 each in quantities of 1000.-Gordos, 1000 North Second Street, P.O. Box 824, Rogers, AR Phone: 72757: 800-726-5000 501-636-5000; Fax: 501-636-2305.

FET DYNALOAD. Transistor Devices Inc. (TDI) Dynaloads are power-sinking devices used to simulate a variety of complex electrical loading conditions in

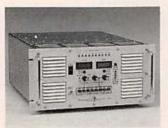

CIRCLE 24 ON FREE INFORMATION CARD

the design and testing of power-conversion sys-

According to TDI, the DLF-4000, with its 4000watt power dissipation rating, is the most powerful stand-alone electronic load on the market. The instrument can be used for easy creation of complicated load profiles that allow power-supply engineers to verify the integrity and stability of their designs. It can also be used in production environments for system burn-in and for incoming inspection and test of power supplies, batteries, and other power sources. Its low compliance voltage means that the DLF-4000 can be used for special applications including things like testing 1.5-volt battery cells or other similar applications.

The instrument uses FET's to achieve an ultrafast response time of less than 15 microseconds and a low compliance voltage of under 0.15 volts. With an operating range of 0-400 volts, and load currents from 0 to 600 amps, the DLF-4000 can dissipate up to 4000 watts. Multiple instruments can be paralleled to increase current ratings and total wattage dissipation for the testing of larger power sources if necessary.

The DLF-4000 costs about \$8000.—Transistor Devices Inc., 274 Salem Street, Randolph, NJ 07869-1697; Phone: 201-361-6622: Fax: 201-361-7665.

#### SURFACE-MOUNT CRYS-TALS AND OSCILLATORS.

Ralton's family of four crystals and oscillators for surface mounting offer output frequencies ranging from 624 kHz to 300 MHz. Three of the four are fundamental quartz resonators. two of which are produced from ultra-small "AT strip" crystals. Those two are the newly packaged HC-49 and TT-SMD products are available for use over the 3 MHz to 50 MHz band. The HC-49 is in a metal SMT 305-594-3973.

can: the TT-SMD is in a plastic SMT package. The third quartz resonator, the HC-45, is available with any frequency rating from 3.579545 MHz (for TV color-burst frequency) to 300 MHz (for high-speed logic).

The HC-45's have a unique package design with a special clip that allows them to very easily be mounted and soldered flat on a surface-mount circuit board.

The CO-99100 is a complete, integrated SMT clock-oscillator circuit with an internal "AT-cut" crystal. The clock oscillator circuit operates from 625 kHz to 24 MHz, is mounted in a 28-pin plastic leaded-chip carrier (PLCC), and pro-

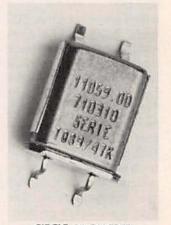

**CIRCLE 25 ON FREE** INFORMATION CARD

vides a square-wave output with a TTL fanout of 10, or 50 pF of high-speed CMOS loading.

In lots of 1000, the HC-49 costs 70 cents each, the TT-SMD costs 90 cents each, the HC-45 costs between 75 and 95 cents (depending on frequency and tolerance requirements), and the CO-99100 costs \$2.50 each.—Ralton Electronics Corporation, 2315 NW 107th Avenue, Miami, FL 33182: Phone: 305-593-6033; Fax:

#### **NEW LIT**

Use The Free Information Card for fast response.

NATIONAL PARTS DIVISION CATALOG; from Tandy Electronics, National Parts Division, 900 East Northside Drive, Fort Worth, TX 76102; Phone: 800-322-3690; \$7.00.

Tandy's newest 232page catalog of electronic and electro/mechanical parts now contains listings of products from 29 well known manufacturers.

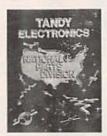

CIRCLE 40 ON FREE INFORMATION CARD

Product information is presented alphabetically by category—from "antennas" through "wires"—and complete pricing information is printed on the same page as the part listing. Product and manufacturers' indexes are included for cross-referencing, and many photographs and specification drawings are provided. The National Parts Division requires only a \$5 minimum purchase.

COMPUTERS & VISUAL STRESS: STAYING HEALTHY; by Edward C. Godnig, O.D. and John S. Hacunda. Abacus, 5370 52nd Street, S.E., Grand Rapids, MI 49512; Phone: 616-698-0325; S12.95.

With more than 100 million people now using computers on a daily basis, several common complaints have arisen. Classed as "computer-induced stress" are such symptoms as tired eyes, blurred or double vision, irritated or reddened eyes, and difficulties focusing the eyes. Also included are excessive fatigue, headaches and irritability, and difficulty in concentrating.

This book explains how your computer work environment contributes to visual stress, and how it can be corrected by altering that environment and improving your visual fitness. It explains the basic functioning of your eyes and your computer, and describes the symptoms and causes of visual stress. Proper contrast settings. eve-to-screen distance from the VDT, overhead and source lighting, and glare reduction are discussed. Other topics are the need for good posture. eye examinations, corrective lenses, and rest periods. The book views vision as a complex process that can be altered and improved by visual training procedures, proper diet, work organization, and education. Special eyeglasses, designed for computer work, are described. and visual training exercises are presented. The book also describes

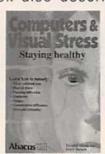

CIRCLE 39 ON FREE INFORMATION CARD

stretching exercises to reduce stress and promote relaxation. A glossary of terms lists information sources for vision-related services, general health services, and industry- and labor-related data.

LINEAR/INTERFACE IC's: Selector Guide and Cross Reference (SG96/D Rev 4); from Motorola Inc., Literature Distribution Center, P.O. Box 20924, Phoenix, AZ 85063; Phone: 800-441-2447; free.

Significant new entries have been added to this updated catalog. It presents the latest linear circuit design techniques and pro-

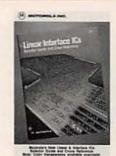

CIRCLE 38 ON FREE INFORMATION CARD

cesses needed to meet the needs of diversified markets. The selector guide includes new switching regulator control circuits, RF communication circuits, and surface-mount devices, in addition to a wide variety of standard devices covered earlier.

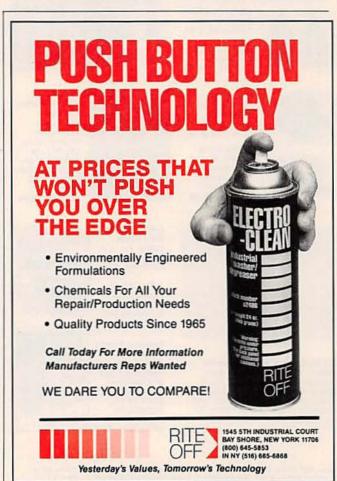

### HE PARTS PLA

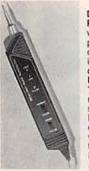

Digital Logic Probe. The fast way to pinpoint problems and check operation in all types of digital circuits. LEDs and "beep" tones reveal logic states instantly. Includes owner's booklet with valuable troubleshooting tips. #22-303 . 16.95

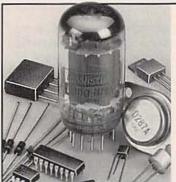

#### Special-Order Hotline

The Radio Shack near you stocks over 1000 electronic components—and another 15,000 items are available fast from our special-order ware-house. Make Radio Shack your com-plete source for linear and digital ICs, transistors and diodes, vacuum tubes, crystals, phono cartridges and styli, selected computer accessories and SAMS\* service manuals.

There's no postage to pay because we send your order to the Radio Shack near you. Delivery time for most items is about a week. Come in for details.

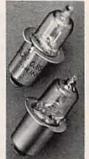

Halogen Bulbs, Long-life, brighter-than-original replacements for your flashlight or lantern.

HPR50. 6V for 4-cell flashlight or 6V lantern. #272-1189, 3.95

HPR52. 3V for 2-cell flashlight or 3V lantern. #272-1190, 3.95

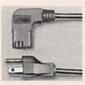

Power Cords. **UL listed AC** cords with CEE type connector for many PCs. printers, monitors, copiers and test instruments.

"Business"

(1) 6-Ft. Cord With Right-Angle Connector. #278-1260, 5.99

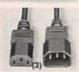

(2) 12-Ft. CEE Cord. #278-1261, 5.99

(3) 6-Ft. CEE Extension. #278-1259, 4,99

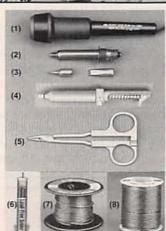

#### **Build a Soldering Iron!**

- (1) "Cool-Grip" Handle. UL listed. #64-2080 ...... 6.49
- (2) 23-Watt Heating Element. UL listed. (Interchangeable 33W and 45W elements also in stock.) #64-2081 .....
- (3) Light-Duty Tips for Above. Set of two. #64-2089 . . . . . . . . . 4.99
- (4) Vacuum Desoldering Tool. #64-2120 ..... 6.95
- (5) Mini Forceps. Insulated grips. #64-1910 . . . . . . . . . . . . . . . . . 1.79
- (7) High-Tech Solder. 63/37%. 0.050" size. 1.5 oz. #64-015 . . . 2.49
- (8) One-Lb. Electronic Solder. 0.062" size. #64-008 ....... 8.99

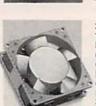

3" Brushless 12VDC Fan. Best choice for cooling mobile equipment or hum-sensitive circuits. Low noise level-34dB max. 27 CFM airflow.

#273-243, 14.95

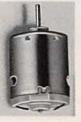

High-Speed 12VDC Motor. Up to 15,200 RPM at no load. Ideal for science projects and robotics. About 2" long (including shaft) by 1" diameter. #273-255, 2.99

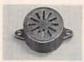

12VDC Magnetic Buzzer. Nicer tone than piezos #273-026, 2.19

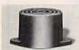

"Ding-Dong" Chime. IC and mini-speaker entry alerter. 6 to 18 VDC. #273-071, 8.99

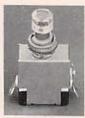

Lighted AC Switch, Panelmountable switch with heavy-duty 10-amp rating 125VAC use only. Push-on, push-off action. **Button lights** when on. #275-671, 3.99

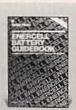

Battery Guide. Save money by choosing the right battery! Data on our top-rated ENERCELL® brand plus a wealth of basic battery info. 230+ pages #62-1304, 5.95

RS-232 Tester.

LEDs monitor

control lines to

help you spot problems

quickly. D-sub 25. Connects

#276-1401, 14.95

inline.

seven data/

Dual-color

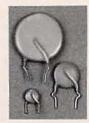

Set of 100 Ceramic Disc Capacitors. Popular values at a bargain price. Ratings up to 1000 WVDC. (Big selection of resistor assortments in stock, tool) #272-801, Set 1.98

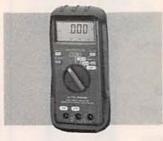

Shutoff. We've never seen such quality and features in a UL-listed meter priced so low! Full autorang-

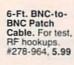

3-Ft. Cellular Phone Extension. Male TNC to Female TNC. #278-976, 4.99

**Building Power** Supplies. Covers linear and switching types and includes full construction plans for five supplies, 96 pages. #276-5025, 4.95

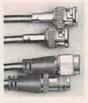

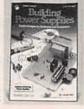

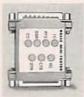

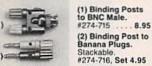

(3) Dual Banana Plug. Accepts test probes, wire and/or banana plugs. #274-717 .... 2.99

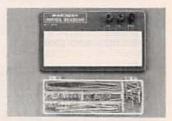

Deluxe Breadboard. Our best! Molded  $2^{1/4} \times 6^{1/2}$ " board is mounted on a  $7 \times 4$ " steel base with stabilizing rubber feet. Features 640 plug-in points and three binding posts. #276-169 ...... 19.95

Breadboard Jumper Wire Kit. Includes 140 insulated, preformed. stripped wires in a snap-shut plastic box. #276-173 . . . . . . Set 4.95

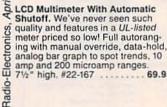

Since 1921 Radio Shack has been the place to obtain up-to-date electronic parts as well as quality tools, test equipment and accessories at low prices. Nearly 7000 locations are ready to serve you—NOBODY COMPARES

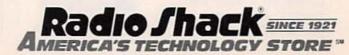

CAR STEREO AMPLIFIERS ABOUND. but most are compromises in performance, or are expensive. Our build-it-yourself car amplifier is a real goose-bump generator, offering performance in the high-end home-stereo range, yet is cost-effective and easy to build. Performance highlights include 270 watts output power (135 watts per channel, RMS, into 8 ohms). low distortion, and exceptional output current capabilities. The power supply itself is capable of delivering over 600 watts, giving the amplifier plenty of reserve power. Note also that the power rating is for real, continuous watts, into 8 ohms (not the way most car amps are rated), allowing the use of home-system speaker components, which are generally less expensive than 4-ohm versions, and offer a much broader selection of quality elements. If 4ohm speakers are desired, the amplifier will deliver a whopping 200 watts per channel! Table I shows the amplifier's specifications, and Fig. 1 shows some output waveforms.

Overall design

an auto radio's power-an-

Along with high performance, another design goal was that the amplifier be easy to build. That was accomplished by using a custom heatsink and a single PC board. The heatsink allows the mounting of all power semiconductors with simple snap-on fasteners, and the PC board accommodates both amplifiers (left and right) and power supply. Also, all components are board-mounted, minimizing point-topoint wiring. An onboard power relay eliminates the need for an external high-current switch, and allows the amp to be slaved to

tenna lead. Both the power

# BUILD THIS HIGH POWER HI-FI AUDIO AMP FOR YOUR CAR

Our build-it-yourself car amplifier has so much power that it ought to be illegal!

REINHARD METZ and MYZIL BOYCE

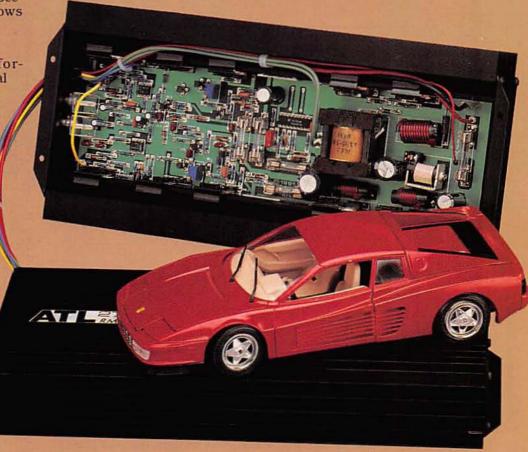

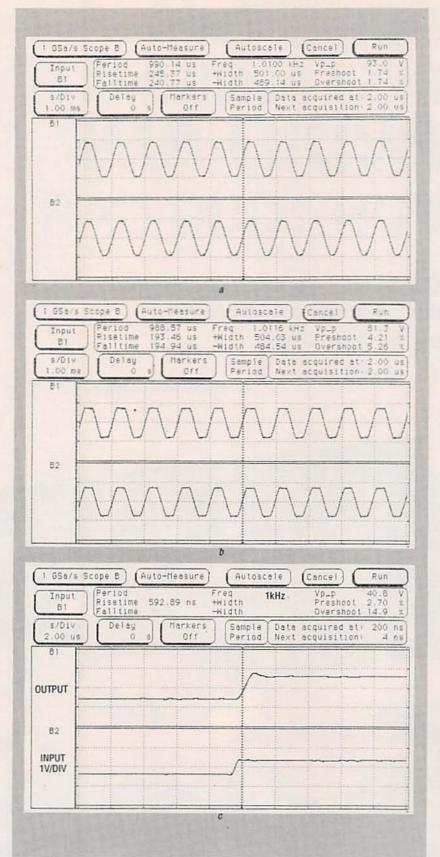

FIG. 1—OUTPUT WAVEFORMS. In a, the amplifier is driving an 8-ohm load on both channels at 1 kHz; the signal clips at 93 volts p-p with 135 watts per channel. Both channels are driving a 4-ohm load at 1 kHz in b; it clips at 81 volts p-p with 200 watts per channel. Using an 8-ohm load with the input filter removed, a rise time of 600 ns and a slew rate of 54 volts/ $\mu$ s can be seen in c.

supply and the amplifiers use state-of-the-art field-effect power transistors (FET's). A custom copper-tape-wound inverter transformer gives the power supply its punch. A CAD-supported printed-circuit board with ground plane, plated-through holes, silkscreened parts placement, and solder mask completes the picture. Let's take a more detailed look at how the unit works.

The power supply

Figure 2 shows the powersupply schematic. The basic design is a push-pull forward inverter with pulse-width modulation voltage regulation. Relay RY101 is energized via the 12volt control lead, applying power to the pulse-width-modulator chip IC101 and the power transformer center tap. Alternating pulses generated by IC101 drive the output transistors at pins 16 and 13, turning on Q101 and Q102, and Q103 and Q104, one pair at a time. The transistors are paralleled for increased power handling capacity. Resistors R107-R110 eliminate the possibility of local transistor oscillation. As the transistors alternately conduct, an alternating current flows in the primary of transformer T101, in turn inducing an alternating current in the secondary.

The output of T101 is fullwave bridge rectified and then filtered by L101, L102, C106, and C107. With a winding ratio of 4 to 1, a maximum of about 58 volts can be generated at the output. That is regulated down to ± 47 volts by sending a sample back to resistor divider R112+R113 and R105. The divided voltage is applied to pin 2 of IC101, where it is compared to a 2.5-volt reference, generated in turn by dividing the chip-provided 5-volt reference at pin 10 by R101 and R102. When the supply output drops below 47 volts, IC101 drives the transistors with longer pulses, and with shorter pulses when the output goes above 47 volts, thus achieving voltage regulation. Components C102, C103, and

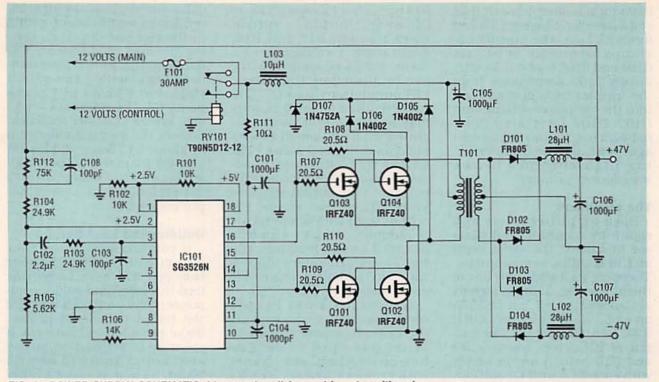

FIG. 2—POWER-SUPPLY SCHEMATIC. It's a push-pull forward inverter with pulsewidth modulation voltage regulation. Relay RY101 is energized via the 12-volt control lead, applying power to the pulse-width-modulator chip IC101 and the power transformer center tap.

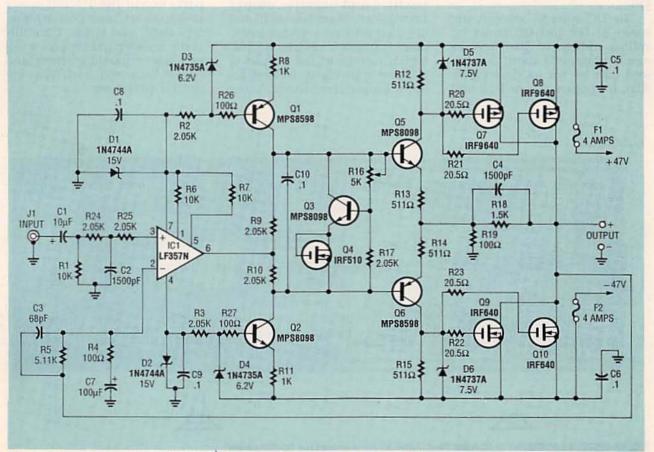

FIG. 3—THE LEFT AND RIGHT AMPLIFIERS are identical and the parts numbered the same except for an L or R suffix; here's one of the amplifiers.

R103 form a filter network that stabilizes the voltage-regulation feedback loop. The inverter operating frequency is set via C104 and R106 to about 50 kHz. Finally, L103 keeps noise from the inverter from getting back into the car power system, and D105–D107 form a snubber network that limits ringing voltages generated by the alternating high currents in the transformer primary.

The amplifiers

Both amplifiers (left and right) are identical, and parts are numbered the same, with an L or R suffix, as appropriate. Therefore we'll show only one of them—see Fig. 3. Input signals are applied to IC1, an LF357A op-amp, via filter network R1, R24, R25, C1, and C2. The output of IC1 drives resistors R9 and R10, which are in series with current source Q1 and current sink Q2. The result is that voltage swings at the output of IC1 (at pin 6) are translated and applied to the bases of Q5 and Q6.

The DC voltage between the bases of Q5 and Q6 is set by voltage multiplier Q3. The voltage is nominally about 8 volts, and can be set as desired by R16. It appears across R13 and

R14 by emitter-follower action of Q5 an Q6. In turn, a current flows through R12 and R15, generating a voltage across them, which is applied as the bias for the output transistors. FET output transistors Q7-Q10 each require about 3.5 volts bias from gate-to-source to begin conduction, which is supplied as described above. The output transistor bias is adjusted to provide an optimal idle current in the output stage. To keep that current stable, the output transistor temperature is sampled by Q4, which is mounted on the heatsink, and the Q3 bias generator voltage is varied to track the temperature accordingly.

Transistor Q4 has its gate connected to its drain, causing the drain-to-source voltage to be roughly equal to the gate turn-on threshold, which varies with temperature and tracks the output transistors. Transistor Q3 multiplies that voltage by a factor of two, to provide the bias required by both the positive and negative output transistors. Transistors Q5 and Q6 also provide a phase-inversion function, taking the AC signal voltage at the output of IC1 and applying it to the gates of the output transistors. As the gates are driven, the drains, connected to the output, swing in the opposite direction, driving the load. Components C4, R18, and R19 form a local feedback loop, setting the output stage gain at about 15. Components C3, R5, R4, and C7 provide overall amplifier feedback, and set the total amplifier gain at about 51. Zener diodes D5 and D6 limit the output transistor gate drive voltages, which in turn limit the maximum output current.

Building the amplifier

If you are fabricating your own circuit board, remember that you will have to provide feed-throughs and solder component leads on both sides of the board in several places. We've provided foil patterns if you want to do that, but you can also buy a ready-to-use PC board, as well as various other parts, from the source mentioned in the parts list. Figure 4 is the parts placement diagram. Begin assembly by installing all parts except the TO-220 power components and potentiometers R16L and R16R. Carefully verify resistor and capacitor values before installing them, and check diode and electrolytic capacitor polarities.

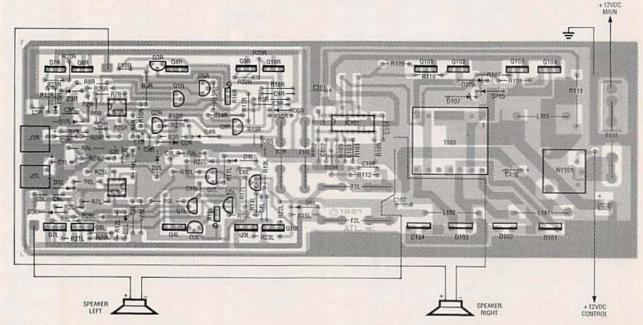

FIG. 4—PARTS PLACEMENT DIAGRAM. First install all parts except the TO-220 power components and potentiometers R16L and R16R. Before installing the output FET's, they must be matched in pairs within each particular type (see text and Fig. 5).

Before installing the output FET's, they must be matched in pairs within each particular type to ensure proper current sharing and power dissipation. As an example, Q7L and Q8L must be matched to each other. but they don't have to match the right-channel components. (Q7R and Q8R must, of course, match each other.) The same goes for Q9 and Q10. A simple circuit for matching them is shown in Fig. 5. The parts should be matched to be within 100 millivolts of gate voltage at 50 mA of drain current, and 200 millivolts of gate voltage at 2 amps of drain current. Make the 2-amp measurement quickly-otherwise you must heatsink the transistor. Note that Pchannel devices (the IRF9640's) must be supplied with -5-volts DC and N-channel devices (the IRF640's) must be supplied with +5-volts DC.

Once you have matched the

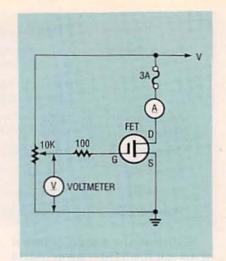

FIG. 5—PAIRS OF FET'S MUST BE MATCHED using this circuit (see text). First set the potentiometer's wiper voltage to zero, turn it up to the desired drain current, and measure the voltage as shown. Match the parts to within 100 millivolts of gate voltage at 50 mA of drain current, and 200 millivolts of gate voltage at 2 amps of drain current. N-channel devices (the IRF640's) require a +5-volt supply, and P-channel devices (the IRF9640's) require —5 volts.

transistors, insert them in the PC board. Make sure they are straight up with their leads protruding uniformly about ½6-inch from the bottom of the board. Check to see that the transistors are centered on the heatsink rail, and then solder. Next, prepare potentiometers R16L and R16R by adjusting them for a resistance of 1000 ohms between pins 1 and 2 (see Fig. 6), and then install them.

Finally, install the three power and ground lead-in wires, as well as the speaker outputs and grounds. Check that all parts are the correct type and value, and in the correct orientation.

orientation.

Chassis assembly

Prepare the heatsink by checking to see that the mounting surfaces for the power components are clean and smooth. Temporarily slide the circuit board assembly into the heat-

#### PARTS LIST

All resistors are 1/4-watt, 5%, unless otherwise noted.

R1, R6, R7 (two of each, L&R), R101, R102—10,000 ohms R2, R3, (two of each, L&R) 2050

ohms, ½-watt R4, R19, R26, R27 (two of each,

L&R)—100 ohms

R5 (two, L&R)—5110 ohms R8, R11 (two of each, L&R)—1000 ohms

R9, R10, R17, R24, R25 (two of each, L&R)—2050 ohms

R12-R15 (two of each, L&R)—511 ohms

R16 (two, L&R)—5000 ohms, potentiometer

R18 (two, L&R)—1500 ohms

R20-R23 (two of each, L&R), R107-R110-20.5 ohms

R103, R104—24,900 ohms

R105—5620 ohms

R106—14,000 ohms

R111—10 ohms, 1/2-watt

R112—75,000 ohms

Capacitors

C1 (two, L&R)—10 μF, 35 volts, electrolytic

C2, C4 (two of each, L&R)—0.0015 μF, ceramic

C3 (two, L&R)—68 pF, ceramic C5, C6, C8–C10 (two of each, L&R),

C104—0.1 μF, Mylar C7 (two, L&R)—100 μF, 10 volts, electrolytic C101, C105—1000 μF, 15 volts, electrolytic C106, C107—1000 μF, 50 volts, electrolytic

C102—2.2 µF, 15 volts, electrolytic C103, C108—100 pF, ceramic C104—0.001 µF, ceramic

Semiconductors

IC1 (two, L&R)—LF357A op-amp IC101—SG3526N pulse-widthmodulator

D1, D2 (two of each, L&R)— 1N4744A diode

D3-D6 (two of each, L&R)— 1N4737A diode

D101-D104-FR805 diode

D105, D106—1N4002 diode D107—1N4752A 33-volt Zener di-

Q1, Q6 (two of each, L&R)— MPS8598 PNP transistor Q2, Q3, Q5 (two of each, L&R)—

MPS8098 NPN transistor Q4 (two, L&R)—IRF510 N-channel

MOSFET

O7 O8 (two of each 1 & B)

Q7, Q8 (two of each, L&R)— IRF9640 P-channel MOSFET Q9, Q10 (two of each, L&R)—

IRF640 N-channel MOSFET Q101-Q104—IRFZ40 N-channel MOSFET

Other components

L1, L2—28 µH coil L3—10 µH coil RY101—T90N5D12-12 relay (Potter and Brumfield)

T101—transformer, 4 turns, centertapped primary, 16 turns, centertapped secondary; 5-mil copperfoil wounded on a Ferroxcube ETD-34 core.

F101-30-amp fuse

F1, F2 (two of each, L&R) 4-amp

J1, J2-RCA-type input jack

Miscellaneous: PC board, 16 "Q" clips, 16 insulators, 10 fuse clips, heatsink/case strain relief, 4 "L" brackets, wire, solder, etc.

Note: The following items are available from A&T Labs, Box 4884, Wheaton, IL 60187:

Complete kit of parts including heatsink and covers, PC board, and transformer—\$245
 Fully assembled and tested

unit-\$315

 PC board (Mil-spec glass, double-sided, silkscreened, with solder mask)—\$29

• Transformer T1—\$40

 Custom heatsink with covers—\$44

Please add 5% of total order for shipping and handling, 12% in Canada. IL residents must add 7% sales tax. Check, money order, or C.O.D. in cont. U.S. All inquiries must include a SASE. sink. Install the endplate with the input connector holes, and slide the board up against it. Take a look at Fig. 7, the inside of the author's completed prototype, to get a feel for the overall assembly and close-up details. Lightly mark each power component site on the case. Remove the amplifier and prepare each site with a thin coat of thermal heatsink grease. Apply a mica insulator at each site.

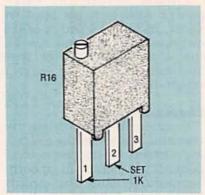

FIG. 6—PREPARE POTENTIOMETERS R16L AND R16R by adjusting them for a resistance of 1000 ohms between pins 1 and 2.

#### TABLE 1—SPECIFICATIONS

135 watts/channel RMS into 8 ohms with both **Power Output** 

channels driven

200 watts/channel RMS into 4 ohms with both

channels driven

12 Hz-45 kHz (+0, -3 dB) Frequency

Response 12 Hz-400 kHz with input filter removed

<0.03% THD at 1 kHz, <0.1% 20 Hz-20 kHz Distortion

Rise Time <0.6 µs >100V/us Slew Rate

Power Input 12-14.5 volts, 0.5 to 50 amps maximum

Re-install the amplifier board with each of the power parts bent slightly away from the heatsink surface. Apply a thin layer of thermal grease to each part. Then bend the part back against the heatsink, and hold it in place with a spring clip as shown in Fig. 8. Use a piece of cardboard or plastic as an insulator between the part and the clip. After each clip is in place, remove the two wire bales from the clips. Make a final check with an ohmmeter to see

that none of the power parts are shorted to the heatsink. We are now ready to make a few safety checks on the circuitry.

Testing

Install a 5-amp fuse for F101. and apply power. The inverter should now generate plus and minus 47 volts, as measured at the fuse clips for F1 and F2. Now install a 1-amp fuse for F1L and a milliammeter for F2L. Apply power and adjust R16L for a cur-

continued on page 74

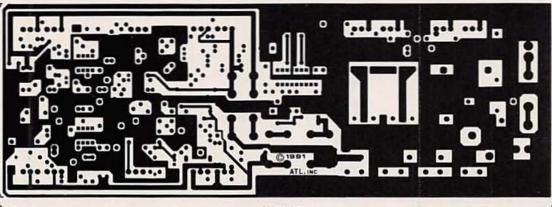

113/a INCHES

COMPONENT-SIDE FOIL PATTERN shown half-size.

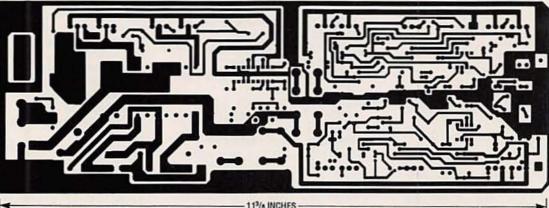

SOLDER-SIDE FOIL PATTERN shown half-size.

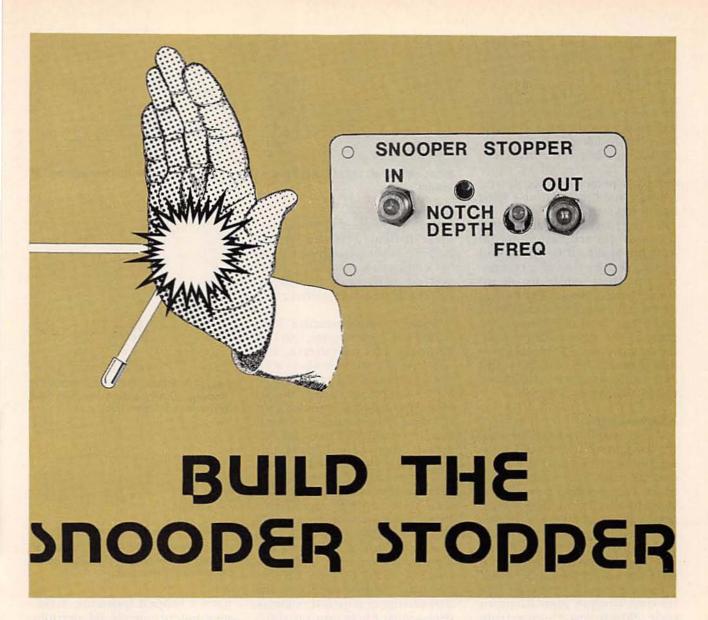

An easy-to-build filter rejects cable TV signals that interfere with your FM—and stops the infamous "bullet."

**EDGAR WOLF** 

cable TV services have come a long way since they put antennas on hilltops to relay programs to customers hidden in radio "shadows." People subscribed to what used to be called community TV because they had to, not because they wanted to. But now this has all changed: Cable TV offers scores of channels and special programs not available from commercial channels for a monthly fee. The latest estimates place the number of homes in the

U.S. with cable TV at 52 to 53 million, an astounding 61% of all homes.

However, CATV has become a victim of its own success. Many people want the programming but are unable or unwilling to foot the monthly bill. So many have turned to "pirating" the programs with unauthorized converters. Not surprisingly, the cable TV companies are striking back at unauthorized (nonpaying) users by charging them with "theft of service." Ac-

cording to the National Cable Television Association (NCTA), U.S. cable companies lost \$3 billion in revenues because of pirating in 1991.

The cable companies have developed countermeasures to root out offenders. These include the infamous "bullet" (see Radio-Electronics January 1992.) and distinctive give-away identification signals. Both are sent out to customers over their cables.

The selective "bullet" will zap

only unauthorized TV converters or descramblers hooked up to the cable, and the identification signal, which sounds like a cuckoo at about 108 megahertz on the FM band, presents no threat to paying customers. The bleeping "cuckoo" signal leaks from unauthorized converters and can be detected by cable company personnel monitoring a suspected pirate's house with handheld receivers.

Unfortunately, both the "cuckoo" identification signal (if used) and routine command signals sent by the cable company over their cables to set up converters in customers' homes can cause interference with FM reception in those homes. To prevent the signals from interfering with your FM reception—and to ward off a "bullet"—you can build this passive filter called a Snooper Stopper.

#### Addressability

Cable operators have the ability to control individual subscriber service from the head end in fully addressable systems. This permits prompt service changes and reduces tampering problems with converter computer control by identifying and "tagging" each channel so that specific programming can go to the authorized subscriber.

Each cable TV converter has its own unique identification code. When you change from one pay service to another, or request a pay-per-view program, that unique code identifies your converter. The code is first sent to access your converter to prepare it for data that is to follow. The data includes instructions that set up your converter for the programs you are authorized to receive.

#### Data channel

With fully addressable systems, cable TV companies send setup data to your converter over the cable with an FM signal called a *data channel*. This is done by frequency modulating the data at 106.5 MHz. Cable companies use addressable converters because they are cost effective and convenient. When a customer calls for a change, or

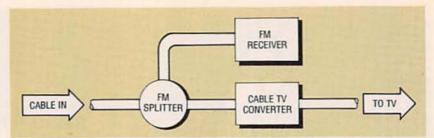

FIG. 1—TYPICAL INSTALLATION of a cable TV converter, FM receiver and an FM splitter.

orders a pay-per-view movie, these instructions can be carried out automatically by the cable company's computer. However, not all homes with cable TV have addressable converters yet.

Some cable companies have added the chirping cuckoo-like sound at 108 megahertz. The "cuckoo" signal rides along with the command signal at 106.5 MHz. Therefore, noise might show up at several spots on your FM dial. This is caused by what has been referred to as "channel splash" due to the high energy level of the signals being sent.

If you want to find out if your cable system is addressable and thus the source of superfluous noise, you can hook up your FM receiver to the cable TV system as shown in Fig. 1 (if it is not already connected). Next scan the FM band to pick up any beeping noise and record the dial setting at which it is strongest—most likely around 106.5 megahertz. However, noise could also occur around channels 59 and 60 on your cable converter. If you detect the beeping signal at any of those points, the Snooper Stopper will eliminate the noise and prevent you from being a target for surveillance. In addition, the Snooper Stopper is an electronic shield that will block the "bullet."

#### Circuit description

The schematic of our Snooper Stopper is shown in Fig. 2. It is a low-cost passive band-rejection (notch) filter known as a bridge-T trap. The filter, offering a notch depth of 40 to 60 dB, has only one resonant circuit—C1, C2, L1, and L2—making it easy to tune. This bridge-T trap

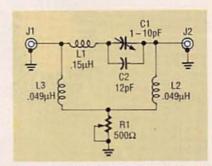

FIG. 2—SCHEMATIC OF THE SNOOPER stopper, actually a band-rejection filter known as a bridge-T trap.

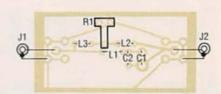

FIG. 3—PARTS-PLACEMENT DIAGRAM for the Snooper Stopper. Install all components as shown here.

uses a tapped inductor. Trimmer potentiometer R1 permits critical adjustment of notch depth. Although a bridge-T trap provides sufficient signal attenuation, its band (notch) width is not very precise.

Snooper Stopper's performance on systems with single interfering carriers is good, but with dual carriers, calibrating the notch frequency is critical. For this reason, trimmer capacitor C2 is included for tuning throughout the entire band, while R1 is used to adjust the notch depth.

#### Building and adjusting

If you wish to make your own PC board, use the actual size foil pattern. Refer to the PC board layout shown in Fig. 3, and mount all components as shown. Be sure to install the F-

#### PARTS LIST

Resistors

R1-500-ohm potentiometer

Capacitors

C1-1 to 10 pF, adjustable, Johanson type #8052 or equivalent.

C2-12 pF NPO

Inductors

L1-0.15 µH, fixed coil L2, L3-0.049 µH, fixed coil

Other components

J1, J2-F-type RF jack connectors for circuit-board mounting with

Miscellaneous: case (Radio Shack Cat. No. 270-231 or equivalent).

Note: The following items are available from Northeast Electronics Inc., P.O. Box 3310, N. Attleboro. MA 02761, (1-800-886-8699). Check, money order, Visa and Mastercard accepted. Massachusetts residents must add 5% sales

- · A kit of parts including an etched and drilled PC board, all components, and a plastic case with aluminum cover-\$19.95.
- · An etched and drilled PC board-\$7.95.
- · A kit of just the parts (no board or case)-\$15.95.

Please add \$4.50 S&H to any order.

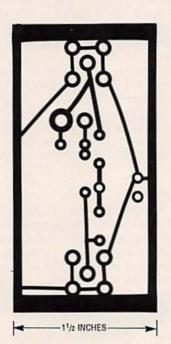

SOLDER SIDE foil pattern for PC board shown actual size.

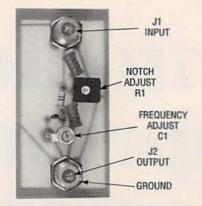

FIG. 4—THE AUTHOR'S PROTOTYPE removed from the case and without the cover plate.

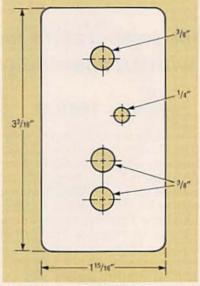

FIG. 5-HOLE-DRILLING TEMPLATE for aluminum cover of recommended plastic case.

type RF coaxial jack connectors and trimmer potentiometer RI so they face up on the PC board as shown in Fig. 4. When the components have been positioned and soldered, check your work carefully, looking for solder bridges and open traces. Next, use the template (Fig. 5) as a guide for drilling the four holes in the aluminum cover of the recommended case. The same template can be used for drilling the holes in an alternate case cover by centering it on the cover. Be sure that the alternate case has sufficient volume to contain all of the circuitry without interference.

Install the completed Snooper Stopper as shown in Fig. 6 and tune it for the nuisance noise. Adjust C2 (frequency) and R1 (notch depth) until the interfering noise is blocked from your FM receiver.

Do not use the Snooper Stopper to circumvent the cable company's right to de-authorize your converter. Along with blocking a destructive "bullet," the filter will also prevent all programming instructions from reaching your cable box. If you install the Snooper Stopper ahead of the cable company's converter and change services, you will have to remove it so the converter can receive new instructions. Some new converters shut down if data is missing for long periods of time.

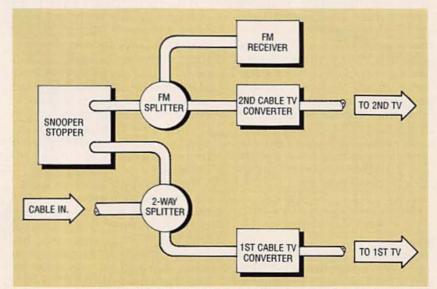

FIG. 6—INSTALLATION OF THE SNOOPER STOPPER ahead of the FM receiver and a second cable TV converter.

# Electronic Temperature Measurement

## No study of electronic temperature measurement would be complete without showing some actual circuits.

#### HARRY L. TRIETLEY

last month we closed with a look at thermistors. Let's continue with some basic circuits—some thermistor application circuits to start off with. In the Wheatstone bridge of Fig. 1, the thermistor resistance decreases as temperature goes up, raising V<sub>OUT</sub> If R1 = R3, V<sub>OUT</sub> will be zero at the temperature where the thermistor's resistance equals R2.

The output can be made linear if R1 is chosen correctly. As it turns out, the NTC (negative temperature coefficient) thermistor's nonlinearity is largely compensated for by the nonlinearity of the bridge's own voltage-versus-resistance curve. Figure 2 shows the voltage versus temperature curve fairly linear in the middle of its range, dropping in sensitivity at both ends. We won't take the time to prove that here, but the best possible linearization occurs if R1 is equal to:

$$\frac{R_{T1}R_{T2} + R_{T2}R_{T3} - 2R_{T1}R_{T3}}{R_{T1} + R_{T3} - 2R_{T2}}$$

where  $R_{T1}$ ,  $R_{T2}$ , and  $R_{T3}$  are the thermistor's resistance at the low end, midpoint, and high end of the temperature range respectively. (Remember,  $R_{T1}$  is higher than  $R_{T3}$ .)

You can see by looking at Fig. 2 that the deviation from perfect linearity gets worse as the temperature range widens. The table in Fig. 1 includes ealculated values for three typical ranges, and Table 1 gives R versus T data for the thermistor. Ranges of equal width centered at different temperatures will have similar nonlinearities. For example, a properly designed 50 to 100°C range will be about as nonlinear as 0 to 50°C.

A thermistor's sensitivity changes greatly with temperature, making it difficult to linearize one over its entire range. Even digital techniques are difficult, requiring a large number of bits in the A/D converter. One trick is to use two thermistors, one with low resistance for optimum low-temperature response, and the other with higher resistance for high temperatures.

Figure 3 shows such a circuit. At very low temperatures  $R_{T2}$  is so large that  $R_{T1}$  and R2 dominate. At higher temperatures the opposite is true:  $R_{T1}$  becomes small in comparison with R2, and  $R_{T2}$  shunts the R2- $R_{T1}$  combination. If the component values are properly chosen,  $R_{T2}$  begins to make a

noticeable contribution just as R<sub>T1</sub> begins to fall off. The values in Fig. 3 yield better than ±0.22°C linearity from 0 to 100°C if the proper thermistor pair is used.

Two-thermistor composites containing two precision discs encapsulated in one epoxy case are available from YSI in Yellow Springs, OH and Fenwal in Milford, MA. Figure 3 uses the most common, available in YSI's family of 700-Series probes. Table 2 shows its R versus T values. Resistor selection is not easy, and is usually done using a computer. The manufacturers offer precalculated values for several temperature ranges. The concept also has been extended to three-thermistor networks.

#### RTD's

A resistance thermometer, or RTD (Resistance Temperature Device), is simply a wirewound coil or metal film whose resistance increases with temperature. As we saw last month, platinum is the most widely used material, offering the best stability and widest temperature range, while nickel is sometimes used for moderate industrial temperature measure-

ments. Platinum thermometers are sometimes known as PRT's (Platinum Resistance Thermometers).

Table 3 gives R versus T tables and typical accuracies for platinum and nickel RTD's per the German DIN (Deutsche Industrie Normenausschuss) standard. Other curves exist, but those in Table 3 have achieved world-wide recognition. Most manufacturers offer platinum matching the DIN R versus T table, but often with tighter or looser accuracies. Not all platinum thermometers cover the entire -200 to 850°C range. and a 500 or 600°C upper limit is common.

Sensors of 100 ohms (at 0°C) are most common, but others exist. At 100 ohms, platinum's sensitivity is 0.385 ohms/°C between 0 and 100°C, decreasing slightly as temperature rises. Nickel's sensitivity is 0.618 ohms/°C, increasing with temperature. Higher resistance sensors provide proportionally higher ohms per degree.

Platinum is expensive, but very little metal is used in making RTD's. Typical 100-ohm elements use about 22 inches of 0.001-inch diameter wire wound on a small ceramic bobbin.

Manufacturing details vary, but the wire must be constrained well enough to avoid shorts between turns, yet free enough to minimize straingage effects due to thermal expansion. The finished element is usually encased within an outer ceramic or glass housing. Most elements are under 0.1-inch diameter and a fraction of an inch long. Figure 4 shows some typical elements.

The biggest challenge for manufacturers is accuracy, and 0.25°C accuracy corresponds to 0.1% resistance, or about 0.022 inch of wire. Some manufacturers carefully control the wire length while others have developed methods to trim at a known temperature. The wire composition itself must be carefully controlled: very slight amounts of impurities are alloyed with the platinum to achieve the correct temperature

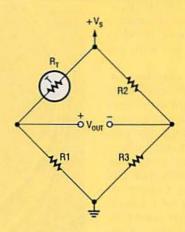

|                                 | EXAMPLES OF   | BRIDGE DESIGNS |             |
|---------------------------------|---------------|----------------|-------------|
| Temperature range               | 10 to 30°C    | 0 to 50°C      | 0 to 70°C   |
| Temperature for zero output     | 10°C          | 0°C            | 0°C         |
| Sensitivity                     | 10 mV/°C      | 10mV/°C        | 10mV/°C     |
| Bridge supply (V <sub>s</sub> ) | 916.2 mV      | 1017.3 mV      | 1147.0 mV   |
| R1                              | 2,168 ohms    | 1,763 ohms     | 1,164 ohms  |
| R2                              | 4,482 ohms    | 7,355 ohms     | 7,355 ohms  |
| R3                              | 2,168 ohms    | 1,763 ohms     | 1,164 ohms  |
| Maximum nonlinearity            | +0.07 -0.06°C | +0.85 -0.95°C  | +2.0 -2.3°C |

Note: Thermistor is a YSI 44004, 400 series probe or equivalent, 2,252 ohms at 25°C.

FIG. 1—A WHEATSTONE BRIDGE with a thermistor arm will produce an output that increases with temperature. The table shows three practical ranges.

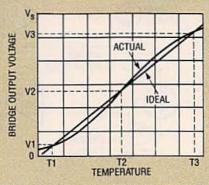

FIG. 2—THE WHEATSTONE BRIDGE OUTPUT is fairly linear near the middle of its range.

coefficient. Pure platinum sensors having slightly higher sensitivity are also available.

Platinum-film elements are a more recent development. Most are made by vacuum-depositing platinum onto ceramic substrates, although silk-screened thick-film pastes have also been used. Film elements are not as stable as wire at high temperatures, but they cost less. Deposited film uses less platinum and can be bulk manufactured and

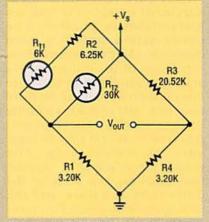

FIG. 3—A THERMISTOR-PAIR can be used in a Wheatstone bridge to improve the output linearity. This circuit is linear to within  $\pm 0.216^{\circ}$ C from 0–100°C.

laser trimmed. The elements can be made smaller—as small as thermistors—and can be supplied in resistances to 2 kilohms for higher sensitivity.

Copper, in general, is a poor choice for temperature measurement due to its limited temperature range and very low resistance. Its most common application is monitoring the temperature rise of motors, generators, and transformers. Other alloys have been used to create RTD's, but we will not cover them here.

RTD elements can be assembled into a wide variety of probes, as can thermistors and thermocouples, including some with threaded fittings for permanent installation into industrial processes. A pointed probe could be used to monitor the cooking or refrigeration of foods, while a flat probe (made from a film element) could be used to measure surface temperatures. Other styles are available, including laboratory types and probes with bends.

#### RTD circuits

RTD readout circuits are basically ohmmeters, specialized to ignore lead-wire resistance and (sometimes) to compensate for R versus T nonlinearity. Since typical RTD sensitivities are 0.4 or 0.6 ohms per degree, each ohm of lead resistance contributes about 2°C measurement error. Therefore, compensation circuitry must be used.

Four-wire resistance measurement completely ignores lead resistances, but three-wire compensation circuitry is more common. (An extra wire can be expensive in an industrial installation!) In Fig. 5-a, four-wire (also known as Kelvin) circuitry uses one pair of leads to excite the sensor with a constant current and a second pair to measure its voltage drop. The voltage drops across the excitation leads are not seen by the differential amplifier, and the measurement leads carry essentially no current, so their voltage drop is zero. Therefore, the amplifier's input sees only the voltage drop across the RTD itself. The circuit also performs linearization, but we'll come back to that in a moment.

The three-wire circuit in Fig. 5-b uses an identical controlled current source but different readout circuitry. The main amplifier's "+" input sees the combined voltage drop of the RTD and the two excitation leads. The second (×2) amplifier sees

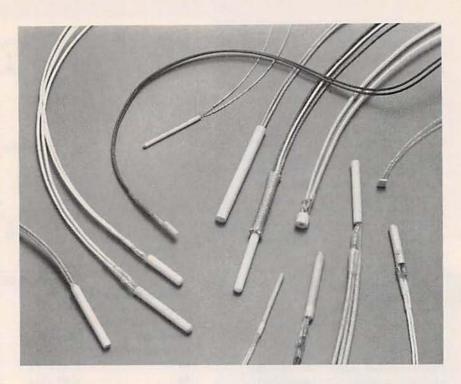

FIG. 4—TYPICAL RTD ELEMENTS, with leads attached. The small square element toward the right of the picture is a platinum-film element. (Courtesy of Sensing Devices Inc.)

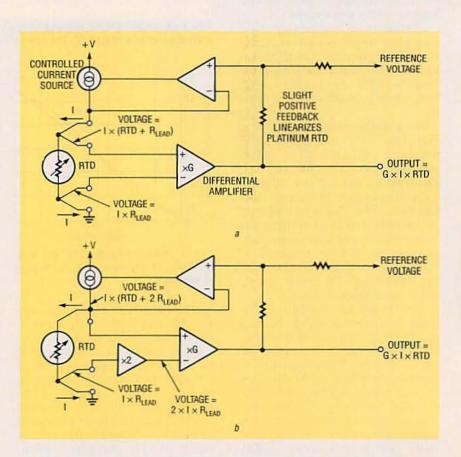

FIG. 5—FOUR-WIRE MEASUREMENT (a) measures the RTD's resistance and ignores lead wire resistances completely; it also includes linearization for platinum RTD's. Three-wire circuitry (b) compensates for voltage drops in the lead wires.

#### TABLE 1—CHARACTERISTICS 2252-OHM PRECISION THERMISTOR

| Temp | perature<br>°F | Resistance       |
|------|----------------|------------------|
| -80  | (-112)         | 1660K            |
| -70  | (-94)          |                  |
| -60  | (-76)          | 702.3K<br>316.5K |
| -50  |                |                  |
|      | (-58)          | 151.0K           |
| -40  | (-40)          | 75.79K           |
| -30  | (-22)          | 39.86K           |
| -20  | (-4)           | 21.87K           |
| -10  | (14)           | 12.46K           |
| 0    | (32)           | 7.355K           |
| 10   | (50)           | 4.482K           |
| 20   | (68)           | 2.814K           |
| 25   | (77)           | 2.252K           |
| 30   | (86)           | 1.815K           |
| 40   | (104)          | 1.200K           |
| 50   | (122)          | 811.3            |
| 60   | (140)          | 560.3            |
| 70   | (158)          | 394.5            |
| 80   | (176)          | 282.7            |
| 90   | (194)          | 206.1            |
| 100  | (212)          | 152.8            |
| 110  | (230)          | 115.0            |
| 120  | (248)          | 87.7             |
| 130  | (266)          | 67.8             |
| 140  | (283)          | 53.0             |
| 150  | (302)          | 41.9             |
| ,50  | (002)          | 71.0             |

only the IR drop of the lower excitation lead. The  $\times 2$  amplifier doubles that voltage and presents it to the main amplifier, which subtracts it from the total. Thus, the signal seen by the main amplifier is (I  $\times$  (RTD +  $2R_{LEAD}$ )) – (2  $\times$  I  $\times$   $R_{LEAD}$ ), which equals I $\times$ RTD. Compensation will be perfect as long as the resistances of the leads and their connections are equal.

Now back to linearization. Platinum RTD's decrease in sensitivity (ohms per degree) as temperature rises. That can be compensated for by causing the current source to increase slightly with temperature. In Fig. 5-a, a slight amount of positive DC feedback (much too small to cause oscillation) increases the controlled current source as the output rises.

Figure 6 shows a practical circuit. The controlled current source consists of IC1-b and Q1; IC1-b compares the voltage drop across R2 to the voltage on R7's wiper and controls Q1 to keep the two equal. Resistors R3 and R4 "pad" the value of R2; when

TABLE 2-700-SERIES THERMISTOR PAIR

| Temperature |       | T1 (Ohms)    | T2 (Ohms)     |
|-------------|-------|--------------|---------------|
| °C          | °F    | (6K at 25°C) | (30K at 25°C) |
| -30         | (-22) | 106.2K       | 481.0K        |
| -20         | (-4)  | 58.26K       | 271.2K        |
| -10         | (14)  | 33.20K       | 158.0K        |
| 0           | (32)  | 19.59K       | 94.98K        |
| 10          | (50)  | 11.94K       | 58.75K        |
| 20          | (68)  | 7496         | 37.30K        |
| 30          | (86)  | 4834         | 24.27K        |
| 40          | (104) | 3196         | 16.15K        |
| 50          | (122) | 2162         | 10.97K        |
| 60          | (140) | 1493         | 7599          |
| 70          | (158) | 1051         | 5359          |
| 80          | (176) | 753.8        | 3843          |
| 90          | (194) | 549.8        | 2799          |
| 100         | (212) | 407.6        | 2069          |

#### TABLE 3-PLATINUM AND NICKEL RTD'S (DIN STANDARD 43760)

| Temperature | Platinum | Tolerance | Nickel | Tolerance |
|-------------|----------|-----------|--------|-----------|
| (°C)        | (Ohms)   | (°C)      | (Ohms) | (°C)      |
| -200        | 18.49    | 1.3       |        |           |
| -100        | 60.25    | 0.8       |        |           |
| -60         | 76.33    | 0.6       | 69.5   | 2.1       |
| -50         | 80.31    | 0.55      | 74.3   | 1.8       |
| 0           | 100.00   | 0.3       | 100.0  | 0.4       |
| 50          | 119.40   | 0.55      | 129.1  | 0.75      |
| 100         | 138.50   | 0.8       | 161.8  | 1.1       |
| 150         | 157.31   | 1.05      | 198.7  | 1.45      |
| 180         | 168.46   | 1.2       | 223.2  | 1.7       |
| 200         | 175.84   | 1.3       |        |           |
| 400         | 247.90   | 2.3       |        |           |
| 600         | 313.59   | 3.3       |        |           |
| 800         | 375.51   | 4.3       |        |           |
| 850         | 380.26   | 4.55      |        |           |
|             |          |           |        |           |

properly adjusted, the net resistance of R2, R3, and R4 is 100 ohms. Filter R5-C2 removes 60 Hz or other noise picked up by the RTD leads. The main amplifier, IC2, is a differential amplifier with a gain of 1. The positive feedback from R16 increases the RTD current with output, linearizing the platinum curve to better than ±0.5°C between 0 and 500°C. Linearization degrades somewhat at higher and lower temperatures.

Components IC1-a, R10, and R11 form the ×2 amplifier, with R1 and C1 providing filtering. Notice that IC1-a amplifies the voltage drop across R2 as well as that of the current-carrying lead. Its output is:

 $2 \times I \times (R_{LEAD} + 100\Omega)$ Now notice that the main amplifier's input is:  $I \times (RTD + 2R_{LEAD} + 100\Omega)$  IC2's output is the difference:  $I \times (RTD - 100\Omega)$ . Since the RTD is 100 ohms at 0°C, the output at zero degrees is zero millivolts. With the circuit values shown, sensitivity is 1 mV/°C, which is handy for measuring temperature with a DVM.

Zero is set by providing a 100ohm input and setting R4 for a 0-mV output. The gain is adjusted via R7 for 500 mV output at 280.90 ohms (500°C). Because RTD's are interchangeable, you do not need known temperatures or a reference thermometer for calibration.

#### Thermocouples

A thermocouple is simply two unlike metals joined together. The junction produces a voltage that increases with tempera-

#### TABLE 4—STANDARD THERMOCOUPLES

| The | ermocouple Type                      | Specified<br>Temperature Range | Specified Error<br>(Above 0°C)                | Applications                                                                |
|-----|--------------------------------------|--------------------------------|-----------------------------------------------|-----------------------------------------------------------------------------|
| Bas | se Metal Thermocouples               | :                              |                                               |                                                                             |
| J:  | Iron vs.<br>Constantan               | -210 to 760°C                  | Std: 2.2°C or .75%<br>Special: 1.1°C or .375% | Reducing and inert atmospheres. Avoid oxidation and moisture.               |
| K:  | Chromel vs.<br>Alumel                | -270 to 1372°C                 | (Same as type J)                              | Oxidizing and inert atmospheres.                                            |
| T:  | Copper vs.<br>Constantan             | -270 to 400°C                  | Std: 0.83°C or .75%<br>Special: 42°C or .375% | Most atmospheres. Best choice below 0°C, Moisture ok.                       |
| E:  | Chromel vs.<br>Constantan            | -270 to 1000°C                 | Std. 2.2°C or .5%<br>Special: 1.1°C or .375%  | Oxidizing and inert atmospheres. Highest sensitivity.                       |
| N:  | Nicrosil vs.<br>Nisil                | -270 to 1300°C                 | Std: 2.2°C or .75%<br>Special: 1.1°C or .4%   | Hi temp and oxidizing. More stable than type K.                             |
| Pla | tinum Alloy Thermocoup               | oles:                          |                                               |                                                                             |
| R:  | Pt/13% rhodium vs. pure pt.          | -50 to 1768°C                  | 1.4°C or 0.25%                                | Oxidizing & inert atmospheres. Avoid reducing atmospheres, metallic vapors. |
| S:  | Pt/10% rhodium vs. pure pt.          | (Same as type R)               | (Same as type R)                              | (Same as type R)                                                            |
| B:  | Pt/30% rhodium<br>vs. pt/6% rhodium. | 0 to 1820°C                    | 0.5%                                          | (Same as type R)                                                            |

ture. Almost any pair of dissimilar metals can be used to make a thermocouple, but some will be more stable and accurate than others. Eight types are documented by NIST (formerly NBS) as standards, but specialized nonstandard thermocouples are available as well.

Table 4 lists the eight standard types, which are identified by letter codes. The first five (types J, K, T, E, and N) are pairs of base-metal alloys. Type K covers the widest range and is most popular. (Handheld DVMlike thermocouple thermometers most often use type K.) Type N, the newest, is similar to K but is more stable at high temperatures and in oxidizing atmospheres. Type T is best below freezing and in moist atmospheres, but is very limited at the upper end because one lead is copper. Type J includes iron and should not be used in moist or oxidizing environments. It is the best choice for inert or reducing atmospheres. Type E is the most sensitive of the standard thermocouples.

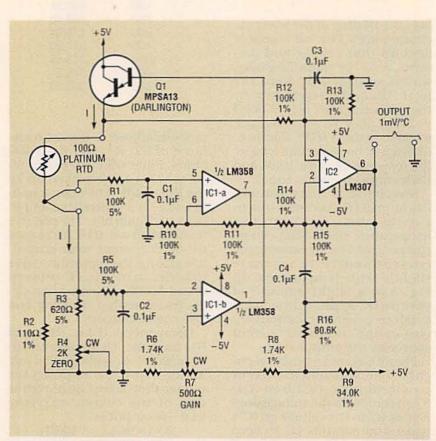

FIG. 6—THIS CIRCUIT INCLUDES 3-WIRE lead compensation, linearizes a platinum RTD, and produces a 1 mV/°C output.

Types R, S and B consist of various platinum-rhodium alloys. They are more stable and accurate, and operate to higher temperatures. They also are less sensitive and, of course, more expensive. Types R and S are very similar to each other. Type B goes a bit higher in temperature, but falls off drastically in sensitivity below several hundred degrees. All three lose sensitivity near room temperature.

We do not have room here for data on all thermocouples, but Table 5 gives abbreviated millivolt versus temperature tables for types K, R, and a nonstandard high-temperature tungsten alloy thermocouple. (The catalog from Omega Engineering, Stamford, CT, mentioned last month, contains complete thermocouple reference data.)

Thermocouples offer more variety in size, shape, and configuration than any other sensors. Preassembled probes are available in many styles, and wire is available bare or insulated with such material as PVC, Teflon and ceramics. Various diameters are available from 14 AWG to 0.0005 inch, and ribbon thermocouples serve for surface temperature measurement.

The junction is usually formed by welding the two wires together, although twisting works for temporary purposes. One-shot measurement of molten steel can be made by simply plunging the two wires into the steel. Wires may be welded to metal surfaces or epoxied in place. One precaution when making surface measurements: place some of the connecting wire along the surface to make sure it does not conduct heat away from the junction.

Two final notes on wire: First, it can be expensive. Less-expensive extension-grade wire is sometimes used in industrial installations to connect remote measurement points to the readout instruments. Measurement-grade wire is used to make the measurement and runs out to locations at ambient temperature, where it is spliced to extension wire. The extension wire runs the rest of the distance to the readout or con-

#### TABLE 5-VOLTAGE VS. TEMPERATURE

| Temperature (°C) | Type K<br>Chromel vs.<br>Alumel<br>(mV) | Type R<br>Pt-13% Rhodium<br>vs. Platinum<br>(mV) | Tungsten vs.<br>Tungsten-26%<br>Rhenium<br>(mV) |
|------------------|-----------------------------------------|--------------------------------------------------|-------------------------------------------------|
| -270             | -6.548                                  |                                                  |                                                 |
| -200             | -5.891                                  |                                                  |                                                 |
| -100             | -3.553                                  |                                                  |                                                 |
| 0                | 0                                       | 0                                                | 0                                               |
| 100              | 4.095                                   | 0.647                                            | 0.334                                           |
| 200              | 8.137                                   | 1.468                                            | 1.037                                           |
| 400              | 16.395                                  | 3.407                                            | 3.339                                           |
| 600              | 24.902                                  | 5.582                                            | 6.529                                           |
| 800              | 33.277                                  | 7.949                                            | 10.296                                          |
| 1000             | 41.269                                  | 10.503                                           | 14.389                                          |
| 1200             | 48.828                                  | 13.224                                           | 18.607                                          |
| 1372             | 54.875                                  | 15.639                                           | 22.213                                          |
| 1400             |                                         | 16.035                                           | 22.792                                          |
| 1600             |                                         | 18.842                                           | 26.820                                          |
| 1768             |                                         | 21.108                                           | 30.009                                          |
| 1800             |                                         |                                                  | 30.592                                          |
| 2000             |                                         |                                                  | 34.022                                          |
| 2200             |                                         |                                                  | 36.884                                          |
| 2315             |                                         |                                                  | 38.556                                          |

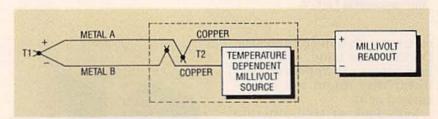

FIG. 7—COLD-JUNCTION COMPENSATION is necessary to offset EMF's generated by the unwanted thermocouples at the readout connections.

trol devices. Extension wire matches measurement wire at ambient temperatures, but is not suitable for high- or lowtemperature use.

Second, thermocouple cable is often coded by insulation color. Type K, for example, is identified by yellow on the positive wire and red on the negative. An outer brown jacket identifies measurement-grade wire: type K extension wire is yellow. Note that all color-coded thermocouples use red to identify the negative wire, which seems backwards to most of us in electronics.

Thermocouple circuit

A thermocouple circuit must do three things: amplify millivolt-level signals, correct for nonlinearities in the millivoltversus-temperature table, and provide cold-junction compensation. Accurate amplification of millivolt-level signals requires stable, low-drift opamps.

Thermocouples are not as easily linearized as RTD's, but we will not show specific circuits here. A wide variety of analog techniques have been used. the most common being diode breakpoint circuits. Those circuits use op-amps, diodes, precision resistors, and trimmer potentiometers to create an output versus input function consisting of a series of straightline segments which approximate the required curve. Other approaches use one or several computational IC's (exponential, logarithmic, etc.) as part of the linearization circuitry.

Today it is common to digitize the amplified signal and lin-

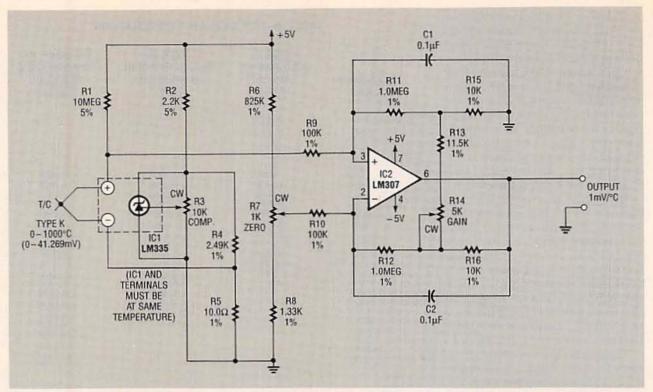

FIG. 8—THIS CIRCUIT PROVIDES cold-junction compensation and amplifies a type-K thermocouple to 1 mV/°C.

earize it with a microprocessor. On the other hand, since thermocouples are approximately linear they might not be linearized at all.

Let's look at cold-junction compensation. Remember that any connection between two unlike metals generates thermocouple voltage. Figure 7 shows that two unwanted thermocouples (cold junctions) are formed where the wires are connected to the readout's copper circuitry (T2). As the T2 temperature changes, the reading will be affected, even if T1 remains constant.

The cold-junction voltage is predictable, however, in fact, its temperature coefficient is equal and opposite to that of the thermocouple itself. (If T1 and T2 are equal, the net voltage will be zero.) It is a fairly simple matter to use a semiconductor or thermistor temperature sensor with circuitry creating an offsetting millivolt signal.

Figure 8 shows a complete circuit capable of producing a 1mV/°C output from a type-K thermocouple. It includes coldjunction compensation, but

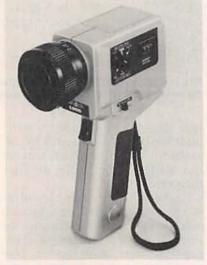

FIG. 9—THIS HANDHELD DEVICE measures temperature using noncontact infrared, radiation thermometry.

does not linearize the thermocouple curve. It would make an ideal circuit to turn your DMM into a thermometer.

Let's start with the cold junction compensation. An LM335 temperature sensor IC (discussed last month) generates 10 mV/K (273.15 mV at 0°C). Potentiometer R3 adjusts the precise sensitivity of the IC—you can

omit it if you use a tight-tolerance grade LM335. R4 and R5 divide the signal down to  $40 \,\mu\text{V}/$  K, equivalent to type K's sensitivity at room temperatures.

Without R13 and R14, the gain of IC2, a modified differential amplifier, would be 1 megohm/100K, or 10. Resistors R13 and R14 work with R15 and R16 to divide the feedback signal by 2.42:1, which multiplies the closed-loop gain by the same factor. The resulting 24.2 gain produces a 1000-mV output from the 41.269-mV (1000°C) input signal. The zero offset provided by R6, R7, and R8 is needed because the cold-junction compensation voltage is not zero at 0°C.

Note that IC1 must be at the same temperature as the thermocouple connections. One construction technique is to epoxy the IC to the terminal block. To calibrate, measure the ambient temperature, then set R3 for the proper voltage across IC1 (10 mV/K, which is 2.732 volts plus 0.01V/°C).

Zero and gain calibration is tricky because disconnecting continued on page 83

April 1992, Radio-Electronics

DOES YOUR DOG KEEP YOU AWAKE nights yelping at the moon or just about anything real or imagined that moves? Has that fluffy, cuddly pup that you brought home just weeks ago become a four-legged 100-dB loudspeaker that's endangering neighborhood tranquility? Has Spot frightened the mailman. the paper boy, or the Girl Scout on her cookie route? If your answer to one or more of those questions is yes, you should consider building this safe, humane, and efficient radio-frequency dog trainer that controls nuisance barking without affecting the dog's ability to bark when it's desirable in cases of alarm or intrusion.

Developed in cooperation with a major research laboratory and tested and approved by veterinarians and animal behaviorists, the Dog Trainer combines advanced BICMOS (bipolar combined with CMOS technology on the same chip) electronic control circuitry with high frequency-vibration generation to teach most dogs to modify their barking behavior within a few weeks.

Basic concept

Your handheld RF transmitter sends a coded signal that's picked up by a subcutaneous receiver implanted in the fleshy part of your dog's neck as shown in Fig. 1. The coded signal triggers a microresonator that causes a painless but annoying tickling vibration in your dog's neck, not unlike a flea biting. The tiny resonator grabs your dog's attention and reminds him or her that it's time to quit nuisance barking. Figure 2 is a simplified block diagram of the complete Dog Trainer. It is not intended to turn a good watchdog into a passive puppy. For example, you wouldn't want to inhibit your pet's alarm barking when your smoke alarm goes off, your dog is being attacked by the local pit bull, or you forget to put out his bowl of Alpo.

Stimulus-response

The Dog Trainer demonstrates the beneficial effects of the stimulus-response concept

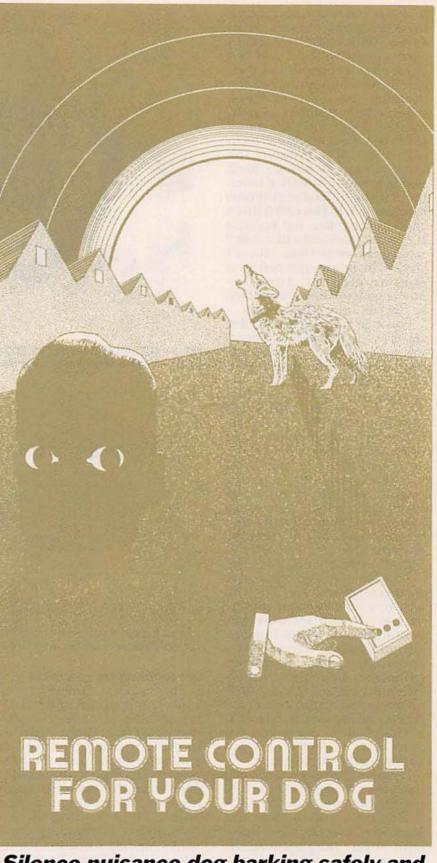

Silence nuisance dog barking safely and humanely with a wireless remote trainer.

FIDEL CANINO

first set forth by the famous Russian physiologist, Ivan Pavlov (1887-1935). He stimulated a dog with the sound of a bell for a brief period, and then gave it food and measured the resulting flow of saliva. After a considerable number of pairings of bell with food, the sound of the bell alone would call forth salivation in somewhat the same manner as had the food: that is to say, the bell had taken the place of the food as stimulus to salivation. Payloy called this a conditioned reflex, but because later work has shown that many other responses than reflexes alone can be conditioned in a similar manner, the phenomenon has come to be known as the conditioned response.

Prolonged yelping by your dog alerts you to the need for silencing your pet so you press the button on your handheld unit. The irritant provided by the remotely operated resonator first startles your dog who soon learns to relate the onset of the irritating sensation to his or her nuisance barking. Pretty soon. anticipation of the sensation will take over and your dog learns that, except for a few short alarm barks, silence will avoid the irritant. In this case the resonator is the stimulus and cessation of nuisance barking is the conditioned response.

This trainer is an alternative to shock collars, acoustic collars, or even vocal-cord surgery as ways to control nuisance barking. It has obvious humane advantages over shock collars and surgery, and not so obvious advantages over high-frequency sound collars. As an alternative to the sound collar, you don't need the special collar that is vulnerable to water and you don't have to replace a 9-volt battery in the dog's collar.

Because there is no collar, you don't have to worry about ruining the electronics in the collar if Rex runs out in the rain. Moreover, you can give Rex a bath at any time because the self-contained receiver-actuator is under your dog's skin. Your dog can run through sprinklers or plunge into rivers, lakes or oceans to his heart's content.

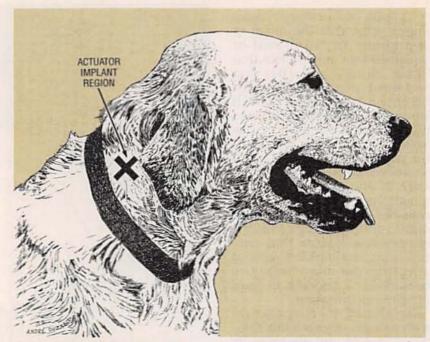

FIG. 1—ACTUATOR CAPSULE IS LOCATED in loose fold of dog's skin in a fast, painless implant operation by a licensed veterinarian.

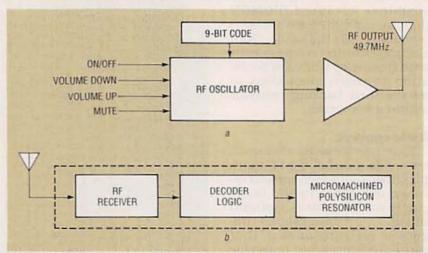

FIG. 2—BLOCK DIAGRAM OF ELECTRONIC DOG TRAINER SYSTEM showing handheld RF transmitter and an implanted actuator.

#### Microminiature resonator

The trainer includes the first consumer application for a micromachined silicon resonator shown in Fig. 3. Fabricated with manufacturing techniques similar to those used for integrated electronics, this "solidstate" linear resonator features a pair of folded-beam suspensions. The vibrating microstructure is a transducer that sends signals directly to your dog's nerve endings through an impedance-matching silicone dome in the miniature implant. In effect, the device is a tiny sonar emitter.

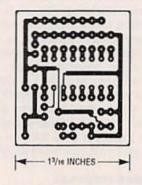

FOIL PATTERN for the Dog Trainer transmitter single-sided PC board

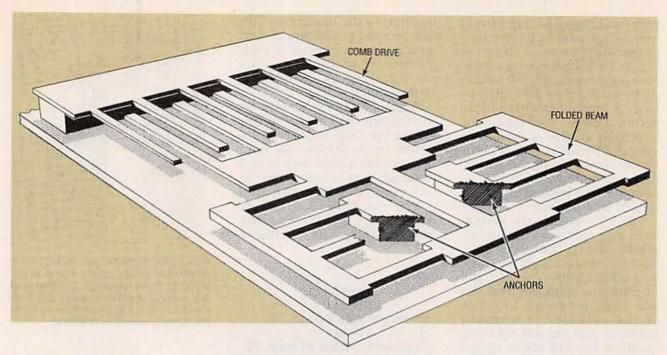

FIG. 3—MICROMACHINED SILICON RESONATOR provides stimulus to inhibit dog from nuisance barking. Supporting anchors for folded beam are cutaway. The resonator is integrated on a chip with receiver-decoder circuitry.

The linear resonator in the Dog Trainer actuator is suspended by a pair of folded beams and driven electrostatically with a comb structure. Vibrational motion is in the x direction, while sideways motion in the y direction is damped by the folded beam. The use of electrostatic forces for actuating microstructures is especially attractive because the magnitude of the induced force scales favorably with the small size of the actuator, approximately 35 microns wide.

The resonator is made by surface machining deposited thin films. Both anisotropic reactive ion etching (RIE) and wet chemical etching are used to define deposited films such as polysilicon (SiO2), silicon nitride (Si<sub>3</sub>N<sub>4</sub>), and phosphosilicate glass (PSG). To create this freestanding structure, the underlying superficial layer of SiO, or PSG is removed by highly selective hydrofluoric acid (HF) etching, after the polysilicon layer is deposited and patterned. The resonator is approximately 10 microns thick.

The resonator is an integral part of the microminiature actuator assembly, combining a BICMOS RF receiver and de-

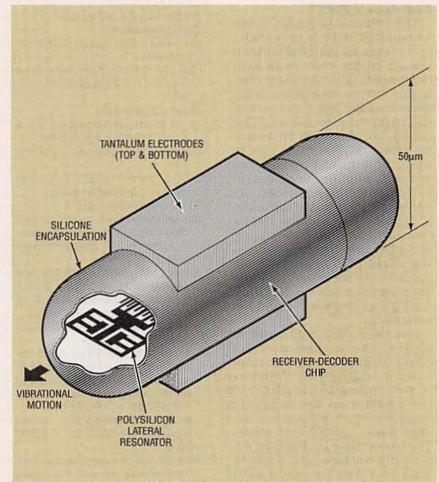

FIG. 4—ACTUATOR PACKAGE SHOWING the location of the lateral resonator, receiver-decoder chip and top and bottom electrodes that act as antenna terminals within the dog.

coder on a chip. This circuitry is furnished prepackaged in a miniscule capsule as shown in Fig. 4. The capsule, which measures approximately 50 microns in diameter by 200 microns long, is implanted with a hypodermic needle. The capsule is located in the hollow needle of a syringe furnished as part of the kit obtainable from the author. It is recommended that the implantation be performed by a licensed veterinarian.

The kit contains the syringe with the receiver capsule assembly, the PC board, semiconductors, resistors, capacitors, and other parts. The actuator implant in a syringe is available only from the author. Insertion of the actuator is virtually painless and should take any qualified vet only about 10 seconds. You give your vet the directions as to recommended location.

#### How does it work?

The actuator assembly is encapsulated with a non-toxic. non-allergenic material and can remain under your dog's skin indefinitely. The tantalum electrodes form a conductive bond between your dog's tissue and the internal electronics. The dog's body, acting as an antenna, relays the control signals to the tantalum electrodes. The signal is amplified and sent on to the decoder. The decoded signal is then fed to the actuator. Each implanted actuator has its own identification code to prevent interference from say, passing airplanes, garage-door openers, or microwave ovens. Training time can vary depending on your dog's breed and his personality.

If a valid data command is present at the implanted receiver within the dog, the resonator is triggered. The choices of switch function available to the operator on the handheld transmitter are: volume up, volume down, on/off, and mute. The use of these is arbitrary, depending on how you want to train your dog. You might want to press mute when company comes over and Rex persists in barking even after you have ex-

iled him to the basement. This feature also permits you to carry on a phone conversation when the door bell or chimes sound or the buzzer goes off on your clothes dryer.

Figure 5 is the schematic for the transmitter capable of triggering the Dog Trainer at distances up to 50 feet. By tying the actuator's nine inputs pins to a high, low, or open, the signal may encode or allocate  $3 \times 10^9$  or 19,683 different codes. This signal is then transmitted serially. The on-chip re-

#### PARTS LIST

All resistors are 1/4-watt, 5%. R1—10,000 ohms

Capacitors. All are 50 volts DC, 10% tolerance, mono or ceramic disk unless otherwise indicated.

C1-0.01µF 5%

C2-0.1µF

C3,C4-47pF ceramic disc

Semiconductors

IC1—AF311992 receiver-decoderresonator

IC2—AP139F encoder-transmitter chipEP Q1—2N2222 NPN transistor

Other components

L1—0.05 uH fixed inductor (Inductrix no.319-02 or equivalent)

L2—antenna (hand wound, see text)

SW1-4—miniature SPST-NO momentary pushbutton switch

B1—9-volt alkaline battery

Miscellaneous: PC board, project case (builder's choice), DIP socket, battery holder, hardware as required.

Note: the following items are available from Jack's Electronics Emporium, P.O. Box 4079, Farmingdale, NY 11735

- PC board only—13.50 + 3.50
   S&H.
- A complete kit of parts including receiver-decoder- resonator, PC board, all components, machined plastic case —\$1992.00 + 3.00 S&H.
- An assembled and tested transmitter—\$992.00 + \$3.00 S&H.

Send check or money order. New York residents add 8% sales tax. Allow 6-8 weeks for delivery.

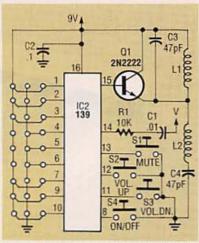

FIG. 5—SCHEMATIC OF REMOTE RF transmitter sends coded signal to implanted actuator package in dog up to 50 feet away. Jumpers to power bus indicate high; those to ground bus indicate low. Coding shown is 111000111.

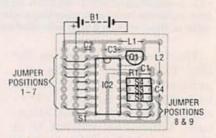

FIG. 6—PARTS PLACEMENT. Mount and solder all components as shown here. Note that jumper locations set code.

sistance-capacitance oscillator eliminates the need for crystals to control frequency. The transmitter circuit can be built in one evening and put to use within hours after that.

If you don't purchase the full kit, start construction by etching and then drilling your PC board. The full size foil pattern is shown. Use the parts placement illustration, Fig. 6. Solder the DIP socket in place first, followed by IC2, noting pin arrangement. L2 is a hand-wound antenna. Wrap a 22-gauge insulated solid copper wire tightly around a 1/8" drill bit nine times, strip its ends and solder it flush to the PC board. The remaining components can now be soldered in place. Resistor R1 and connector C1 connect to IC2's oscillator output pin 14. The resistor-capacitor network precisely controls the frequency transmitted.

The identification code must be set to match the transmitter to the receiver. IC2's pins, 1 through 7 and 8 and 9 are the input bits controlling your ID code. The number on the label of the shipping bag for the syringe is the data ID code for your specific unit. 111000111 is a sample ID code. This means the first three pins, 1-3, are tied high, with the middle three tied low, and the last three tied high. Don't lose this code. You will need it if you want to build additional transmitters, or order more receiver chips with the same ID. Once you have assembled the transmitter, take your dog, and

Once you have assembled the transmitter, take your dog, and the actuator assembly with directions for implanting it to your vet. Wait at least two hours after the implant operation before you test your circuit. You must allow enough time for the tissue to bond to the electrodes.

If the transmitter circuit that you built from a kit does not seem to be working, recheck your work. As with any construction project, check for solder bridges, swapped wires, and poorly soldered connections. The most likely mistake will be improperly placed jumpers determining the code.

In the unlikely instance that your silencer transmitter interferes with your neighbor's TV sets or opens their garage doors and they start to complain, respond by asking them if they would rather have these minor inconveniences or put up with a noisy dog. You could, of course, demand that they change their garage door codes. Most neighbors will understand.

You wouldn't want the transmitter to fail just as you get an important phone call or an unexpected visitor. You'd be reduced to having to scream at your poor dog. So keep a spare 9-volt battery within the enclosure just in case.

Squelching the unwanted barks of man's best friend has now become safe, humane and easy. With a 50-foot range and the user-friendly handheld remote control, we can all sleep better. At least we could if it wasn't April 1st.

APR-1

# RADON. THE HEALTH HAZARD IN YOUR HOME THAT HAS A SIMPLE SOLUTION.

Call 1-800-SOS-RADON to get your Radon test information.

**\$EPA** Ad

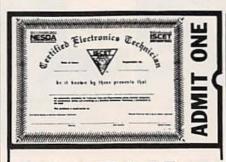

**Your Ticket To** 

### SUCCESS

Over 28,000 technicians have gained admittance worldwide as certified professionals. Let your ticket start opening doors for you.

ISCET offers Journeyman certification in Consumer Electronics, Industrial, Medical, Communications, Radar, Computer and Video. For more information, contact the International Society of Certified Electronics Technicians, 2708 West Berry Street. Fort Worth, TX 76109; (817) 921-9101.

| Name    |     |
|---------|-----|
| Address |     |
| City    |     |
| State   | Zip |

Send material about ISCET and becoming certified.

Send one "Study Guide for the Associate Level CET Test." Enclosed is \$10 (inc. postage). Save on cable rental fees!

# CABLE TV DESCRAMBLERS WE'LL BEAT ANY PRICE!

JERROLD-TOCOM-ZENITH HAMLIN-OAK-PIONEER SCIENTIFIC ATLANTA

- •24 HOUR SHIPMENTS!
- MONEY BACK GUARANTEE!
   QUANTITY DISCOUNTS!

MASTER CARD / AMEX / VISA / C.O.D.

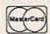

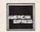

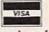

Have make and model number of equipment used in your area ready

1-800-284-8432

CABLE WAREHOUSE

10117 West Oakland Park Blvd., Suite 515, Sunrise, FL 33351 NO FLORIDA SALES April 1992, Radio-Electronics

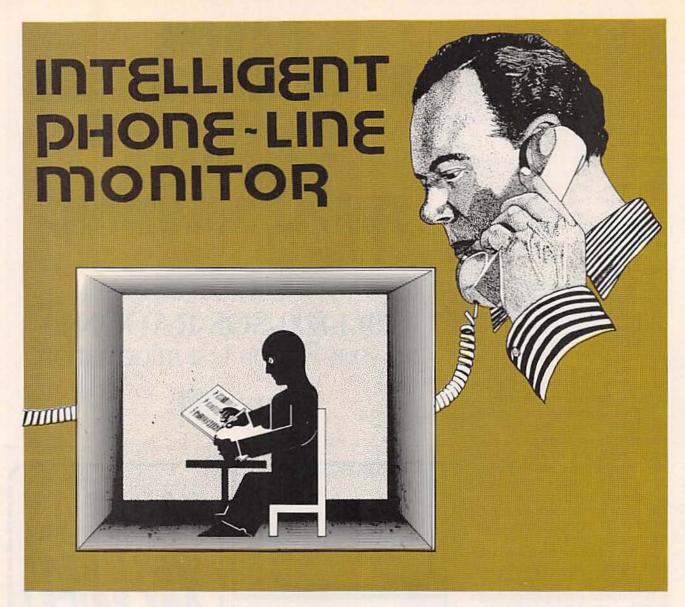

#### Let's build Digi-Call and put it in operation.

#### THOMAS E. BLACK

LAST TIME WE DISCUSSED CIRCUIT theory behind Digi-Call, the automatic digital telephone call logger. Digi-Call gives you an automated way of tracking all incoming and outgoing calls. This time, let's build the unit, and get it up and running.

#### Construction

The circuit should be assembled using a printed-circuit board; foil patterns are provided here to make your own, or you can buy the double-sided, etched, drilled, and silk-screened board from the author (see the parts list). Use care in

handling the IC's, and socket all of them, especially the EPROM (IC4).

If it becomes necessary to substitute parts, use only ones that you know are exact replacements of those listed. In particular, the realtime clock (IC11, an MC146818A) must be an "A" revision device. Also, when selecting parts for the telephone interface, note that low-leakage components are necessary. The AC supply must be a wall-transformer type that does *not* include a ground connection.

As we mentioned last month, two different DTMF decoders can be used for IC2, and the PC board supports both. If you look at Fig. 6, you can see that IC2 is shown twice in a dashed outline with an asterisk, along with C7, R15, and XTAL1. One location is for a 16-pin 75T202 and the other is for a 14-pin 75T204. Both decoders perform equivalently, so use only one, of whichever is available, and install C7, R15, and XTAL1 inside the corresponding dashed outline.

Mount all components as shown in Fig. 6, and check your work carefully, looking for solder bridges and open traces.

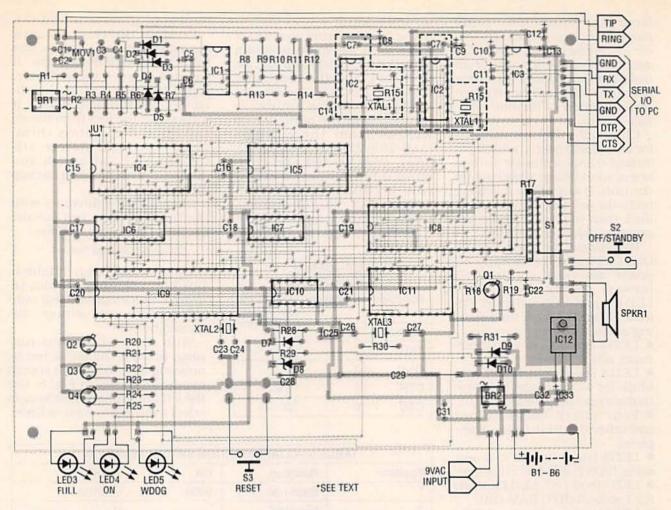

FIG. 6—MOUNT ALL COMPONENTS as shown here. Note that the PC board has two locations for IC2: one for a 16-pin 75T202 and one for a 14-pin 75T204. Use either the 14-or 16-pin IC2 position, depending on which chip you use, and install C7, R15, and XTAL1 inside the corresponding dashed outline.

Mount and label LED3 (FULL), LED4 (on) and S2 (ON/STANDBY) on the front panel of your enclosure, and mount the speaker behind a vented grill.

Cable connections can be hard-wired or made using header connectors (recommended). The "tip" input (T) of the line interface goes to the red wire of the telephone line cord, and the "ring" input (R) goes to the green wire. Connect the "+" and "-" leads of the battery connector to a six-cell AA Ni-Cd battery holder. Wire the wall transformer to the "AC" inputs. Last, connect the DB25 connector to P1 as shown in Table 4. Figure 7 shows the completed prototype.

#### Check-out and power-up

Note: If troubleshooting is necessary, you must use AC-iso-

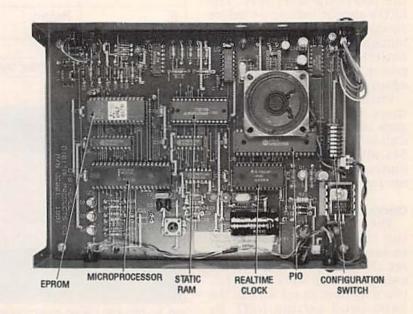

FIG. 7—CABLE CONNECTIONS can be hard-wired or made using header connectors. Here's the completed prototype.

lated test equipment. Linepowered oscilloscopes, DVM's, etc., must be ungrounded. The author recommends use of an isolation transformer for safety. Failure to do so will cause incorrect operation of the line interface circuit.

Check all solder connections for shorts and opens, and all polarized components for correct orientation before powering up the unit. If any of the following tests do not perform as specified, then you must correct the problem before continuing.

Disconnect the phone cord if Digi-Call is plugged in. Apply AC power, and push and hold S3 (RESET). Verify that LED3, LED4, and LED5 light up. Release S3 and observe the following actions during power-up:

LED5 (w-DOG) is off (interrupts off).
LED3 (FULL) and LED4 (ON)

blink for 1–2 seconds (CPU initialization complete).

• Four sharp beeps sound

(peripheral initialization complete).

piete).

LED3 (FULL) on for 2–3 seconds (POST self-test running).

 LED3 (FULL) off, LED4 (on) on for 1 second (RTC RAM OK).

 LED5 (w-DOG) blinks, LED3 (FULL) and LED4 (on) off (inter-

rupts on, unit ready).

Remove AC power and install the six Ni-Cd batteries. Repeat the power-up reset test. The LED's should behave as before except that LED5 (w-DOG) will blink at a faster rate. Leave the batteries in place, restore AC power, and reset. w-DOG will again blink slowly.

Push S2 (ON/STANDBY) several times and verify that LED4 (ON) goes on and off and that Digi-Call beeps. Leave Digi-Call in Standby mode (LED4 not illuminated). The power-up tests

are now complete.

Operation

The first thing to do is to set the configuration options, shown in Table 5. For testing, set all options "on." If you are using Digi-Call with a slow PC, you may have to set S1-a to the 2400-baud setting (off). Be aware that configuration switch settings are read only at power

up and reset.

The host software consists of three files: the main program (DC.EXE): the help support file (DC.HLP): and the configuration file (DC.CFG). The files are available from the author, as mentioned in the parts list, as well as from the RE-BBS (516-293-2283, 1200/2400, 8N1), compressed and combined into a single self-extracting archive file called DI-GICALL.EXE. That file also contains a binary image of the EPROM software, in case you

|          | LE 4—SERIA ONNECTION |                  |
|----------|----------------------|------------------|
| Function | J1 Pin No.           | DB-25 Pin<br>No. |
| RXD      | 2                    | 2                |
| TXD      | 3                    | 3                |
| GND      | 4                    | 7                |
| DTR      | 5                    | 5/6              |
| CTS      | 6                    | 20               |

want to program your own.

Create a directory on your hard disk and copy to it the files from the distribution disk. If you downloaded the software, copy DIGICALL.EXE to that directory, and run the program. It will extract the files from the archive and decompress them. Then you can delete DI-GICALL.EXE, although you may want to maintain a backup copy of it.

Change to the directory with the Digi-Call files, and execute the host program as follows:

DC /option1 /option2 /option3 . . .

Options are shown in Table 6, but normally they are not required. Some options will override configuration settings, discussed below.

With the host program running, activate the menu bar by pressing Esc; the screen should appear as shown in Fig. 8. Use the left and right cursor keys to select a menu, then press Enter.

| TABLE 5—CONFIGURATION SWITCH SETTINGS |                |                             |                     |  |
|---------------------------------------|----------------|-----------------------------|---------------------|--|
| Position                              | Function       | On                          | Off                 |  |
| 1                                     | Baud rate      | 9600                        | 2400                |  |
| 2                                     | Not used       |                             |                     |  |
| 3                                     | Not used       | e College Hill              |                     |  |
| 4                                     | Not used       |                             |                     |  |
| 5                                     | Record         | Incoming and outgoing calls | Outgoing calls only |  |
| 6                                     | Record         | Rotary and DTMF digits      | DTMF only           |  |
| 7                                     | Bell           | On                          | Off                 |  |
| 8                                     | Reminder chime | On Off                      | I was in the        |  |

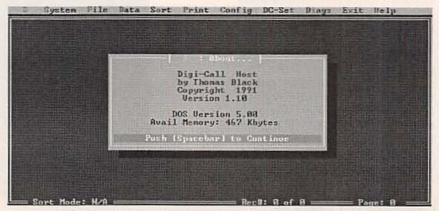

FIG. 8—DIGI-CALL'S PC-BASED HOST SOFTWARE is shown here. Activate the menu bar by pressing Esc, use the cursor keys to highlight the desired function, then press Enter to execute it. On-line help is available for all functions.

#### **PARTS LIST**

All resistors are 1/4-watt, 5%, unless otherwise noted R1, R2-100,000 ohms R3, R10, R13-470,000 ohms R4-R6-22,000 ohms R7, R14-470 ohms R8-56,000 ohms R9, R11, R12, R28-47,000 ohms R15-1 megohm R21, R23, R25-220 ohms R16, R26, R27-not used R17-10,000 ohms R18, R29-1000 ohms R19-100 ohms R20, R22, R24-10,000 ohms R30-10 megohms R31-470 ohms, 1/2 watt

Capacitors

C1, C2-0.001 µF, 100 volts, polyester, radial lead

C3, C14-0.01 µF, 100 volts, polyester, radial lead

C4, C7, C15-C21, C28, C31, C32-0.1 μF, 50 volts, monolithic, radial

C5, C6, C8-C13, C22, C25, C33-10 μF, 16 volts, electrolytic, radial

C23, C24, C27-27 pF, 100 volts, ceramic

C26-5-35 pF, variable, top adjust, 5 mm, PCB mount

C29-1000 µF, 16 volts, electrolytic, axial lead

C30-not used

Semiconductors

BR1-DB103, 200 volts, 1 amp, bridge rectifier, DIP package BR2-W005M, 50 volts, 1 amp, bridge rectifier LED1, LED2-Not used LED3, LED5-LED, red, T-13/4 LED4-LED, green, T-13/4 D1-D7-1N4148 or 1N914 diode D6-not used D8-1N4732A, 4.7 volts, 1 watt, Zener diode D9, D10-1N4001 diode Q1-Q4-2N2222 transistor IC1-LM324, low-power op-amp IC2-75T204 (SSI204) or 75T202

(SSI202) DTMF decoder (see text)

IC3-MAX232 or ICL232, 5-volt RS-232 driver

IC4-27C64-2, 8K CMOS EPROM

IC5-M5M5256A HM62256LP-15, 32K × 8 static

IC6-74HCT373, CMOS 8-bit latch IC7-74HCT138, CMOS 3-to-8 line decoder

IC8—82C55A, CMOS peripheral interface

IC9-80C31 or 80C32, CMOS microprocessor

IC10-74HCT14, CMOS hex inverter

IC11-MC146818A, realtime clock with RAM (see text)

IC12-LM2940T, 5 volts, 1 amp, low-power regulator

Other Components

B1-6 NI-Cd AA Cells, 400-600 mAH

P1—6-pin, 0.1" header connector SPKR1-8-ohms, 11/2" S1-8-position DIP switch

S2-SPST, normally open, momentary, PC board mount

S3-SPST, normally open, momentary, panel mount XTAL1-3.58 MHz, HC-18

XTAL2-11.0592 MHz, HC-18 XTAL3-4.194 MHz, HC-18

MOV1-ERZ-C07DK201U, 130 volts, 400 amps, ZNR surge

suppressor

Miscellaneous: 6-cell AA battery holder, TO-220 heatsink, wall transformer (8-9 VAC, 300-1000 mA), PC board, IC sockets, enclosure (8.25  $\times$  6.25  $\times$  2), modular telephone line cord, assembly

hardware, software.

Note: The following parts are available from Digital Products Company, Attn: Thomas E. Black, 134 Windstar Circle, Folsom, CA 95630: Complete kit of PC-board and parts without enclosure, \$169.95; printed circuit board #DC001, \$42.50; 75T204 DTMF decoder \$14.50, programmed EPROM, \$16.50, software on disk (5.25" only), \$7.50. All orders add \$3.75 S&H. CA residents add CA tax. U.S. funds only, no foreign shipments. Personal and business checks allow 3-4 weeks. No COD's or bank cards accepted. Prices subject to change.

it and press F1.

To customize DC.EXE to your environment, enter the Config menu and execute each menu

item. Be sure to save the changes when you are done; DC.CFG will be updated. You must select the correct COM port and match the baud rate in the configuration program to that set on S1.

Now connect your PC to Digi-Call, enter the Diags menu and select Test. The Digi-Call hardware will be tested, and any errors will be reported. The expected response is as follows:

 Digi-Call 32K Ram : Checks Ok

Digi-Call Clock : Not Set

 Digi-Call RTC Ram : Checks Ok

 Digi-Call Power is : AC Power Return to the main menu bar. Enter the DC-Set menu and select Time Entry. Use the Set or Auto Time feature to update Digi-Call's on-board clock. Repeat the Diags Test feature and verify that the "Not Set" mes-

sage disappears.

Select the Debug Entry in the Diags menu and verify that the displayed time is incrementing and that the date is correct. Variable capacitor C26 allows you to improve the accuracy of the on-board clock. Adjustment should be performed in small increments over a number of days. Monitor the effects of an adjustment by waiting at least 48 hours and checking the reported time; readjust the capacitor if necessary.

While still viewing the Debug menu, verify that the current status values are as follows (ignore the other data entries):

Total Call Count: 0000

Outgoing Calls: 0000

Incoming Calls: 0000 Incoming Hangups: 0000

Next Rec to Write: 0001

Last Read Record#: 0000 Records Remaining: 1557

Max Record Count: 1557

With the phone line still disconnected, push Digi-Call's "On" button and verify that LED4 (ON) illuminates. Temporarily short resistor R4 with a jumper to force the line interface circuit into the active state. (Remember, Digi-Call does not fully operate when directly connected to your PC.) Now plug Digi-Call's modular phone cord into a spare telephone jack.

Use the up and down cursor keys to select an item, and press Enter to execute it. If you need help on any function, highlight

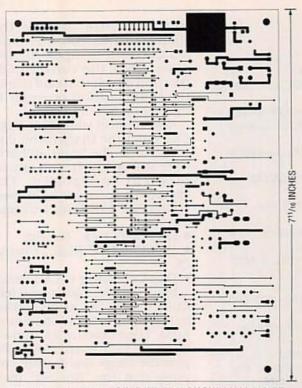

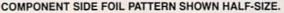

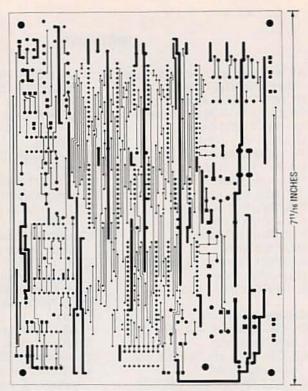

SOLDER SIDE FOIL PATTERN SHOWN HALF-SIZE.

Note: Digi-Call will operate only when connected to standard telephone lines; some systems (electronic keysets and PBX's) are not compatible with Digi-Call.

Using a Touch-Tone phone, dial some phone digits and verify that they are echoed in the Dialed Digit entry area of the screen. Rotary (pulse) digits can not be tested in this mode. Remove the jumper lead when the test is complete, and exit the Debug menu.

Disconnect the cable to the host PC and remove all test equipment. Verify that the LED4 blinks when the phone is in use, and lights steadily when it is not.

Record several test calls. Digi-Call qualifies phone transactions, so be sure that your test calls use actual phone numbers and that the call lasts at least 15 seconds. Also, record some dummy Account Codes after placing or receiving a call. Press asterisk twice, followed by a four-digit code; be sure to enter the code within five seconds.

Set Digi-Call to Standby and connect it to your PC's serial port. Transfer the logged phone data to the PC by selecting Data from the menu bar, and then selecting Download. After the download completes, you may print the data, save it to a file, or sort it. To clear the current data set execute the Erase function from the Data menu. Digi-Call is now ready to be placed into service.

| March 1 and 1 | TABLE 6—COMMAND LINE OPTIONS                        |
|---------------|-----------------------------------------------------|
| /?            | Display option summary                              |
| /43           | 43-line EGA, 50-line VGA mode                       |
| /B80          | Black and white operation (CGA/EGA)                 |
| /C80          | Color operation (CGA/EGA)                           |
| /COMx         | Communication port, where x = 1-4                   |
| /CMPx         | Printer Compress CMD defined by x, a decimal number |
| /DTOFF        | DOS error traps off                                 |
| /DTON         | DOS error trap on                                   |
| /HLPON        | Help mode on                                        |
| /HLPOFF       | Help mode off                                       |
| /LPTx         | Printer port, where x = 1-4                         |
| /M80          | Monochrome mode (MDA or Hercules)                   |
| /PGSZx        | Printer page length, x = decimal number             |
| /R80          | 80-column printed reports                           |
| /R132         | 132-column printed reports                          |
| /SOFF         | PC sound off                                        |
| /VB           | Use video BIOS (non-compatible PC's only)           |

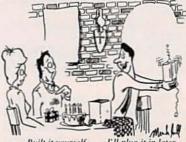

Built it yourself . . . I'll plug it in later

BUILD THIS MICROPROCESSOR DEVELOPMENT SYSTEM

DAVE DAGE

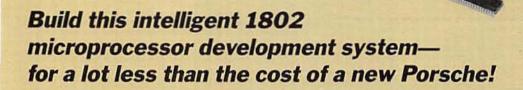

SURE, HARDWARE IS FUN. BUT IT'S software that makes hardware dance—literally, if it happens to be a robot.

But designing with microprocessors is difficult. Typically, the first thing you need for a custom design is an operating system, but you can't write an operating system without already having one. Of course, microprocessor vendors are more than willing to help; they'll be more than happy to set you up with a development system for a little less than the cost of a new Porsche. If for some reason that's not satisfactory, read on.

#### **Features**

This project is a stand-alone microprocessor-based controller that is suitable for both training and development. It consists of two units. The main unit contains an 1802 microprocessor, sockets for as much as 64K of RAM and EPROM, an EPROM burner, serial and parallel I/O, and a solderless breadboard area. A separate keypad/ display unit, which connects to the main unit via a six-conductor telephone cable, allows you to enter and view programs and data. When your design is complete, you can disconnect the keypad/display unit, leaving the computer to perform a dedicated function.

The EPROM-based operating system contains a monitor program to view and alter memory, load and run programs, and insert breakpoints for debugging. (When an executing program hits a breakpoint, it stops and returns control to the monitor, at which point you can view and alter the microprocessor's internal registers and external memory, and then continue running.)

Programs under development can be stored in an EPROM using a software "move" utility and the built-in EPROM programing capabilities. You activate the EPROM programmer simply by flipping a front-panel switch.

Together, the main and keypad/display units require about 700 mA of 5-volt DC power. EPROM programming requires a higher voltage (12.5 or 21), depending on the type of EPROM used.

Partial and complete kits of parts are available: a complete system using all new parts can be assembled for less than \$200.

#### How it works

Figure 1 shows a block di-

agram of the circuit, which consists of three main sections: the main board, the EPROM board, and the keypad/display board. The main board holds the microprocessor, decoding logic, RAM and EPROM memory, and the serial and parallel I/O ports. Decoder IC23 divides the 1802's 64K address space into four 16K blocks (IC19–IC22). Another set of decoders (not shown) decode 48 bits of latched inputs (IC2–IC7) and 48 bits of latched outputs (IC8–IC13).

An 8-bit shift register (IC17) provides a clocked serial interface to the keypad/display unit, which itself uses latched shift registers to read key presses and display data on the six seven-segment LED's.

The EPROM board works by inserting a 50-ms delay any time the microprocessor attempts to write to IC20. If the proper programming voltage (V<sub>PP</sub>) appears at pin 1 of IC20, the corresponding value will be written to the selected address in the EPROM. Switch S2 determines whether V<sub>CC</sub> or V<sub>PP</sub> is applied to the EPROM. The value of V<sub>PP</sub> will depend on the type of EPROM used, generally either 12.5- or 21-volts DC.

Now let's discuss each section in detail.

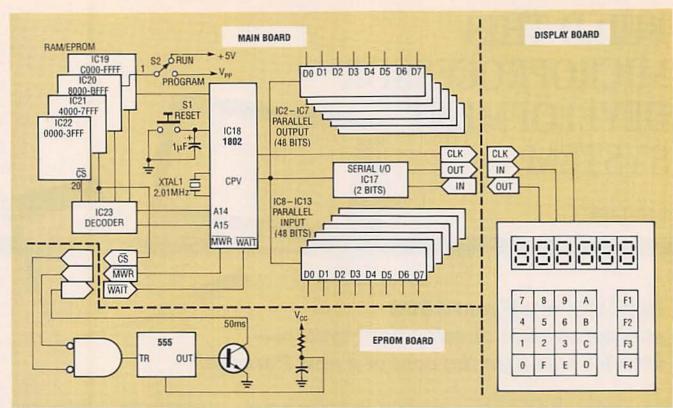

FIG. 1-BLOCK DIAGRAM shows the three major sections of the circuit: the main board, the keypad/display board, and the EPROM board.

#### Main board

Due to the size of the schematic, the main-board circuit diagram is shown in two parts. Fig. 2, and Fig. 3. The CPU, memory, and associated decod-

ing circuitry is shown in Fig. 2, and the serial and parallel I/O and associated decoding circuitry is shown in Fig. 3. Refer to the appropriate diagram as necessary in the descriptions that follow.

Although the 1802 has a 16bit address bus, it multiplexes them onto eight lines. First the 1802 places the high-order address lines (A8-A15) on the bus.

#### PARTS LIST-MAIN BOARD

All resistors are 1/4-watt, 5%, unless otherwise noted

R1, R3-R8, R11, R12-1000 ohms

R2-150,000 ohms

R9-30,000 ohms

R10-22 megohms

R13-R24-51,000 ohms, 1/a watt

Capacitors

C1-1 µF, 35 volts, tantalum

C2, C3-20 pF, ceramic

C4-10 µF, 25 volts, tantalum

C5, C6-0.1 µF, mini ceramic

#### Semiconductors

IC1-74HC238 3-to-8 line decoder

IC2-IC13-74HC373 octal D latch

IC14-74HC138 3-to-8 line decoder

IC15-74HC373 octal D latch

IC16-74HC86 quad 2-input XOR gate

IC17-74HC299 8-bit shift register

IC18-1802 microprocessor

IC19-6264 static RAM

IC20-see text

IC21-see text

IC22-2764 EPROM (with operating sys-

IC23-4556 dual 1-of-4 decoder

Other components

XTAL1-2.010 MHz crystal

P1-P4-wire-wrap pins, 0.025" square ×

J1—6-conductor telephone jack

#### PARTS LIST—KEYPAD/DISPLAY BOARD

All resistors are 1/4-watt, 5%, unless otherwise noted

R1-R20-51,000 ohms, 1/e-watt

R21-R68-330 ohms

R69-100,000 ohms

Semiconductors

IC1-IC6-74HC164 8-bit shift register

IC7-74HC00 quad 2-input NAND gate IC8-IC10-4021 8-bit shift register

Other components

DS1-DS3-dual 7-segment LED display,

0.5", common anode

S1-S20-SPST, normally open, pushbutton, PC mount

#### PARTS LIST-EPROM BOARD All resistors are 1/4-watt, 5%, unless

otherwise noted

R1, R4-22 megohms R2-47,000 ohms

R3-100,000 ohms

#### Capacitors

C1-0.001 µF, Mylar

C2-100 pF, ceramic

C3-0.001 µF, Mylar

C4-0.02 µF, 5%, Mylar

C5-0.1 µF, ceramic

#### Semiconductors

IC1-74HC02 quad 2-input NOR gate

IC2-555 timer

D1-1N4148 diode

Q1, Q2-2N4124 NPN transistor

Miscellaneous: Chassis & hardware, power supply, telephone cord & connectors, terminal block, toggle switch, push button switch, solderless breadboarding connectors, PC boards.

Note: The following items are available from Dage Scientific, 6124 Baldwin St., Valley Springs, CA 95252 (209) 772-2076:

 Kit including everything but power supply (Model MC-2)-\$195

 Surplus power supply (+12, +5, 5)-\$11

Operating system in EPROM-\$10

 Set of 3 PC boards and manual—\$35 Please add \$5 shipping & handling per order. California residents add applicable sales tax.

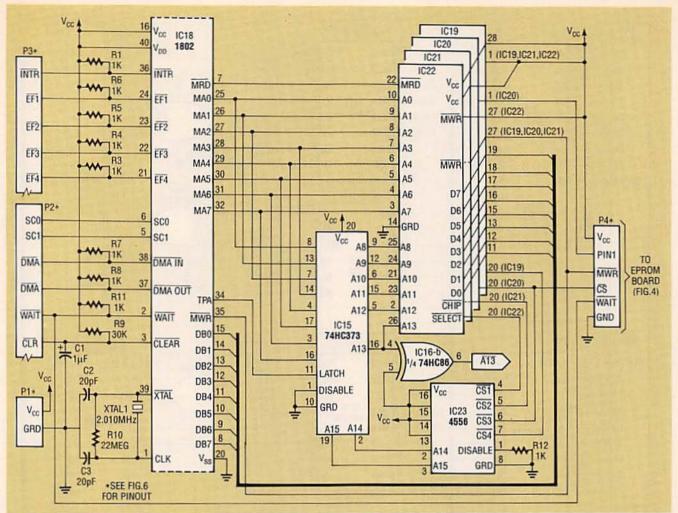

FIG. 2—THE MEMORY DECODING PORTION OF THE CIRCUIT: Note the different connections to pins 1 and pins 27 of IC19—IC22. Pins 1 of IC19, IC21, and IC22 are tied to V<sub>CC</sub>. Pin 1 of IC20 (the EPROM programming socket) goes to P4, which routes it to the EPROM board (Fig. 4) and then to programming-voltage selector switch S2. Figure 6 details the wiring.

Then, on the trailing edge of TIMING PULSE A (TPA), IC15 latches those values, and the 1802 places the low-order bits (AO\_A7) on the bus. After a short settling time, the full 16-bit address bus remains stable for address decoding.

As mentioned earlier, IC23 divides the 64K address space into four equal chunks. After power-up or reset, the CPU begins execution at address 0000, so the lowest address must be filled by EPROM. The other three memory blocks accept either RAM or EPROM.

With an arrangement of 16K × 8, the 27128 is ideal for a boot EPROM; the 2764 (8K × 8) will also work. However, if you use a 2764, the upper half of the 16K address space will mirror the lower half.

Static RAM IC's are somewhat unusual in that they are available in  $8K \times 8$  and  $32K \times 8$ , but not 16K × 8. Address line A13 of the 1802 selects between the lower and upper 8K slots; A13 drives pin 26 of IC19-IC22. However, pin 26 of a 6264 static RAM (8K) functions as a chip select (cs). Hence a 6264 appears only in the upper half of a 16K slot. To achieve a full 16K of RAM at each position, two 8K devices could be piggybacked, except that pin 26 of one should be connected to A13, which is available at pin 6 of IC16.

The 1802 selects inputs and outputs through 3 lines, NO, N1, and N2. For inputs, IC14 decodes a negative-going pulse at pin 13 (SEL2); for outputs IC1 decodes a positive-going pulse at pin 13 (SEL2). Because NO—N2

are low under normal circumstances (i.e., even when no I/O activity is occurring), the SELO outputs of IC1 and IC14 are not used.

Each of the SEL2-SEL7 outputs of IC1 drives a separate LATCH input on IC2-IC7, respectively. IC14's SEL outputs drive IC8-IC13 in like manner.

The software for writing to an I/O port works as follows. For example, to output parallel data through IC2, the CPU executes the software instruction "OUT 2." The CPU places a binary 2 (010) on the I/O select lines NO-N2. The decoder decodes these lines; then TIMING PULSE B (TPB) from the CPU generates a pulse on pin 13 of the decoder, which in turn latches data sitting on the data bus into IC2. (TPB is also available through ex-

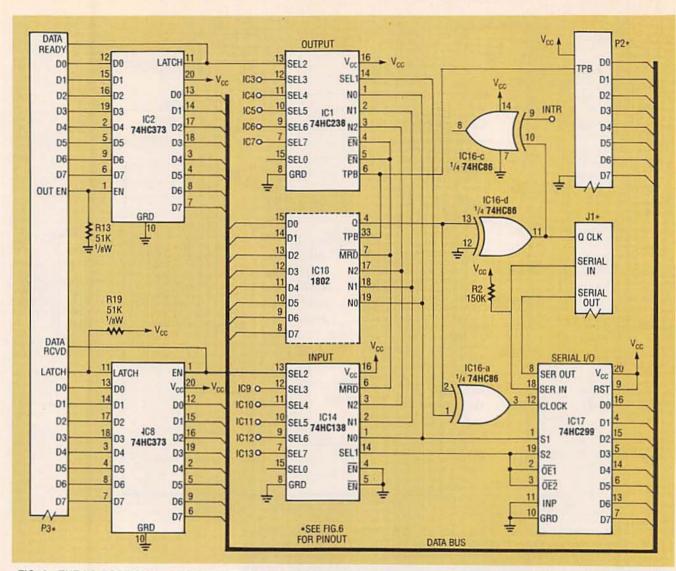

FIG. 3—THE I/O PORTION OF THE CIRCUIT: Note that only one 8-bit output port is shown (IC2 and R13). Each additional port requires another 74HC373 (IC3–IC7) and pull-down resistor (R14–R18). Similarly, only one input port is shown (IC8 and R19); each additional port requires complementary components. The PC board accommodates all IC's and resistors.

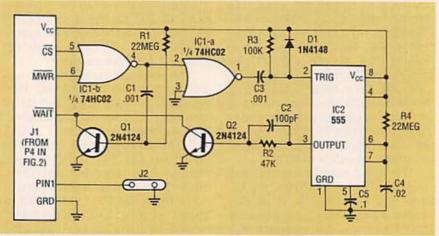

FIG. 4—THE EPROM BOARD serves to increase memory write time by the delay specified by the 555, in this case 50 ms, just right for burning standard EPROM's.

ternal bus connector J3.) IC2 has three-state outputs; they are normally held *on* by pulling EN high through R13.

Reading an I/O port works similarly. For example, to read parallel data through IC8, the CPU executes the software instruction "IN A." Again, a binary 2 (010) appears on the I/O select lines, but this time the CPU's MEMORY READ (MRD) line generates a negative-going pulse on pin 13, which in turn enables the input latch, and allows data to appear on the data bus, where the CPU can read it. Both MRD and the latch-enable pulse are available at J3. The latch-

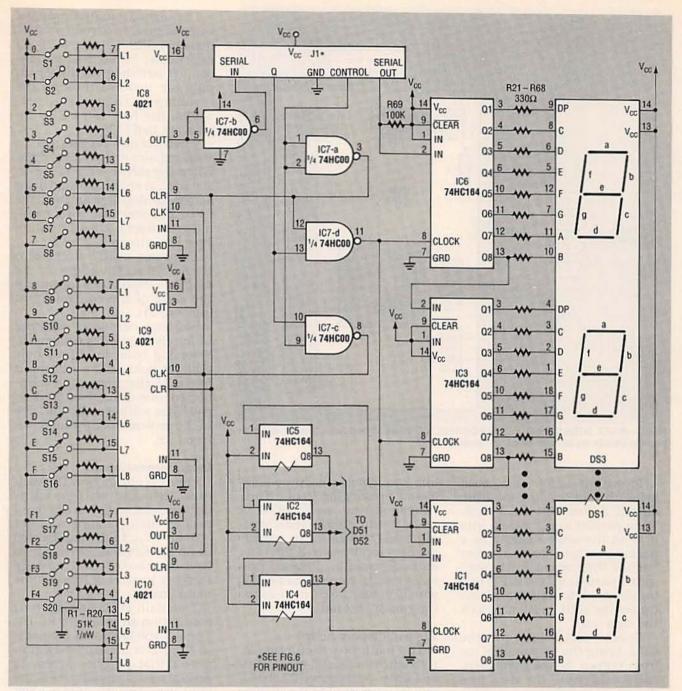

FIG. 5—THE KEYPAD/DISPLAY BOARD consists of an input section (IC8–IC10) and an output section (IC1–IC6). The input section reads the status of 20 SPST momentary switches (S1–S20); the output section drives six seven-segment LED's. For reasons of space, we do not show the output lines of IC2, IC4, and IC5, associated current-limiting resistors, or connections to the LED's for DS2 and half of DS1. However, the hookups parallel those for the other digits.

enable pulse can also be used to signal the external device that data has been received. In addition, R19 normally holds the latch signal (pin 11 of IC8) high, but that signal is also available at J3, should the external circuit require data to be latched at a precise moment.

The serial I/O circuit consists of IC17, an 8-bit three-state uni-

versal shift register, and associated gates. The shift register accepts eight bits of parallel data from the CPU and shifts them out one by one, synchronous with the signal that appears at its CLK input. Conversely, IC17 also accepts serial data and deliver them to the CPU in parallel, eight bits at a time.

The CPU drives the CLK input via a special signal called the 9 output. (After buffering by IC14-d, that signal also appears on J3.) Bit 1 of parallel port two (pin 14 of IC1) works in conjunction with CLK to control serial I/O. That software-controlled I/O allows serial data to be fed in and out of the computer at about 50,000 bits per second.

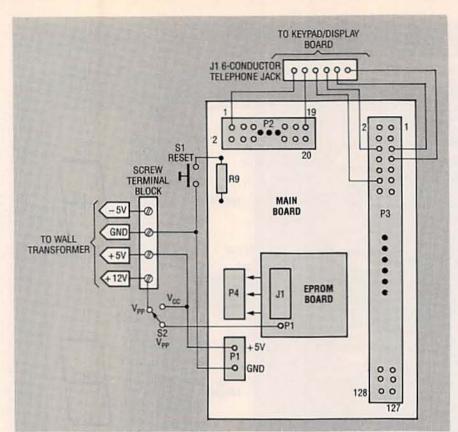

FIG. 6—MAKE SUBASSEMBLY INTERCONNECTIONS as shown here. Next time we'll provide details on pinouts of all connectors.

To output serial data, first bring the control line (po from output 2) low, and set g high. Then parallel load the data into IC17 in the same manner as a parallel output to the other latches, this time using the software instruction "OUT 1." Then toggle g eight times, which causes the shift register to clock the data out.

To read serial data into the CPU, bring the control line (Do from output 2) low then high, thereby latching the data into the external shift registers. This time g cycles the data from the external shift registers into IC17. The input instruction "IN 9" gates whatever's on the data bus into the CPU.

#### **EPROM** board

The circuit for the EPROM board appears in Fig. 4. When the  $\overline{\text{CS}}$  and  $\overline{\text{MWR}}$  signals go low, the 555's trigger input drops to ground, followed by the output (pin 3). The output remains low for a time period determined by R4 and C4, in this case, 50 ms. That signal pulls the 1802's  $\overline{\text{WAIT}}$ 

line low, which effectively halts all bus activity for 50 ms. Thus programming an EPROM is really nothing more than writing bytes of data to the correct memory locations in IC20. (The author's monitor program provides help in burning EPROM's, which is discussed in "Circuit Operation" below.)

Keypad/display board

The main board outputs serial data to six serial-in/parallelout shift registers (IC1-IC6), one for each digit in the display (see Fig. 5). Each 7-segment LED display segment illuminates with a low from a shiftregister output. This arrangement allows the CPU to control each segment independently. thus allowing formation of both numbers and alpha characters. You can even form words, for example, HELLO, On-OFF, Error, CHOOSE, HELP, Addr. Another advantage of the latched shift registers is that once the display is loaded, it remains in a static condition, hence requires no CPU time.

The keypad circuit consists of three parallel-in/serial-out shift registers (IC8–IC10) and 20 independent SPST momentary-contact switches. All 20 key inputs are tied low through the resistors in the resistor networks; the four extra IC10 inputs are tied to  $V_{\rm CC}$ .

When the user presses a key, a shift-register input goes high. When the software reads the serial port, it shifts all three bytes across the data link and into the CPU. The software then eliminates contact bounce and multiple level articles.

tiple key entries.

The gates in IC7 steer the g clock to either the keypad or the display circuit, depending on the state of the control input

(pin 1 of J1).

Software can sense whether or not the keypad is connected. Referring back to Fig. 3, note that R2 holds the serial input high. If the keypad is connected, one or more of the keypad bytes will have a low bit, due to the presence of the pull-down resistors.

#### Interconnections

Figure 6 shows how the various subassemblies, connectors, and switches interconnect. Switch S2 applies either +5- or  $+V_{\rm pp}$  to the pad labeled P1 on the EPROM board, which in turn routes that voltage through to pin 1 of IC20 on the main board.

The main PC board has four connection areas labeled P1–P4. The +5-volt DC power connects to P1; P2 is an auxiliary connector that provides access to several useful signals. P3 is the I/O connector; it contains 128 pins. P3 brings numerous control signals outside of the chassis for access by breadboard circuitry. Last, P4 is a six-pin 0.1" header that mates with a six pin socket on the EPROM board.

That's all we have space for this time; next time we'll provide construction details and show how to operate this 1802 development system. In the meantime, if you are interested in building our microprocessor development system, you can begin to gather all the parts. R-E

#### **HARDWARE HACKER**

Laser printer repairs, sync-separator circuit, GPS navigation update, video interface module, and hacking Super Nintendo!

DON LANCASTER

e will start out with our usual reminder that this is your column and you can get lots of technical help, off-thewall networking, plus consultant referrals per the box below. Your best calling times are from 8–5 weekdays, mountain standard time.

But please, before you call, make sure that the answer isn't already in the text or in the Names and Numbers or in our occasional special resource sidebars. And please have a pencil or pen handy. I just cannot believe the number of calls I get from readers that either refuse to look at or can't find the sidebars.

I am also greatly expanding our informal PostScript Hardware Hacking Consultants Network. Send me a letter or give me a call if you wish to participate.

We also have special Hardware Hacker and Midnight Engineering topics up on GEnie PSRT. You could reach me via [SYNERGETICS] e-mail here to get the preprints, reprints, tutorials, and other great downloads in our ongoing experiment in electronic on-demand publishing—and receive late breaking news (especially on PostScript, solar energy, and caller ID) literally as it happens.

We do have lots of information this month on the Super Nintendo interface. But first...

#### A GPS update

We sure had strong reader interest in our GPS navigation story from two columns back, so here is a quickle update:

That GPS, or Global Positioning Satellite system includes a flock of roving satellites that broadcast spread spectrum codes on 1227.6 and 1575.2 megahertz. By receiving those signals and digitally processing them, you can obtain your exact

position and speed anywhere in the world to an absolute accuracy of a hundred feet or so, and a potential relative accuracy of an inch or less. Thus GPS can be used for long-distance navigation and for accurate surveying.

The horse's mouth key paper you need is known as the ICD-GPS-200 document and is obtainable at no charge to U.S. citizens through Space Systems Division/MZEE. You must send them a letter stating your name and purpose.

A great \$12 Dan Doberstein reprint titled A GPS Data Receiver is newly available through DKD Instruments. It includes an excellent tutorial on GPS, full construction details on his ham radio-style GPS receiver, and an extensive bibliography. The receiver is both data-only and an older analog design. While specifically designed with hardware hacking in mind, this receiver is definitely not a "shake the box" project. You'll need microwave, digital logic, RF design, and software skills to successfully complete it. Your costs are also likely to be very much higher than by using a modern digital chip set as well.

Good navigation technical papers often appear in the *Journal of the Institute of Navigation*. Those folks also have a new three-volume *GPS Resource File* available for \$50.

The prices of the commercial

#### **NEED HELP?**

Phone or write your Hardware Hacker questions directly to: Don Lancaster Synergetics Box 809 Thatcher, AZ 85552

(602) 428-4073

fall, and I'd expect a \$35 chip set and a \$79.95 system within five years. Today's best offer in a high-quality receiver useful for trucking companies and such appears to be the GPS-1 from Loyola Enterprises. The current list price is \$795 plus software.

GPS receivers are literally in free

Note that all the GPS signals are right on top of each other and deeply buried in background noise, so any old surplus microwave receiver tuned to the GPS frequencies will show you nothing useful at all. Special digital despreading circuits must get built into your receiver.

I'll try to work up a tutorial on GPS in a future column. But I think I'd better first do some background stuff on the very fundamentals of digital correlation and spread spectrum communications. Whenever.

#### Video sync separation

Another popular helpline topic is video interface. And the numberone ongoing request is for a simple and effective sync separator. The sync separation process lets you take the normal composite video signal and extract those horizontal and vertical synchronizing pulses from it.

The most obvious use for a sync separation is to let you clearly view video signals on your oscilloscope. Without a field or frame reference, all you will see is a blur. Other uses for sync separation involve stripping closed captioning or other data off specific horizontal lines present during vertical retrace, grabbing stock quotes, inserting windows, pattern generators, title overlays, wiping and fades, color keying, and other special effects. Or simply adding a pair of crosshairs.

Figure 1 shows you a simple and low-cost circuit I've worked up that

can combine both an effective sync separator and a low-cost universal video interface card. The key chip is the *National* LM1881 sync separator mini-dip. You take your usual one to two-volt positive-going sync = ground video signal and capacitor couple it to pin 2. The chip extracts the composite video and produces the active-low TTL/CMOS-compatible composite sync output on pin 1.

Several other pins on the LM1881 provide other functions that you may find handy. Pin 3 gives you a vertical sync reference as one single pulse without the usual teeth or serrations. This is the one you will usually want to lock your scope to. Pin 5 is a burst gate that gives you a slightly delayed horizontal sync pulse that can be used to extract any NTSC chroma burst information from the signal.

An RC network found on pin 6 is intended to create a default vertical sync in the absence of a true NTSC video input. This is handy for the "almost" NTSC common to the computers and video games. The

time constant can be shortened for higher scan rates; see National's data sheet for details.

Finally, pin 7 lets you pick out the odd and even fields of an interlaced NTSC frame. The output is active

#### LASER RESOURCES

Black Lightning
RR 1-87 Depot Road
Hartland, VT 05048
(800) BLACK99
CIRCLE 301 ON FREE INFORMATION CARD

#### GEnie

401 North Washington Street Rockville, MD 20850 (800) 638-9636 CIRCLE 302 ON FREE INFORMATION CARD

#### Hewlett-Packard

PO Box 10301 Palo Alto, CA 94303 (415) 857-1501 CIRCLE 303 ON FREE INFORMATION CARD

#### Lazer Products

12741 East Caley Ave #130 Englewood, CO 80155 (303) 792-5277 CIRCLE 304 ON FREE INFORMATION CARD

#### Recharger

101 Granite St Suite F Corona, CA 91719 (714) 359-8570 CIRCLE 305 ON FREE INFORMATION CARD

#### Don Thompson

23072 Lake Center Dr #100 El Toro, CA 92630 (800) 457-5776 CIRCLE 306 ON FREE INFORMATION CARD only when the input composite video has a full interlace. Advanced color editing is one possible use.

An external source of the usual five-volts DC is needed. Since the current is only seven milliamperes, just about any old supply will do. As usual, keep the power bypass capacitors real close to your chips.

Several other features on the circuit are handy for special video interface cables. The three large capacitors let you couple red, blue, or green video off emitter-follower outputs and then connect them to RGB monitors. A 75-ohm resistor is handy for terminating cables. And a logical high signal is useful for such things as enabling the sound on certain receiver/monitors.

By itself, the inverter is handy for converting active-low sync into active-high and vice versa. While most of the video systems use active-low sync, *Commodore* and one or two of the others might not.

The printed circuit layout is shown in Fig. 2. Empty boards, kits, tested circuits, and both stock and custom interface cables are available from Redmond Cable. You can call or write them for a current price list. I'll also post this layout on GEnie PSRT so you can easily create your own accurate version without the need for any photographic work. See HACKFG51.PS.

You might want to keep some empty or partially populated boards on hand to solve special cabling and interface uses. The large runaround

#### DON LANCASTER

#### HARDWARE HACKER STUFF

| Hardware Hacker Reprints II or III | 24.50  |
|------------------------------------|--------|
| Midnight Engineering Reprints      | 16.50  |
| Incredible Secret Money Machine    | 18.50  |
| CMOS Cookbook                      | 24.50  |
| TTL Cookbook                       | 24.50  |
| Active Filter Cookbook             | 19.50  |
| Micro Cookbook vol I or II         | 19.50  |
| Lancaster Classics Library         | 109.50 |
| AppleWriter Cookbook               | 19.50  |
|                                    |        |

#### POSTSCRIPT STUFF

| 1001001111 1 01011                 |        |   |
|------------------------------------|--------|---|
| Ask The Guru Reprints I, II or III | 24.50  |   |
| LaserWriter Secrets (Ile/Mac/PC)   | 29.50  |   |
| PostScript Show & Tell             | 39.50  |   |
| Intro to PostScript VHS Video      | 39.50  |   |
| PostScript Beginner Stuff          | 39.50  |   |
| PostScript Cookbook (Adobe)        | 16.50  |   |
| PostScript Ref. Manual II (Adobe)  | 28.50  | ļ |
| PostScript Program Design (Adobe   | 22.50  |   |
| Type I Font Format (Adobe)         | 15.50  |   |
| LaserWriter Reference (Apple)      | 19.50  |   |
| Real World Postscript (Roth)       | 22.50  |   |
| PostScript Visual Approach (Smith) | 22.50  |   |
| Thinking in PostScript (Reid)      | 22.50  |   |
| Undst PS Pgrmmg (Holtzgang)        | 26.50  |   |
| The Whole Works (all PostScript)   | 349.50 |   |

#### **BOOK-ON-DEMAND STUFF**

Book-on-demand resource kit 39.50 GEnie PSRT sampler (lie/Mac/PC) 39.50

FREE VOICE HELPLINE

VISA/MC

#### SYNERGETICS

Box 809-RE Thatcher, AZ 85552 (602) 428-4073

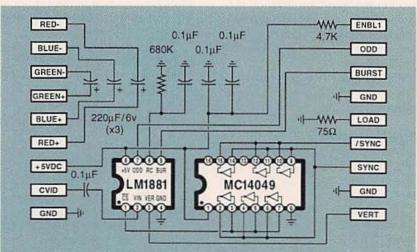

FIG. 1—THIS COMBINATION SYNC STRIPPER and universal video interface can solve a lot of problems for you, including Super-Nintendo-to-anything interfacing, video overlay, and scope TV frame locking. Kits, fully tested units, and custom cable assemblies are available through Redmond Cable.

ground on the outside of the board is especially handy for shielded-cable terminations.

For this month's contest, just tell me about an unusual or off-the-wall use for a sync-stripper circuit. There will be all of those usual *Incredible Secret Money Machine II* book prizes, along with an all expense paid (FOB Thatcher, AZ) tinaja quest for two going to the very best of all. As usual, send your written entries directly to me at *Synergetics*, rather than over to **Radio-Electronics** editorial.

Let's hear from you.

#### Nintendo interface

As Fig. 3 shows us, there's a very interesting Multi-Out connector on the back of those Super Nintendo game machines. That gives you lots of alternate video and sound output formats that you might find handy.

For instance, you can go to a RGB monitor for sharper images and better colors. Or add total stereo sound or Super VHS improved resolution.

Or you may want to hang any old TV-compatible color monitor plus a pair of headphones on the machine to silence kids and keep them off your main prime-time television set.

Let us see exactly what is on the

connector and how to use it. By a special arrangement with Redmond Cable, all the connectors, that interface kit, and special and stock cable solutions for most any Super Nintendo interface are now available.

The Multi-out connector is really six-over-six edge traces on a double sided circuit board. Looking at the rear, the traces are odd numbered 1,3,5,7,9,11 on the top, going right to left. And the similar pins are even numbered 2,4,6,8,10,12 on the bottom, again going from right to left.

Both pins 7 and 8 are grounds. The pair make terminating several shielded wires much easier.

A +5-volt DC output is provided on pin 10. It appears to be capable of driving at least 50 milliamperes. But you shouldn't suck the poor machine dry, and you should very carefully bypass and filter any use of the supply.

There are a pair of sound outputs. Pin 11 is your choice of monophonic sound or L+R matrixed stereo. Note that "left" plus "right" equals "both." Pin 12 is L-R matrixed stereo. These signals are capacitor-coupled and are the proper size for your usual audio inputs on a hi-fi receiver or computer monitor.

Note that some computer monitors have a sound capability

and some do not. The easiest way to tell is to find an obvious volume control located somewhere on the set. No volume control, no sound. Other monitors may need a special pin activated to turn the sound on or off. We'll see an example of this shortly.

All your sound cables should, of course, be shielded.

Sadly, the power levels are far too low to usefully drive a speaker or a pair of headphones. But Radio Shack has an interesting beastie that no Hardware Hacker should be without. It is their #227-1008C mini-amplifier and speaker. The L+R output easily drives the miniamp via a miniature phone plug.

The mini-amp solves the problem of a monitor that has no sound. You can also plug headphones into your mini-amp for any silent running. The mini-amp is powered by your choice of an internal alkaline 9-volt battery or by a plug-in 9-volt DC supply.

Because of the matrix used, you cannot get stereo directly off pins 11 and 12. Instead, you have to add the two signals together to get the left channel, and subtract the two signals from each other to pick up the right channel. Like so...

$$(L+R)+(L-R) = 2L$$
and

$$(L+R)-(L-R)=2R$$

A stereo dematrix can be done with a quad op-amp or a transformer and four resistors. In theory, you could make use of a CMOS-biased inverter amplifier, but your commonmode supply noise rejection might suffer on the right channel. More details on biased inverter amplifiers appear in my CMOS Cookbook.

Let me know if you need any more information on stereo matrix extraction.

There are three different types of video outputs found on the multi-out connector. Plain old grounded sync composite video appears on pin 9. That can be routed to any standard NTSC video input on a monitor, VCR, or television set. Note that a direct video input will often have sharper images and better colors than does entry by way of some channel 3 or 4 modulator. That's because less electronics get in the way and an RF modulation and demodulation can be eliminated.

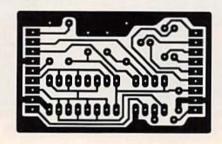

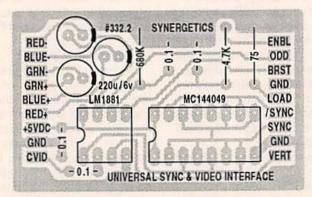

FIG. 2—PRINTED CIRCUIT BOARD LAYOUT and overlay for the universal video interface. Accurate and camera-ready art is also available via GEnie PSRT as file HACKFG51.PS. PostScript downloads can eliminate all darkroom work.

Super VHS, or Y-C video appears on pins 7 and 8 with that luminance "Y" output on pin 7 and the chrominance or "C" output on pin 8. They can be routed to any system which accepts Y-C video. Because of the separation of the color information and the higher bandwidths, these outputs should look far better than regular composite video.

The best video of all, though, is available as a separate red (on pin 1), green (pin 2), and blue (pin 4) video. The red, blue, and green outputs come from emitter followers and have a strong DC bias. They must be capacitor coupled to your ultimate destination using a 220-microfarad or higher series capacitor on each line. Be certain to put the (+) side of the capacitor on the Nintendo end.

The needed RGB sync appears on a fourth active-low line on pin 3. The active-low sync is correct for Apple IIGS, Sony, and most "standard" RGB uses. It is the complement of what is needed for Commodore and certain others. The line swings rail-to-rail or ground to +5 and thus is both CMOS and TTL-compatible.

Note that some connector plugs do not have all of their pins available, especially for the RGB sync and VHS chroma. The Redmond plugs include all of the pins.

Several interface circuits appear in Fig. 4. In each case, a partially populated Fig. 1 circuit can be used to greatly simplify your cables and interface.

In Fig. 4-a, you can connect RGB video to any Apple IIGS monitor by using the three serial video capacitors and the right connector on each end of your cable. Since the IIGS monitor has no speaker, you have to use a hi-fi or the Radio Shack mini-amp.

Figure 4-b shows an interface to the older Sony KV1311-CR receiver/monitor. Again, we have those three serial video capacitors. This time we use an enabling resistor to turn on the internal sound and eliminate any need for a companion amplifier.

The interface to the Commodore 1084 color monitor is shown in Fig. 4-c. As usual, the red, blue, and green video have to be capacitor

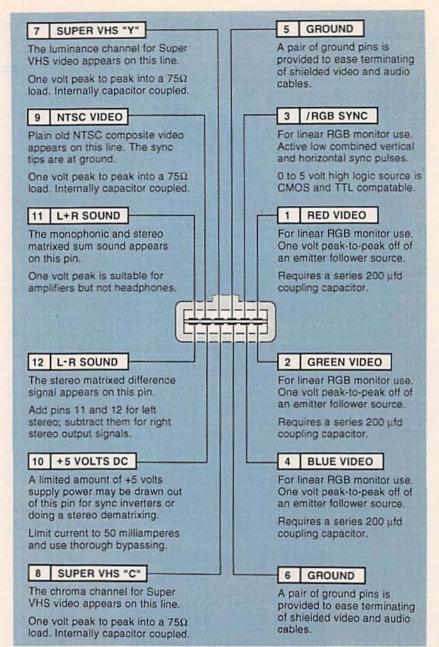

FIG. 3—THE SUPER NINTENDO MULTI-OUT REAR CONNECTOR has all sorts of useful video and audio options available. Here are the key details.

coupled to the appropriate pins on the LinRGB connector. This time, an active-high sync is needed rather than active-low, so the inverter must get added as shown. While the sound is internal, it has to be routed via a separate audio cable and phono plug that goes into the Audio input. The size and position adjustments on the back might also need a slight readjustment.

Yes, we are working on VGA and multi-sync solutions. Stay tuned or check *GEnie* PSRT for availability.

Once again, some mix-andmatch kits, all-pin connectors, parts, and cables are available from Redmond Cable. Do let me know which other interface circuits you would like to see worked out.

#### Laser printer repair

Where can you go to get training, parts, and information on today's laser printers? Many of the printer manufacturers are super secretive and go far out of their way to prevent you from getting the parts and materials you need to make best use your printer and to keep it alive cheaply. So, for this month's resource sidebar, I thought we'd gather together some of the best of the laser repair resources.

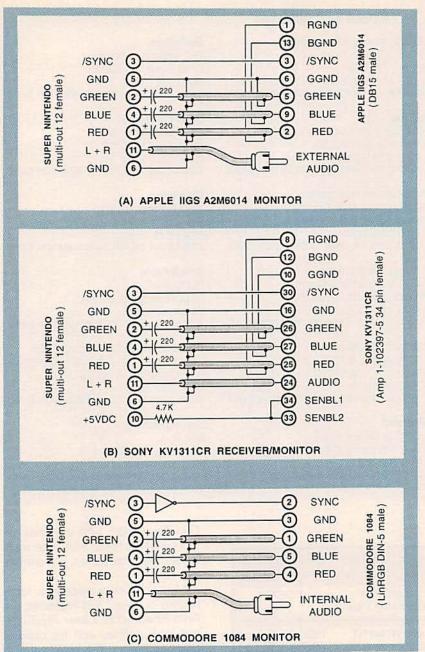

FIG. 4—TYPICAL SUPER NINTENDO TO LINEAR RGB video monitor interface connections can give you sharper resolution and better colors.

The overwhelming majority of all laser printers use Canon engines, so that is usually where you'll want to start. Hewlett Packard has by far the best and the most available Canon manuals in the industry. And since an SX engine is an SX engine, those HP manuals are most useful on similar Apple, QMS, and lesser machines.

Figure 5 summarizes the key HP service manuals, along with some of the competing machines they cover. HP recently has sharply raised all of their service manual prices. Many of these HP service manuals are in the \$100 range. Even at that price, they pay for themselves on their first use. They are essential gottahaves.

HP also sells parts to anybody overnight via VISA and an 800 order line. Again, sadly, individual parts are hard to get. They prefer to sell you an entire \$50 fan instead of the 50-cent grommet which is the only thing that ever goes wrong with the

The best place to go if you want to buy individual laser-printer parts is

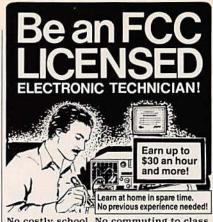

No costly school. No commuting to class. The Original Home-Study course prepares you for the "FCC Commercial Radio-telephone License." This valuable license is your professional "ticket" to thousands of exciting jobs in Communications, Radio-TV, Microwave, Maritime, Radar, Avionics and more...even start your own business! You don't need a college degree to qualify, but you do need an FCC License.

No Need to Quit Your Job or Go To School This proven course is easy, fast and low cost! GUARANTEED PASS—You get your FCC License or money refunded. Send for FREE facts now. MAIL COUPON TODAY!

#### COMMAND PRODUCTIONS FCC LICENSE TRAINING, Dept. 90 P.O. Box 2824, San Francisco, CA 94126 Please rush FREE details immediately! **ADDRESS**

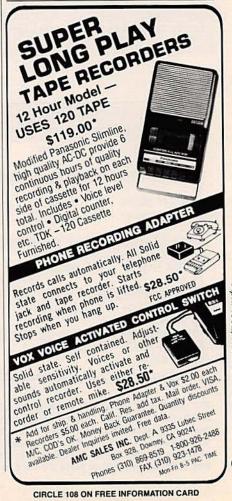

#### NAMES AND NUMBERS

Aham Tor

27901 Front Street Temecula, CA 92390 (714) 676-4151 CIRCLE 307 ON FREE INFORMATION CARD

**AIS Satellite** 

106 North 7th Street Perkasie, PA 18944 (215) 453-1400 CIRCLE 308 ON FREE INFORMATION CARD

Benchmarg

2611 Westgrove Dr, Ste 101 Carrollton, TX 75006 (214) 407-0011 CIRCLE 309 ON FREE INFORMATION CARD

CADalyst

859 Willamette Street Eugene, OR 97440 (503) 343-1200 CIRCLE 310 ON FREE INFORMATION CARD

Caplugs

2150 Elmwood Avenue Buffalo, NY 14207 (716) 876-9855 CIRCLE 311 ON FREE INFORMATION CARD

**DKD Instruments** 

1406 Parkhurst Sima Valley, CA 93065 (805) 581-5771 CIRCLE 312 ON FREE INFORMATION CARD **Electronic Product Review** 

411 Eagleview Blvd Exton, PA 19341 (215) 458-6440 CIRCLE 313 ON FREE INFORMATION CARD

GEnie

401 North Washington Street Rockville, MD 20850 (800) 638-9636 CIRCLE 314 ON FREE INFORMATION CARD

Institute of Navigation

1026 16th St NW, Ste 104 Washington, DC 10036 (202) 783-4121 CIRCLE 315 ON FREE INFORMATION CARD

Loyola Enterprises

904 Meadowburm Court Virginia Beach, VA 23452 (804) 459-2972 CIRCLE 316 ON FREE INFORMATION CARD

Redmond Cable

17371-A1 NE 67th Court Redmond, WA 98052 (206) 882-2009 CIRCLE 317 ON FREE INFORMATION CARD

Rutland

16700 E Gale Avenue City of Industry, CA 91745 (818) 961-7111 CIRCLE 318 ON FREE INFORMATION CARD Serigraph

760 Indiana Avenue West Bend, WI 53095 (414) 335-7200 CIRCLE 319 ON FREE INFORMATION CARD

SGS/Thompson

1000 East Bell Road Phoenix, AZ 85022 (602) 867-6259 CIRCLE 320 ON FREE INFORMATION CARD

Skyvision

1010 N Frontier Drive Fergus Falls, MN 56537 (800) 543-3025 CIRCLE 321 ON FREE INFORMATION CARD

Small Parts

PO Box 4650 Miami Lakes, FL 33014 (305) 557-8222 CIRCLE 322 ON FREE INFORMATION CARD

Space Systems Division/MZEE

LA AirForce Base, PO Box 92960 Los Angeles, CA 90009 (310) 363-0215 CIRCLE 323 ON FREE INFORMATION CARD

Synergetics

Box 809 Thatcher, AZ 85552 (602) 428-4073 CIRCLE 324 ON FREE INFORMATION CARD

HP MANUAL HP PRINTER APPLE PRINTER **QMS PRINTER** 02686-90920 LaserJet I LaserWriter PS800 (CX Engine) LaserWriter Plus LaserWriter NT PS810 & Turbo 33449-90906 LaserJet II LaserWriter NTX PS820 & Turbo (SX Engine) LaserJet III LaserWriter F PS815-MR LaserWriter G PS825-MR 33459-90906 LaserJet IID (SX Engine) LaserJet IIID LaserJet IIP 33471-90904 Personal LW NT PS410 (LX Engine) 33491-90929 LaserJet IIIsi (SI Engine)

FIG. 5—THESE HEWLETT-PACKARD LASER SERVICE MANUALS can be used for mechanical repairs on most of the printers shown here. While expensive, they are the best information sources available, and far easier to get than the others. Many different laser printers use Canon engines, so these HP manuals are very useful on similar machines. HP also sells parts to anybody overnight via VISA and an 800 order line, although individual parts are hard to get.

Don Thompson, who also now offers by far the finest multi-level training and repair seminars in the entire industry.

My two favorite places for toner refilling supplies and materials are Arlin Shepard of Lazer Products, and Walt Jeffries and his crew at Black Lightning. The latter are also into special toners for fabric printing and printed circuits as well, should you have such a need.

Black Lightning also publishes The Flash, a free and friendly newsletter crammed full of useful desktop information.

There are several laser-printing and toner-recharging trade journals, but the only one of any consequence is *Recharger*. They are already up to several hundred pages per issue, and list dozens of suppliers for just about any laser-printing repair need.

I try to carry a lot of toner and laser printer repair stuff on our continued on page 75

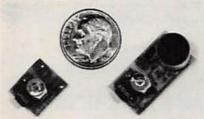

WORLD'S SMALLEST FM TRANSMITTERS! New Surface Mount Technology (SMT) makes all others obsolete! XST500 Transmitter—powerful 3 transistor audio amplifier, transmits whispers up to 1 mile. XSP250 Telephone Transmitter—line powered, transmits conversations up to ¼ mile. Both tune 88-108 MHz. Easy to assemble E-Z KITS (SMT components preassembled to circuit board)! XST500—\$39.95, XSP250—\$29.95, VISA/MC. COD add \$5. XANDI ELECTRONICS, 201 E. Southern Ave., Suite 111, Tempe, AZ 85282. 1-800-336-7389.

CIRCLE 178 ON FREE INFORMATION CARD

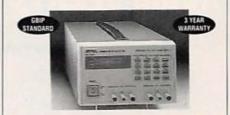

\$495 FOR A PROGRAMMABLE DC
POWER SUPPLY IS NOW A REALITY!

GPIB Interface Standard • Output Voltage/
Current Programming & Readback • Local &
Remote GPIB Operations • Remote Sense
Function • Programmable Overvoltage and
Overcurrent Protection • Software Calibration • Superior Line/Load Regulation
• Output Enable/Disable • 3 Year Warranty.
FREE Orientation Video available. For details, call: AMERICAN RELIANCE INC.
800-654-9838 FAX: 818-575-0801.

CIRCLE 181 ON FREE INFORMATION CARD

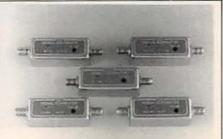

TUNABLE 50dB NOTCH FILTERS—for TV. Can be tuned precisely to required frequency. Model 23H-Ch's 2-3 (50-66 Mhz) Model 46FM-Ch's 4-6 plus FM (66-108 Mhz) Model 713-Ch's 7-13 (174-216 Mhz) Model 1417-Ch's 14-17 (120-144 Mhz) Model 1822-Ch's 18-22 (144-174 Mhz) \$30 each, includes shipping. Visa, MC, or check. (C.O.D. \$5 extra). Fast delivery, 30 day money back. Quantity prices to \$16. STAR CIRCUITS, P.O. Box 94917, Las Vegas, Nevada 89193 1-800-535-7827.

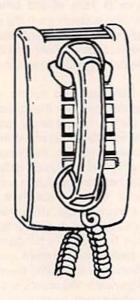

# AND RESERVE YOUR SPACE

- 6 × rate \$940.00 per each insertion.
- Fast reader service cycle.
- Short lead time for the placement of ads.
- We typeset and layout the ad at no additional charge.

Call 516-293-3000 to reserve space. Ask for Arline Fishman. Limited number of pages available. Mail materials to: mini-ADS, RADIO-ELECTRONICS, 500-B Bi-County Blvd., Farmingdale, NY 11735.

FAX: 516-293-3315

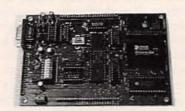

CREATE INTELLIGENT PROJECTS WITH THE VERSATILE Z8 PROGRAMMABLE MICROCOMPUTER. This powerful computer was designed for flexibility and can be used for various electronic projects. I/O Intensive. Up to 20MHz operation. Download programs or run EPROM code. Special hardware features included. Prices from \$125.00. Battery-backed RAM, X-assembler, and other options available. CALL FOR FREE BROCHURE. MJS DESIGNS, INC., 1438 W. Broadway Rd., Suite B185. Tempe, AZ 85282. (602) 966-8618.

CIRCLE 183 ON FREE INFORMATION CARD

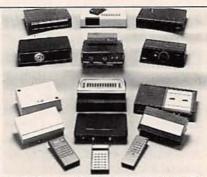

CABLE TV CONVERTERS AND DE-SCRAMBLERS SB-3 \$79.00 TRI-BI \$95.00 MLD-\$79.00 M35B \$69.00 DRZ-DIC \$149.00. Special combos available. We ship COD. Quantity discounts. Call for pricing on other products. Dealers wanted. FREE CATALOG. We stand behind our products where others fail. One year warranty. ACE PRODUCTS. P.O. Box 582, Saco, ME 04072 1 (800) 234-0726.

CIRCLE 75 ON FREE INFORMATION CARD

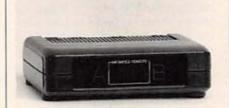

REMOTE CONTROL A-B SWITCH—lets you hook up your cable box by remote control, when needed, then unhook it just as easily! Restores TV, VCR features. Or, replace any A-B switch with this superb quality remote version. Bright LED indicators, JUST \$35, INCLUDES SHIPPING. Visa, MC, or check. (C.O.D. \$5 extra) Fast delivery, 30 day money back. STAR CIRCUITS, P.O. Box 94917, Las Vegas, Nevada 89193 1-800-535-7827.

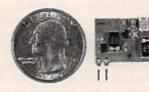

TWO TRANSMITTERS IN ONE! 5 MINUTE ASSEMBLY! MONEYBACK GUARANTEE! New Law Enforcement grade device on a single chip is the most sensitive, powerful, stable room transmitter you can buy. Uses any 3V-12V battery. Or attach to telephone line to monitor all telephone conversations over 1 mile away without batteries! 100mW output! 80-130MHZ. Receive on any FM radio or wideband scanner. VT-75 microtransmitter. \$49.95 + 1.50 S&H. VISA, MC, MO. COD's add \$4.00. DECO INDUSTRIES, Box 607, Bedford Hills, NY 10507. 1-800-759-5553. CIRCLE 127 ON FREE INFORMATION CARD

#### **AUDIO UPDATE**

#### Hear today, gone tomorrow.

LARRY KLEIN

o new prescription drug reaches the market without extensive double-blind test studies designed specifically to eliminate the influence of the placebo effect." In a nutshell, the testing works something like this: a group of, say, 50 sufferers from some specific malady are chosen to participate in the study. They are divided into two groups, each matched as closely as possible in terms of relevant characteristics such as overall health, severity of the malady under study, mental attitude, etc. An important part of the design of any research study is the isolation and elimination of irrelevant random factors that may skew the results in one direction or another. Unfortunately, the history of science is littered with studies that were invalidated by methodological flaws.

Every person in the two matched groups is given the same treatment, be it injections, pills, diathermy, or whatever, except that those in group B get a phony treatment. They are unaware that the "therapeutic" injection is a saline solution. the pills are sugar tablets, and so forth. Group A is given the real drug being tested under identical conditions. To prevent unwitting clues being given by the doctors involved. those administering the drugs do not know which drug is which. This is the essence of the "double-blind" technique.

One might imagine that from that point on all that is needed is a checkup to see who gets better and who doesn't. However, things are not that simple. Let's suppose that 30% of those getting the real drug improve. Would that be considered a reasonably successful outcome? Not if 30% percent of those getting the placebo (phony drug) also get

better. And that is exactly what happens repeatedly in medical research. In many cases, the administration of any treatment whatsoever—including a chanting witch doctor—will produce a certain number of cures or at least some alleviation of symptoms.

In less sophisticated times than ours it was a common belief that faith could work miracles; now most people prefer to refer knowingly to mind/body interactions for an explanation. There are those who believe that if a belief system—however irrational—can effect a cure, then why not go along with it? (More on this later in respect to the alleged special sound qualities of super-expensive audio equipment).

#### Trustworthy ears

All of the above is a preface to my discussion of a paper given by Tom Nousaine at the Audio Engineering Society convention last October. Tom's paper, Can You Trust Your Ears (preprint 3177 L3), deals with a matter that I've pondered for many years. In past columns I've discussed the various problems of subjective testing, and I've touched on the question of why those listeners obsessed with high-end audio equipment tend to hear things that objectively don't exist.

Audiophiles frequently complain that critics such as myself are too insensitive to respond to the sonic nuances in question, or that we have vested interests in not hearing the virtues of very expensive equipment. But aside from anyone's alleged hearing deficits or personal perversity, it is very easy to demonstrate that audiophiles—and others—do indeed tend to hear things that have no objective existence. All that needs to be done is to establish a listening panel of au-

diophiles and general listeners, as Tom Nousaine did. He set up a placebo comparison between an amplifier fed directly from a CD player (A) and the same amp with a supposed "signal processor" in the signal path (B). Despite the fact that the listening panel was exposed to exactly the same material in both A and B, a preference was expressed for A or B 76% of the time! Of course, the audiophiles in the group strongly preferred A because they had been told that there was an experimental signal processor in channel B.

As I've remarked before, many audiophiles feel that their credibility is on the line during every listening experience. Because of the implicit audiophile belief that every component inherently sounds different, you can see how detecting such differences is very important. But there's more to the story than audiophile ego trips. In further testing without the "signal processor, when preference between identical amplifiers was still 76%, there was no difference in the scores between audiophiles and general man-onthe-street consumers!

It appears that under certain conditions, even unbiased ears tend to hear differences when none exist. Perhaps—and this is sheer speculation—any interruption in the input signal causes a shift in the listener's auditory zero-reference level, which is then interpreted as a change in musical quality.

It's been known for years (I first wrote about it in the early 70's) that the ear hears minor differences in level (less than 0.5 dB) as differences in clarity. In his paper Tom attempted to quantify the effect. When slight loudness differences were introduced, listeners much preferred the louder alternative. For

unknown reasons, the effect was even more pronounced when the louder choice was presented to the listener second.

#### Critics' recommendations

I've detected the appearance of a pernicious philosophy among a few audio writers. Although they may acknowledge that there is no objective evidence supporting their preference for a given product, the fact that they have a preference is sufficient justification for a recommendation. The problem with that sort of approach is its ultimate unreliability.

I've had friends who compulsively traded in fine top-of-the-line equipment for newer, more recently touted products in the hope of coming one step closer to audio nirvana. And in truth they did bask in "unsurpassed sonics with superb imaging," as one reviewer put it, until the same reviewer(s) soon discovered an even juicier cherry-of-the-month to extol.

In the same way that double-blind placebo testing is needed to differentiate drugs that work from those that don't, equivalent techniques are needed to separate the genuine advances in the audio art from those that are merely commercially inspired or delusional. Tom's data indicate that those audio critics who evaluate equipment primarily by uncontrolled listening tests (supported or unsupported by measurements) are likely to be fooling themselves and their readers. Double-blind testing is the only way to ensure audio objectivity.

Tom concludes his paper with a plea for further research in listening test techniques. I couldn't agree more. For most of audio history, comparative listening tests were mostly what audiophiles did for fun on Saturday afternoons. To my knowledge, the first serious industry listening tests were undertaken by the FCC in deciding on a stereo FM broadcasting system. Today. with the proliferation of signalcompression techniques used in broadcasting and data compression used in digital home formats, refining the methodology of listeningtest evaluations becomes a highpriority concern in professional audio.

#### **EQUIPMENT REPORTS**

continued from page 71

gives you the option of showing a suggested layout on a breadboard, instead of the schematic view.

This latest version of Global Specialties Protolab has several improvements over earlier versions. namely improved graphics (EGA is required) and the additional modules that present transistor and diode circuits. The manuals that are supplied cover only the operation of the software, without providing any circuit theory-an unfortunate change from previous versions. Our suggestions for improvements? We would like to see a little more consistency in the menus from module to module. And we'd like to see the removal of copy protection.

Protolab system software costs \$129.95. Additional modules cost \$19.95. We'd recommend it to anyone trying to learn the basics of circuits.

Try the

### Electronics.

bulletin board system

(RE-BBS) 516-293-2283

The more you use it the more useful it becomes.

We support 1200 and 2400 baud operation.

Parameters: 8N1 (8 data bits, no parity, 1 stop bit) or 7E1 (7 data bits, even parity, 1 stop bit).

Add yourself to our user files to increase your access.

Communicate with other R-E readers.

Leave your comments on R-E with the SYSOP.

RE-BBS 516-293-2283

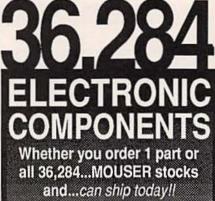

and...can ship today!!
MOUSER also makes it easy to
do business.

CALL...
(800) 992-9943
for your
FREE
CATALOG
2481 Hwy 287 N.

MOUSER

Manstield TX 76063

Sales & Stocking Locations Nationwide

CIRCLE 117 ON FREE INFORMATION CARD

#### LEARN to Clean/ Maintain/ Repair CAMCORDERS

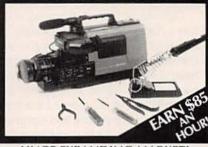

#### HUGE EXPANDING MARKET!

Work from your home – part-time or full-time! No prior experience needed – Average mechanical ability only requirement for your success? Over 15 million camcorders in use – Over 5 million expected to be sold in 1991 alone!

It is a fact that the vast majority of camcorder malture tions (just like VCRst) are due to simple mechanical failure... We can show you how to easily fix those breakdowns and earn an average of \$85,004 k; while working at home!

Get In Now – Soon camcorders will be like VCRs, i.e., one in almost every home.

For a camcorder cleaning job you can earn \$65.00 for less than 30 minutes work.

For a camcorder repair job you can earn over \$100,00.

FREE INFORMATION PACKAGE call or write: Toll-Free 1-800-537-0589 Viejo Publications, Inc. 4470-107 Sunset Blvd. #600 Los Angeles, CA 90027, Dept. REC

CIRCLE 193 ON FREE INFORMATION CARD

#### DRAWING BOARD

#### Let's work on the vertical section of our scope.

ROBERT GROSSBLATT

over been doing this column for a long time and, after writing more words than I can count (even with my shoes off), I can tell you that the most important ingredient is the feedback I get from those of you who take the time to drop me a note. The reason that I'm mentioning this is that I seem to have recently overstepped the lines of electronic propriety.

When we were recently talking about automotive charging systems I made the comment that generators were a "really stupid charging system," and the amount of output power you could get from them was solely a function of how fast the engine was turning. A lot of you took me to task on this and I'm therefore formally apologizing for what, in retrospect, was somewhat of an overstatement. Generators were used for a lot of years in a lot of cars. and it wasn't really fair for me to condemn the whole thing out of hand.

Generator-based charging systems had their faults (especially at low engine speeds and during heavy current demands), but alternators have their guirks as well. Since we were talking about a regulator for alternators. I spent most of the time discussing alternators and summed up generators in a few (unfortunate) words. And while the theory of operation behind mechanical voltage regulators is really similar to the electronic ones, it's still true that they had to deal with large amounts of current. The modern alternator/ regulator arrangement has the advantage of low-current control of the output of the alternator.

I got a lot of thoughtful letters on the subject and, while I don't have the space to thank everyone who wrote, I want to give a special tip of the hat to David Parrish, Lucius Day, and William Newell. Even though they beat me up as well, their letters were great to read and forced me to review stuff I hadn't thought about

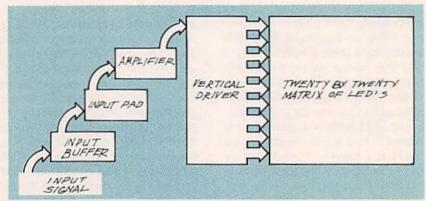

FIG. 1—HERE ARE THE DIFFERENT SECTIONS of the scope that we have to design.

since college. I screw up as often as anybody, and I'm grateful for people like those three guys who can catch the goofs and call me on it in an intelligently written letter that's a real pleasure for me to read. Once again, my sincere thanks to all of you.

But back to the subject at hand. We've got the horizontal section of our scope up and running, and it's time to turn to the vertical circuitry. As with the horizontal section we just finished, the vertical section is really made up of several different sections, each of which does a different job. Figure 1 gives you an idea of the pieces we have to design to get the scope working.

Even though we're designing a scope that can look at both digital and analog input signals, the fact that we have an LED display means that any signal we measure has to be "digitized" ultimately before it can be seen on the scope. That isn't to say that we're building a digital scope-we're not. I just want to point out that having a display made up of discrete points means that all the input signals have to be reduced to discrete values. With a CRTbased scope, you can display any analog value—with a digital display like ours, we have to quantify the input signal to match the restrictions of the display.

The work of digitizing the input

signal is done in the "Vertical Driver" section in Fig. 1. The standard way of doing that is to stack up a bunch of comparators and configure them so that each successive comparator goes high as the input voltage increases. Even though the basic idea is really simple, from a practical point of view it's always been a real pain in the neck to translate it into reality. Because you want the voltage steps to be as accurate as possible, you have to spend a lot of time working out the values of the resistors used in the voltage-divider chain that makes up the analog-todigital conversion circuit.

The way around the problem is to use the LM3914 dot/bar display driver from National Semiconductor; the pinout diagram is shown in Fig. 2. The 3914 is basically an ana-

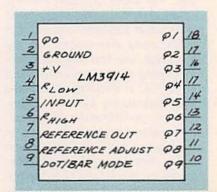

FIG. 2—THE LM3914 DOT/BAR DISPLAY driver will be used to drive our scope display.

log IC, and that means you have to do some work to calculate the values of the components needed to make the chip do its thing. There's an internal ten-step voltage divider to drive the chip's comparators, but external components have to be used to set the overall voltage range for the whole chip. That's important for us to talk about since we want to be able to switch ranges when we're using the scope.

National Semiconductor has made the job of determining the 3914's voltage range as easy as possible by making the two ends of the IC's comparator chain available on pin 4 (the low end) and pin 6 (the high end). The ten comparators in the 3914 each have one leg chained to a resistive ladder so that the comparators respond linearly to the input voltage. If the external components are set to have the 3914 cover a one-volt range, each tenth-of-avolt increase in the input voltage will cause the next 3914 output, in turn, to become active.

Just as with any comparator circuit, getting the component values worked out to have the 3914 respond to a particular voltage range is a tricky business. The details are spelled out in the data sheet for the chip but, for our application it's better, faster, and much easier to handle the problem by padding the level of the input signal before it gets to the 3914 input. Even though we'll do that, it's still necessary to know exactly what the 3914 is telling us when it turns on a particular output. In other words, while we don't have to configure the 3914 to cover different voltage ranges, we still have to know what range it is covering so we know how to pad the input.

The absolute voltage generated by the 3914's internal voltage regulator is 1.2 volts and, if you set the 3914 up as shown in Fig. 2, each increase of 0.12 volts at the input will cause the next 3914 output, in turn, to become active. You should notice that the lower end of the divider chain, pin 4, is connected to ground so that the 3914 will cover the range of 0-1.2 volts full-scale. Once you have it wired up, you can fool around with the reference-adjust terminals and the internal resistor chain to change the full-scale

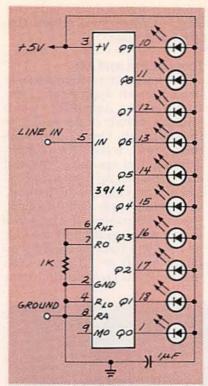

FIG. 3-CONNECT LED'S to the 3914 as shown here to serve as temporary indicators.

response of the chip. I don't want to go into it here since we'll be prescaling the input voltage, but you can get the details for doing it from the data sheet.

The 3914 can be set to output either a bar-type (all LED's on) or a moving-dot (only one LED on) display. For our purposes, a single dot is preferable so we'll be leaving pin 9 unconnected. When we expand the display to twenty LED's, we'll be using two 3914's and the mode-control pins will have to be handled differently—but we'll get to that later.

It may seem to be somewhat wimpy to operate the 3914 in such a minimal mode by not taking advantage of some of the obviously slick things it can do. Using the internal voltage reference in its most basic fashion, and only sticking with a moving dot is configuring the 3914 in a really bare-bones way. But don't forget that the reason we're using this chip in the first place is because it's a one-chip answer to driving the LED's in our display. And even though we have it set up for a 0-1.2 volt range, we'll be putting circuitry in front of the 3914's input to pad the input voltage to have switch-selec-

continued on page 82

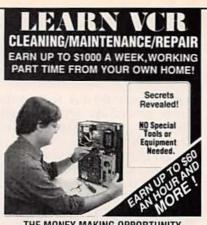

#### THE MONEY MAKING OPPORTUNITY **OF THE 1990'S**

IF you are able to work with common small hand tools, and are familiar with basic electronics (i.e. able

to use a voltmeter, understand DC electronics)...

IF you possess average mechanical ability, and have a VCR on which to practice and learn...then we can teach YOU VCR maintenance and repair!

FACT: up to 90% of All VCR malfunctions are due to simple MECHANICAL or ELECTRO-MECHANICAL

FACT: over 77 million VCRs in use today nationwide! Average VCR needs service or repair every 12 to 18

Viejo's 400 PAGE TRAINING MANUAL (over 500 photos and illustrations) and AWARD-WINNING VIDEO TRAINING TAPE reveal the SECRETS of VCR maintenance and repair - "rea NOT available elsewhere! "real world" information that is

Also includes all the info you'll need regarding the BUSINESS-SIDE of running a successful service

#### FREE INFORMATION CALL TOLL-FREE 1-800-537-0589

Or write to: Viejo Publications Inc 4470-107 Sunset Blvd., Suite 600, Dept. RE Los Angeles, CA 90027

#### CIRCLE 192 ON FREE INFORMATION CARD

#### Over 750,000 readers of earlier editions of The Forrest Mims Engineer's Notebook

agree-nobody knows practical IC applications like Forrest Mims! This newlyrevised edition contains hundreds of proven, tested circuits-handdrawn by Forrest -using today's most popular linear, TTL, and CMOS ICs. Forrest gives you full data for each device and circuitpin numbers, logic tables, supply voltages, and signal waveformsso you can quickly duplicate each circuit. There's also practical information on construction methods, troubleshooting, and interfacing different IC families. If you work with ICs you gotta get this book!

Only \$14.95 at bookstores or electronic parts dealers. Or order direct from HighText! Add \$3 shipping (\$4 to Canada, \$5 elsewhere). CA please add sales tax. U.S. funds only please.

7128 Miramar Road San Diego, CA 92121

#### **AMPLIFIER**

continued from page 36

rent of about 60 mA. Repeat the same procedure for the right channel, adjusting R16R. Check the voltage at the two speaker output terminals. The DC value should be less than 50 mV. If all is well so far, replace F1 and F2 with 2-amp fuses, connect a pair of test speakers to the output leads, and apply an input signal.

If everything still checks out, feed the wires through the end plate using a plastic strain relief to secure the wires. Now install the final fuse values, slide the cover in place, and attach the other end plate.

#### Installation and use

The first thing you must do is decide on an appropriate location for the amplifier. Good choices include under a seat or in the trunk. Once the unit is mounted, wire the power, ground, and speakers. Ground can be picked up from the chassis of the vehicle, if desired, making sure it is a solid ground. Use appropriately heavy wires for the main power and ground, as they will have to conduct as much as 40 or 50 amps. You may wish to pick up the main

power close to the battery, in which case you should use a fuseable link as the very first piece of the connection. Fuseable links are readily available from most automotive parts stores. You may also wish to install an engine noise filter in series with the main supply.

The 12-volt control lead is ideally connected to the radio's electric antenna output, if it is so equipped. If not available, a separate switch can be used. Finally, wire the inputs with shielded cable. It's best if the car radio you're using has a volumecontrolled line-level output, which most of the better radios have. In any case, do not drive the amplifier from the speaker output of the radio-the signal levels could damage the amplifier inputs, and the signal would include the inherent distortion of the radio's amplifier. One last word of caution: the heatsink is designed for the peak-to-average power ratio of music. Therefore, for applications which require continuous output at the rated power levels. forced cooling or a bigger heatsink are recommended. Happy listening!

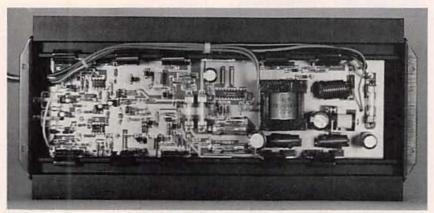

FIG. 7—THE MOUNTING SURFACES of the heatsink and power components must be clean and smooth. Mark each power component site on the case, remove the amplifier board, and prepare each site with a thin coat of thermal heatsink grease and a mica insulator. Then re-install the amplifier board with each of the power parts bent slightly away from the heatsink surface. Apply a thin layer of thermal grease to each part and then bend the part back against the heatsink. Now take a look at Fig. 8.

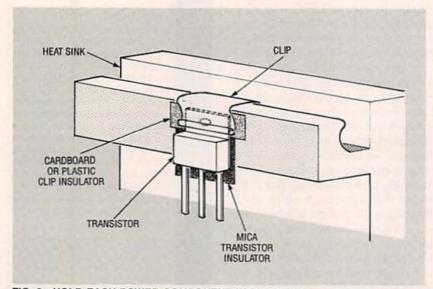

FIG. 8—HOLD EACH POWER COMPONENT IN PLACE with a spring clip, and use a piece of cardboard or plastic as an insulator between the part and the clip. Check with an ohmmeter to see that none of the power parts are shorted to the heatsink.

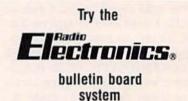

(RE-BBS) 516-293-2283

The more you use it the more useful it becomes.

We support 1200 and 2400 baud operation.

Parameters: 8N1 (8 data bits, no parity, 1 stop bit) or 7E1 (7 data bits, even parity, 1 stop bit).

Add yourself to our user files to increase your access.

Communicate with other R-E readers.

Leave your comments on R-E with the SYSOP. GEnie PSRT. We also have on-line real-time conferences with the leaders in this field; lists of upcoming conferences and downloadable transcripts of past conference are available. These files usually will start off with an "RTC" prefix.

# New tech lit

From SGS/Thomson a new Modem Databook and Applications manual. From Benchmarq, a 1991 Databook on their energy management (power switching) chips for laptops, real-time clocks, and non-volatile memories.

A new and very thorough Heatsink Application Handbook is available from Aham Tor. TV satellite products and information are offered by AIS Satellite and Skyvision. Both provide free catalogs. Skyvision has a very good satellite book selection.

Our two new trade journals for this month include *Electronic Product Review* that covers all kinds of new component parts and *CADalyst* for those users of Auto-Cad CAD/CAM systems.

The company Small Parts has always been a great place to go for all the robotic and mechanical stuff your hardware store never heard of. As well as any precut plastic and metal shapes. They have recently moved to larger quarters, so you might want to note their new address and pick up a free catalog.

A free School Shop catalog from Rutland offers all the usual machineshop tools and supplies.

A no-charge sample of backlit fiber-optic displays is available from Serigraph, while Caplugs offers a free sample idea kit of their plastic plugs, caps, and enclosures.

A reminder that I now stock my Active Filter Cookbook for all of the fundamentals of quickly building up your own analog low-pass, bandpass, and high-pass filter circuits. I've got autographed copies of the book on hand for you here at Synergetics when you call or write. You can get this book by itself or as one portion of my Lancaster Classics Library.

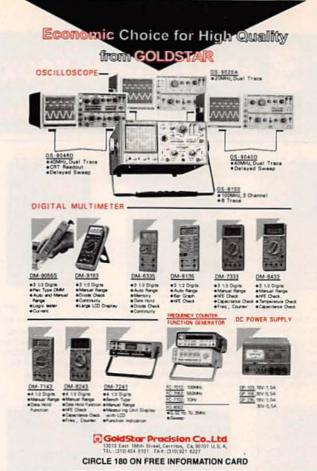

# Need Information about Businesses? Call the Business INFOLINE!

There are over 9 million businesses in the U.S. — and finding information about them can be virtually impossible, especially when you need it <u>fast</u>. But now there's a way...a revolutionary new service called <u>Business INFOLINE!</u>
Need to know the address and phone number for "XYZ Company" somewhere in Florida, or the name and phone number of a "Cadillac Dealer" in Palm Beach? Even telephone company directory assistance can't help you in these situations...but we can!

# For example...

"Your BMW breaks down on the interstate, and you need to know if there's a dealer in the next town."

"An out-of-town company is trying to sell you vinyl siding for your house, and you need more information about them — how long the company has been in business, and how many employees they have."

"You're planning a vacation in the Pacific Northwest, and you want to line up things for the kids to do. So you need to find the amusement parks and zoos in Oregon and Washington."

"A friend gave you a tip that "Apex Industries" would be a good stock investment, but you want to know more. What do they do? What are their approximate annual sales?"

The Business INFOLINE is indispensable for home or office! And the cost is *only* \$3.00 for the first minute and \$1.50 for each additional minute, conveniently billed to your phone number. The service is available Monday through Friday, 7:00 a.m. to 6:00 p.m., Central Time.

# Dial 1-900-896-0000

Ask for Ext. # 255.

Money-back Guarantee if not satisfied.

A Service of American Business Information • 5711 So. 86th Circle • Omaha, NE 68127

# Take 3 PROFESSIONAL BOOKS only

when you join the ELECTRONICS ENGINEERS' BOOK CLUB

\$48.00

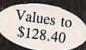

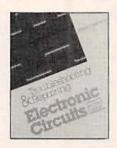

3258 \$28.95 9290

This book offers up-to-date This guide provides a practical and repairing all major brands of equipment, with hundreds of diagrams, specs, and schematics. Covers TVs, VCRs, CD players, and much more. 310 pp.

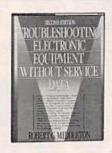

instructions for troubleshooting approach to pinpointing symptoms and causes, and effectively troubleshooting malfunctions. Provides many never-beforepublished techniques and case histories. 315 pp. Counts as 2

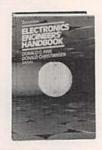

"Outstanding, extensive refer- Explore memory capacity, New do-it-yourself circuits from

Computer Book Review 2,528 pp., 1,800 illus. Counts as 3

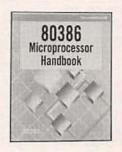

\$97.50 15041P \$19.95 10010P

> protected mode operation, 256 pp. special fields, and more, 458 pp.

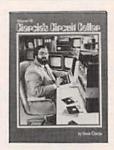

\$19.95

ence to current technology of architecture, page-based virtual the master-Steve Ciarcia, Stepelectronics. Covers everything memory, input/output, and by-step guidance on projects from principles to applications." pipelining. Learn about the ranging from a gray-scale video 80386 registers, real mode and digitizer to parallel interfacing.

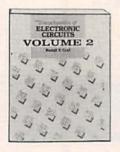

\$60.00 3147

A GIANT "Circuit Book" of Provides a ready source of basic A detailed study of signal over 700 of the most widelyof electronics practitioners. 738 pp. Counts as 2

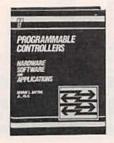

information on using programused, state-of-the-art electronic mable controllers to achieve a operation and signal-generating and integrated circuits ever com- wide variety of manufacturing piled in a single source! The goals. You'll find flowcharts and develop, improve, and monitor sion media, satellite systems, process control. storadcast and reception 304 pp., 187 illus.

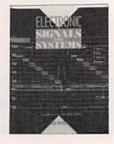

analysis as it applies to the capabilities of today's devices. Explains the composition and perfect sourcebook for all levels step-by-step explanations to use of test instruments, transmisfacilities, and more. 272 pp.

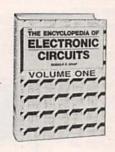

For quick-reference and on-the- This one-stop sourcebook scope, and design. 768 pp. designing. 624 pp. Counts as 2

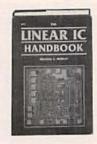

\$60.00 2672 \$49.50

job use, this sourcebook puts bridges the gap between data over 1,300 state-of-the-art books and the designer's search designs at your fingertips. From for the right component. Covers A (alarm circuits) to Z (zero how linear ICs are fabricated, crossing detector circuits) this how they work, what types are compendium excels in content, available, and techniques for

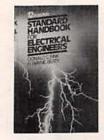

The essential reference for all electrical engineers. Completely revised and updated, this classic handbook covers the generation, transmission, distribution, control, conservation, and application of electrical 20-kHz standard. 176 pp. power. 2,416 pp., 1,388 illus., 430 tables. Counts as 3

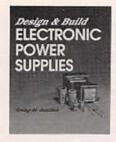

\$99.50

This guide brings you up-to-date Learn about the function and on today's most advanced power supply circuits, components, and measurement procedures. Covers switching rates up to 3-MHz and higher as well as the

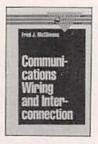

\$26.95 044847-7

design of wiring systems in a understand wiring components, vendor wiring diagrams, design principles, cable management, systems integration, and standards. 250 pp., 40 illus.

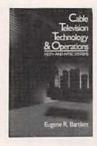

\$39.95 003957-7

Written for technical personnel, engineers, managers, and clear, structured fashion as you operators, this is a practical guide to design, implementation, and maintenance of cable TV systems, includes an overall and components. introduction to standard NTSC 352 pp., 270 illus. and HDTV systems. 400 pp. Counts as 2

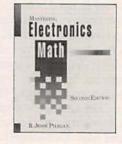

\$27.95 A practical toolbox reference for anyone in the electronics field. Phagan guides you through the practical calculations needed to design and troubleshoot circuits

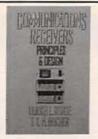

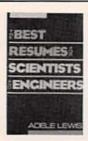

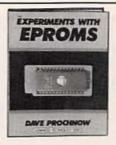

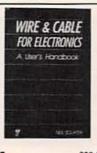

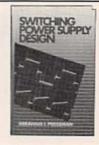

\$64.95 584556-3 broadcast (AM-FM), radar from cover letter to interview. jects, including programmers, aeronautical, marine, and direc-

wave, broadcast, military, experience to help you succeed theory, plus 15 different protion finding. 608 pp., 402 illus. resumes from all branches of circuits. engineering, 346 pp.

240 pp.

This is a "one-stop" guide to the The best resumes have a tone This complete EPROM instruc- The most current information This book emphasizes circuit, theory and design of com- and vocabulary all their own. tion manual provides a detailed available on the properties of transformer, and magnetics munications receivers: short- Adelle Lewis shares her vast explanation of underlying conductors and insulation, system design and assembly techniques, and guidelines on using the latest equipment. 256 pp.

\$29.95 050806-2 design. Provides worked-out examples of transformers, currents, power levels, and more. 550 pp., 250 illus. Counts as 2

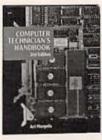

\$36.95 9151 Perform routine maintenance and diagnose and repair any kind popular reference covers large dynamic RAMs, 32-Bit processors, 80286, 80386, and Z8001-Z8002 processors. 570 pp.

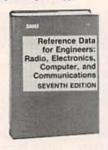

\$69.95 3151 One of the most authoritative sources, this edition gives you of computerized device. This information on the radio, electronics, computer, and communications fields. Indexed for quick answers, it provides tables, unit conversions, voltages, formulas, and more. 1,363 pp., Illus. Counts as 3

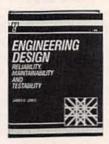

\$42.95 3365P chances for success.

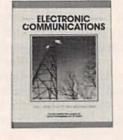

This comprehensive guide Both a professional reference Gives technicians, engineers, presents a total, field-tested plan and a study guide for the aspir-scientists, and students the to meet today's demands for ing technician, this is a welllow-cost, reliable products that illustrated introduction to will help keep customers modern communications. Use it provides instant access to satisfied and increase your to prepare for your FCC General 334 pp., 188 illus. Counts as 2 ense or CET exam. 704 pp.

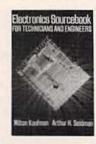

\$24.95 033559-1 \$29.95 precise data they need to solve day-to-day problems. This guide specifics on components, cir-Radiotelephone Operator Lic- cuits, power supplies, op amps, and much more.

608 pp. Counts as 2

# How the Club Works:

The Electronics Engineers and Designers Book Club and the Electronics and Control Engineers' Book Club have joined forces to bring you all the best titles from the most prominent electronics publishers.

YOUR BENEFITS: You get 3 books for \$9.95 plus shipping and handling when you join. You keep on saving with discounts of up to 50% off

YOUR PROFESSIONAL BOOKSTORE BY MAIL: Every 3-4 weeks, you will receive the ELECTRONICS ENGINEERS' BOOK CLUB News describing the Main Selection and Alternates, as well as bonus offers and special sales, with scores of titles to choose from.

CLUB CONVENIENCE & EASY RISK-FREE TERMS: If you want the Main Selection, do nothing and it will be sent to you automatically. If you prefer another selection, or no selection at all, simply indicate your choice on the reply form provided. You will have at least 10 days to decide. As a member, you agree to purchase at least 3 books within the next 2 years and may resign at any time thereafter. If not satisfied with your books, return them within 10 days without obligation.

BONUS BOOKS: Starting immediately, you will be eligible for our Bonus Book Plan, with savings of up to 80% off publishers' prices.

EXCEPTIONAL QUALITY: All books are quality publishers' editions from ALL the publishers in the field especially selected by our Editorial Board to ensure the information is reliable and specific enough to meet your

All books are hardcover unless number is followed by a "P" for paperback.

(Publishers' Prices Shown) © 1992 EEBC, Blue Ridge Summit, PA 17294-0860

Your source for quality, affordable and timely authoritative engineering books.

| E | LE | CT | RO | NICS | ENG | INEERS' | , |
|---|----|----|----|------|-----|---------|---|
|   |    |    |    |      |     |         |   |

Blue Ridge Summit, PA 17294-0860

■YES Please accept my membership in the ELECTRONICS ENGINEERS' BOOK CLUB and send my 3 volumes listed below billing me \$9.95. If not satisfied, I may return the books within 10 days and have my membership cancelled. I agree to purchase 3 or more books at regular Club Prices during the next 2 years, and may resign any time thereafter. A shipping/handling charge and sales tax will be added to all orders.

| Name      |     |                                                                      |                                                  |
|-----------|-----|----------------------------------------------------------------------|--------------------------------------------------|
| Address _ |     |                                                                      |                                                  |
| City      |     |                                                                      |                                                  |
| State     | Zip | Phone                                                                |                                                  |
|           |     | ign applicants will receive special or<br>to acceptance by the EEBC. | dering instructions. Canada must remit in DRE492 |

# COMPUTER CONNECTIONS

# Will you OS/2 it?

JEFF HOLTZMAN

ut to April, 1987. IBM and Microsoft jointly release a new operating system, the heir apparent to DOS. OS/2 version 1.0 was tuned to the 80286 microprocessor, but it had limited DOS compatibility, and it lacked significant support from applications developers.

Fast forward to June, 1990. After five years and three major versions, Microsoft releases Windows 3.0. It supports all Intel processor modes, has excellent DOS compatibility, and significant applications support. It quickly catalyzes a stagnant industry.

Fast forward to Spring, 1992. After five years and as many versions. IBM will release OS/2 2.0. It's aimed at the 386 and higher, offers excellent DOS (surely) and Windows (maybe) compatibility, but still lacks significant support for native applications. It also introduces a new desktop shell with a whole new paradigm for the user interface. And under the covers, it reportedly makes extensive use of object-oriented technology of the sort that has allowed Borland, for example, to make rapid gains on Lotus and Microsoft in recent years.

Power users and true-blue lovalists may eat it up. But what about the rest of the world? Further, does OS/2 offer significant power that we both need and can't get elsewhere? Does it package this power in an accessible manner? Can IBM overcome the stigma (or just plain indifference) that has haunted OS/2 almost since its inception? Can IBM market this product to a community of users, the vast majority of which, according to recent studies, are still not even running Windows? Can it succeed in an increasingly Windows world? Can it coexist? And what about Windows

NT, the only product with which comparison can fairly be made?

# What is OS/2 2.0?

Circle one: It's IBM's 32-bit preemptive protected operating system for Intel processors. It's IBM's attempt to apply everything it has learned about building powerful, reliable system software during the past thirty years to desktop PC's. It's IBM's attempt to provide a platform for integrating diverse hardware platforms and operating systems. It's IBM's attempt to wrest control of the PC industry from Bill Gates. It's just another graphical environment for developing and running software. All of the above. Some of the above. None of the above.

However you answer the question, IBM's oft-repeated intent with OS/2 is to provide a better DOS than DOS and a better Windows than Windows. It's safe to say that Big Blue has succeeded with the DOS part of the equation. It's too soon to tell about Windows.

I'm writing this just after the first of the year, based on beta release

Company and the control of the control of the contr

FIG. 1—BETA VERSION OF OS/2 2.0 runs tough DOS applications flawlessly, and has improved compatibility with Windows. More important in the long run is that this is the first widespread object-oriented operating system for desktop PC's.

F6.167 of OS/2; specific features and operations may and probably will change by the time the product is released commercially. Commercial release is presently scheduled around the time you read this, but that may change as well—only time will tell

# DOS vs. Windows

DOS programs will run either full screen or in a window (i.e., in a bitmapped graphic screen that simulates normal text mode); with or without EMS, XMS, and DPMI memory; and with a fine degree of control over how your apps run. Compatibility is extremely good. For example, I ran LapLink 3.00a in its parallel turbo mode to transfer multiple megabytes of files from another machine in a windowed DOS session, while simultaneously running other native-mode (OS/2 specific) software. The mouse had trouble keeping up, but all files transferred flawlessly. All DOS applications I tested worked fine, although some timing-dependent programs acted funny. For example, a Pacman game ran incredibly slow. Lotus 1-2-3 2.01 ran fine in a window, including display of graphs. In general, running on comparable hardware, DOS apps have a snappier feel under OS/2 2.0 than under Windows 3.0. Conclusion: DOS compatibility is not perfect, but it it's probably good enough for most applications.

Windows programs run, but slowly, and not in a window, and not with Windows-OS/2 clipboard support. In other words, you cannot cut and paste between Windows and OS/2 programs, nor can you simultaneously view Windows and OS/2 programs. IBM promises to remedy these problems in the final release of the product.

# Select-do

One highly anticipated aspect of OS/2 2.0 is the Workplace Shell (WPS). WPS provides the first widespread object-oriented user interface for personal computers. The overall look of WPS is quite similar to that of Windows, but operation is much different. Everything on the desktop (including the desktop itself) is an object. You manipulate objects with the mouse. Unlike Windows, WPS is a two-button system: You use the left button to select objects and the right button to do something to or with them. (You can customize mouse button usage and many other system features quite easily. For example, you can bring up the color palette editor, select a desired color, drag it over the desktop and drop it. Voila-instant color therapy!)

To move an icon, select it (left button) and then move the mouse with the right button held down. (A shortcut is to just drag with the right button.) To copy an icon, select it and drag as before, but hold down the Ctrl key before releasing the right button. To open an icon (execute a program, open a folder), double click with the left button.

You can also create a shadow (sometimes called a reflection) of any object by holding down Ctrl + Shift when completing a rightbutton drag. Rumor has it that a shadow will function in an objectoriented way, i.e., a shadow would "inherit" all characteristics of the shadowed object, including any changes made to the original, but changing the shadow would not affect the original. However, the current release appears only to support UNIX-like symbolic links, in which changes to any one instance of an object affect all other instances of it.

Copy, move, open, shadow: Those are direct manipulation operations. Objects in OS/2 also support indirect manipulation; just single-click the right button on the object, so a menu pops up. The content of the menu varies, depending on the type of object, but you'll usually see operations like Help, Open, Copy, Delete, Move, Print, Find, etc. (Direct manipulation operations appear on the menu so that you can, for example, copy a file using a di-

alog box to specify the destination.) You can drag an object to a Shredder icon to delete it, and to the Printer icon to print it. (The shell in Windows 3.1 reportedly will have similar drag-and-drop features but we'll have to wait and see.)

Under Windows you can doubleclick an icon repeatedly to launch multiple instances of a program. In OS/2's object-oriented paradigm, that doesn't work. The icon and the running application amount to different views of the same object. To get multiple instances of a program running, you must create copies of the icon and launch each desired program instance from a different icon.

An OS/2 window resembles a Windows' window, but there are differences. The biggest difference is that you cannot minimize a window. When you click the minimize button, a second icon is not created. In Windows, you double click on an icon in the Program Manager to execute a program. When you minimize the program, a new icon is created on the desktop. You use the new icon to restore the program, terminate it. etc. By contrast, in the WPS, no new icon is created. Again, the idea is that the icon and the window are simply different views of the same object. In Windows' PM, it's easy to spot an active program either by its Window or its icon. WPS does it differently. Icons with active programs have special cross-hatching. In both Windows and WPS, you can obtain a list of currently active programs by pressing Ctrl+Esc. You can also get a list of active programs in Windows by double-clicking on the background, and you can get a list of open objects in WPS by clicking both of the mouse buttons on the background.

Menus and scroll bars have a trendy 3D appearance. Text in a window scrolls as you operate the elevator bar. The system includes an extensive hypertext help facility, although the beta lacked much information. In addition, there is a slew of mini applications (calculator, notepad, alarms, charting, telecommunications, icon and text editors, bit map print/view/convert, etc.) and games (including solitaire, tetris clone, etc.).

# Advanced features

OS/2 comes with a boot manager that by itself can make it worth purchasing the operating system. In exchange for giving up one megabyte of disk space, you get the ability to boot any operating system from any of four primary partitions. You can also break a primary partition down into an extended partition with one or more logical drives. each of which can have its own bootable operating system. You can boot any partition or drive automatically, or choose from a menu each time you boot. On my test system, I have three bootable partitions (DOS 3.30, DOS 5.0, OS/2 HPFS) and two more for storing data.

From within OS/2, you can boot a DOS session from a floppy disk. It can be any version of DOS, and it can include device drivers. Even more, you can create a boot image of that floppy disk, store it on your hard disk, and boot from the image whenever desired. In the beta, device driver support was limited, and the procedure for creating the boot image was totally buried in the online documentation.

IBM also includes a programming language called REXX, which is like a cross between BASIC and a batch programming language. The on-line help facility extensively documents REXX, including examples; another help file lists all OS/2 commands. A special Master Index will index all help files on disk and allow you to access them, complete with hypertext links. Reading a specific help file gives you search and print capabilities, but the Master Index does not.

Then there's the resource requirement. OS/2 requires a 386 or better, runs adequately in 8MB of RAM, and requires 30MB of disk space just for the operating system. Those are significant barriers for many users—but they're no more significant than the resources required by Windows. As of this writing, OS/2 won't work with SCSI devices, and it supports only IBM video standards (i.e., no super VGA or coprocessor cards).

# Weighing in

For a new operating-system product to succeed, it needs strong backward compatibility (DOS), compatibility with today's hot ticket (Windows), and a compelling path to the future. OS/2 may be the ultimate platform for running DOS applications, but that is strictly a shortterm benefit.

Windows compatibility might turn out to be problematic. "Better Windows than Windows" implies being able to do everything Windows does at least as well as it does it. and some things better. Currently, Windows apps run slowly, not in windows, and the clipboard is not supported. Assuming those basic problems are solved, there's still the matter of dynamic data exchange (DDE), object linking and embedding (OLE), and multimedia extensions. IBM seems doomed to playing a catch-up game with Microsoft as various areas in Windows are enhanced. In any case, total reliability is a must.

As for the future, IBM is potentially in excellent shape. Deals with Next and Apple over the past few years, as well as Borland and other language vendors, potentially give IBM a tremendous edge over Microsoft, whose chief allies (DEC and Compag) have never been known for strategic software innovation.

Can OS/2 succeed? Yes, if it's very, very good. Would I buy it? I might, if it delivers on its promises or finds a way to make me not care about transgressions. Should you buy it? Depends. Eventually you will own OS/2 or the functional equivalent, regardless who makes or sells it. The fact is that the brave new multimedia world of the future cannot be supported by DOS. Right now multimedia seems like an addon to an already adequate way of doing things. Some day, though, historians will look back on this era as one of sensory deprivation, akin to the black and white years of commercial TV. OS/2 or something like it is the software engine we need to get there. Regardless who wins, it will certainly be fun getting there. Stay tuned.

# DRAWING BOARD

continued from page 73

table full-scale readings of any range we want.

Get the chip working and connect LED's as shown in Fig. 3 to serve as temporary indicators. Since the chip will be working over a 1.2-volt range, you can use a signal generator as a source for the chip's input. If you don't have one, any line-level audio output will work just as well.

When we get together next month we'll expand the driver to handle twenty LED's and design the rest of the vertical circuit. That will make the scope operational and we'll be able to talk about all those bells and whistles. And they're the best part.

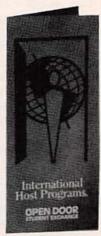

This brochure can be worth a lifetime of memories.

Becoming a host family in the OPEN DOOR Student Exchange program can be one of the most rewarding decisions you'll ever make. This is a unique opportunity to learn personally about other cultures, make life-long friendships around the world, and broaden the horizons of students, families and schools here and abroad. A few short months can enrich a

Call: 800-366-OPEN (6736).

lifetime. Only you can open the door.

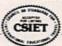

or write:

Please send me a free Host Family brochure. Name: Address: State:\_\_\_ \_Zip: Phone: (

250 Fulton Street P.O. Box 71

OPEN DOOR STUDENT Hempstead, NY 11551 EXCHANGE

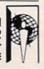

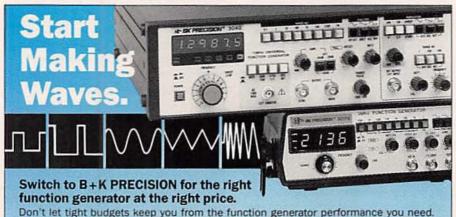

B+K PRECISION has the industry's most complete line of cost-effective generators...from 150 kHz to 13 MHz. All are rugged lab-grade instruments that will perform as promised, every time. Here are just two examples.

# 13 MHz Universal Function Generator with **Frequency Counter**

- 0.1 Hz to 13 MHz output
- Sine, square, triangle, ramp, pulse, triggered, gated burst, TTL outputs
- Two built-in generators can be used independently or together for AM or FM
- 1000:1 sweep range
- Variable symmetry for unlimited waveforms
- Built-in 30 MHz frequency counter

Model 3040 \$1,19500

For more information on the complete line of B+K PRECISION function generators or for immediate delivery, contact your local distributor or B+K PRECISION.

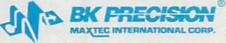

**Domestic and International Sales** 6470 W. Cortland St., Chicago, IL 60635 312-889-1448 • FAX: 312-794-9740

2 MHz Function Generator

TTL or CMOS output

Sine, square, triangle, ramp and

■ Four-digit frequency display

■ 0.2 Hz to 2 MHz

■ Variable DC offset

Variable symmetry

Model 3011B

# **R-E Engineering Admart**

Rates: Ads are 21/4" × 21/4". One insertion \$995 each. Six insertions \$950 each. Twelve insertions \$925 each. Closing date same as regular rate card. Send order with remittance to Engineering Admart, Radio-Electronics Magazine, 500-B Bi-County Blvd., Farmingdale, NY 11735. Direct telephone inquiries to Arline Fishman, area code-1-516-293-3000. FAX 1-516-293-3115. Only 100% Engineering ads are accepted for this Admart.

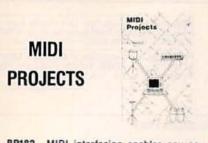

BP182-MIDI interfacing enables any so equipped instruments, regardless of the manufacturer, to be easily connected together and used as a system with easy computer control of these music systems. Combine a computer and some MIDI instruments and you can have what is virtually a programmable orchestra. To order your copy send \$6.95 plus \$2.50 for shipping in the U.S. to Electronic Technology Today Inc., P.O. Box 240, Massapequa Park, NY 11762-0240.

# DR. "CHIP" MUNK SAYS

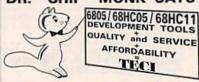

"Chip" experts agree with Dr. Munk. TECI's PC based microcontroller development tools are the most cost effective for veterans or beginners.

6805 PRIMER FOR BEGINNERS. . . . 6805/68HC05/68HC11 CROSS ASSEMBLERS. . . . . \$99.00 6805/68HC05 SIMULATOR / DEBUGGERS . \$99.00 68705PAPSTIALISRARS PROGRAMMERS FROM \$349.00 68HC705/68HC805 PROGRAMMERS FROM \$395.00 COMPLETE PC BASED DEV. SYSTEMS FROM \$449.00 68HC0568HC11 REAL TIME EMULATORS FROM \$895.00

TECI

CALL TOLL FREE 1-800-336-8321 The Engineers Collaborative, Inc. Rt #3 Box 8C, Barton, TEL:(802)525-3458 FAX:(802)525-3451

CIRCLE 189 ON FREE INFORMATION CARD

# **FCC LICENSE** PREPARATION

The FCC has revised and updated the commercial license exam. The NEW EXAM covers updated marine and aviation rules and regulations, transistor and digital circuitry. THE GENERAL RADIOTELEPHONE **OPERATOR LICENSE - STUDY GUIDE** contains vital information. VIDEO SEMINAR KITS ARE NOW AVAILABLE.

# WPT PUBLICATIONS

7015 N.E. 61st Ave. Vancouver, WA 98661 Phone (206) 750-9933 Dept. 50

CIRCLE 177 ON FREE INFORMATION CARD

# TEMPERATURE

continued from page 46

the thermocouple changes the net cold-junction voltage. With the input shorted (0 mV), set R7 for an output equal to room temperature; for example, 25 mV at 25°C (77°F). Connect 41.269 mV to the input and set R14 for 100 mV plus the room temperature (1025 mV at 25°C).

Resistor R1's small bias cur-

rent has no effect on normal operation, but causes the output to go high if the thermocouple breaks or burns out.

# Noncontact thermometry

We've finished our study of temperature sensors, but let's close with a quick look at noncontact infrared radiation thermometry. Figure 9 shows a handheld device and Fig. 10 illustrates its principle.

Any object warmer than absolute zero radiates energy. Both the intensity and the spectral distribution of that radiation increase with temperature. (We're all familiar with "red hot" and "white hot" temperatures, but even "cold" objects radiate energy.) According to the Stefan-Boltzmann law, the radiated energy density is proportional to T4, where T is absolute temperature. It is that law which allows scientists to determine the temperature of the sun's surface.

In Fig. 10 the radiated energy is focused on a temperature sensor. Designs vary, but in general the sensor should be small and have a low mass for good response time. Some designs insulate the sensor by placing it in a vacuum. The lens material might need to be specially chosen to pass long-wavelength infrared, especially for low-temperature measurement. Some designs might not use a lens at all, substituting a focusing mirror instead. A red or infrared filter might be added to minimize interference from ambient

The Stefan-Boltzmann law applies perfectly only to "blackbody" radiators. In reality, the ability of surfaces to radiate energy varies. Every surface has a reflectivity and an emissivity. A perfectly reflective surface has a continued on page 92

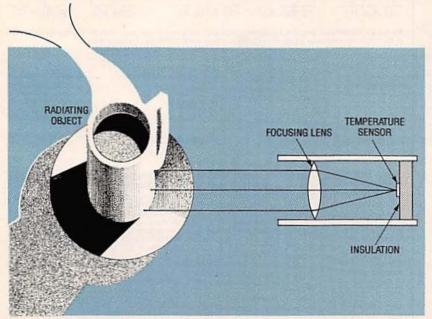

FIG. 10-ANY OBJECT WARMER than absolute zero radiates energy. The radiated energy is focused on a temperature sensor.

# Radio-Electronics, April 1992

# **BUYER'S MART**

# FOR SALE

TUBES: "oldest," "latest." Parts and schematics. SASE for lists. STEINMETZ, 7519 Maplewood Ave., R.E., Hammond, IN 46324.

RESTRICTED technical information: Electronic surveillance, schematics, locksmithing, covert sciences, hacking, etc. Huge selection. Free brochures. MENTOR-Z, Drawer 1549, Asbury Park, NJ 07712.

CABLE TV converters: Jerrold, Oak, Scientific Atlantic, Zenith & many others. "New MTS" stereo add-on: mute & volume. Ideal for 400 and 450 owners! 1 (800) 826-7623, Amex, Visa, M/C accepted. B & B INC., 4030 Beau-D-Rue Drive, Eagan, MN 55122.

TUBES, new, up to 90% off, SASE, KIRBY, 298 West Carmel Drive, Carmel, IN 46032.

T.V. notch filters, phone recording equipment, brochure \$1.00. MICRO THinc. Box 63/6025, Margate, FL 33063. (305) 752-9202.

# FREE CATALOG

FAMOUS "FIRESTIK" BRAND CB ANTENNAS AND ACCESSORIES, QUALITY PRODUCTS FOR THE SERIOUS CB'er, SINCE 1962

FIRESTIK ANTENNA COMPANY 2614 EAST ADAMS PHOENIX, ARIZONA 85034

DESCRAMBLERS — converters, Oak RTC-56 \$99.00, M35-B \$29.00, Zenith Z-Tac \$199.00, SA3-B \$69.00, Super Tri-Bi \$69.00, Tocom-Zenith test chip \$39.00, Full warranty, C.O.D. OK MOUNT HOOD ELECTRONICS, (206) 260-0107.

FIBER optics kits, Experimenters \$24,50, Datalink w/PCB \$36,25, HILL ELECTRONICS, Box 47103, Phoenix, AZ 85068-7103.

IMPOSSIBLE cable systems. New user programmable units authorize any or all features of Pioneer or Jerrold descramblers. TAKE CONTROL, 1 (800) 968-4041.

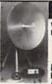

# Quality Microwave TV Antennas

WIRELESS CABLE - IFTS - MMDS - Amateur TV Ultra High Gain 50db(+) - Tuneable 1.9 to 2.7 Ghz.

- 36-Channel System Complete \$149.95
   12-Channel System Complete \$114.95
   Call or write (SASE) for "FREE" Catalog
- PHILLIPS-TECH ELECTRONICS
  P.O. Box 8533 Scottsdale, AZ 85252
  (602) 947-7700 (\$3.00 Credit all phone orders)
  MasterCard Visa COD's Quantity Pricing

SPEAKER repair. All makes — models, Stereo & professional. Kits available. Refoaming \$18.00. ATLANTA AUDIO LABS, 1 (800) 568-6971.

ENGINEERING software and hardware, PC/MSDOS. Circuit design and drawing, PCB layout, FFT analysis, Mathematics, Circuit analysis, etc. Data acquisition, generation, I/O PCB's, etc. Call or write for free catalog. (614) 491-0832, BSOFT SOFTWARE, INC., 444 Colton Rd., Columbus, OH 43207.

80C52-Basic microcontroller board. Basic interpreter, 32K RAM, 16K Eprom, Eprom programmer, RS232, expansion connector. Bare board with manual, schematics \$22.95. 80C52-Basic microprocessor chip \$25.95. Assembled and tested \$124.95. PROLOGIC DESIGNS, PO Box 19026, Baltimore, MD 21204.

OSCILLOSCOPE 50 MHz, Hewlett-Packard, solid state calibrated, manual \$290.00 1 (800) 835-8335 X-159.

CABLE TV Equipment. Most type available. Special: Oak M35B \$39.95. No catalog. COD orders only. 1 (800) 822-9955. OUR monthly picture flyer lists quality surplus parts at low prices. Send today for yours. STAR-TRONICS, Box 683, McMinnville, OR 97128.

PHOTOFACT folders under #1400 \$5.00. Others \$7.00. Postpaid. LOEB, 414 Chestnut Lane, East Meadow, NY 11554. (516) 481-4380.

| CLASSIFIED |  |  |
|------------|--|--|
|            |  |  |
|            |  |  |

To run your own classified ad, put one word on each of the lines below and send this form along with your check to:

Radio-Electronics Classified Ads, 500-B Bi-County Boulevard, Farmingdale, NY 11735

( ) Wanted

PLEASE INDICATE in which category of classified advertising you wish your ad to appear. For special headings, there is a surcharge of \$25.00.

( ) Plans/Kits ( ) Business Opportunities ( ) For Sale

) Satellite Television

Special Category: \$25.00

Education/Instruction

PLEASE PRINT EACH WORD SEPARATELY, IN BLOCK LETTERS.

(No refunds or credits for typesetting errors can be made unless you clearly print or type your copy.) Rates indicated are for standard style classified ads only. See below for additional charges for special ads. Minimum: 15 words.

| 1            | 2            | 3             | 4             | 5             |
|--------------|--------------|---------------|---------------|---------------|
| 6            | 7            | 8             | 9             | 10            |
| 11           | 12           | 13            | 14.           | 15 (\$46.50)  |
| 16 (\$49.60) | 17 (\$52.70) | 18 (\$55.80)  | 19 (\$58.90)  | 20 (\$62.00)  |
| 21 (\$65.10) | 22 (\$68.20) | 23 (\$71.30)  | 24 (\$74.40)  | 25 (\$77.50)  |
| 26 (\$80.60) | 27 (\$83.70) | 28 (\$86.80)  | 29 (\$89.90)  | 30 (\$93.00)  |
| 31 (\$96.10) | 32 (\$99.20) | 33 (\$102.30) | 34 (\$105.40) | 35 (\$108.50) |

We accept MasterCard and Visa for payment of orders. If you wish to use your credit card to pay for your ad fill in the following additional information (Sorry, no telephone orders can be accepted.):

| _     |        | _ | <br> |
|-------|--------|---|------|
| 40.00 | Number |   |      |

Expiration Date

Please Print Name

Signature

IF YOU USE A BOX NUMBER YOU MUST INCLUDE YOUR PERMANENT ADDRESS AND PHONE NUMBER FOR OUR FILES. ADS SUBMITTED WITHOUT THIS INFORMATION WILL NOT BE ACCEPTED. CLASSIFIED COMMERCIAL RATE: (for firms or individuals offering commercial products or services) \$3.10 per word prepaid (no charge for zip code)...MINIMUM 15 WORDS. 5% discount for same ad in 12 issues within one year; if prepaid. NON-COMMERCIAL RATE: (for individuals who want to buy or sell a pressonal item) \$2.50 per word, prepaid... no minimum. ONLY FIRST WORD AND NAME set in bold caps at no extra charge. Additional bold face (not available as all caps) 55c per word additional. Entire ad in boldface, \$3.70 per word. TINT SCREEN BEHIND ENTIRE AD: \$3.85 per word. TINT SCREEN BEHIND ENTIRE AD: \$4.50 per word. EXPANDED TYPE AD: \$4.70 per word prepaid. Entire ad in boldface, \$5.60 per word. TINT SCREEN BEHIND ENTIRE EXPANDED TYPE AD: \$5.90 per word. TINT SCREEN BEHIND ENTIRE EXPANDED TYPE AD: \$5.90 per word. TINT SCREEN BEHIND ENTIRE EXPANDED TYPE AD PLUS ALL BOLD FACE AD: \$6.80 per word. DISPLAY ADS: 1" × 2½"—\$410.00; 2" × 2½"—\$820.00; 3" × 2½"—\$1230.00. General Information: Frequency rates and prepayment discounts are available. ALL ROLD FACE AD: \$6.80 per word. DISPLAY ADS: 1" × 2½"—\$410.00; 2" × 2½"—S820.00; 3" × 2½"—\$1230.00. General Information: Frequency rates and prepayment discounts are available. ALL ROLD FACE AD: \$6.80 per word. DISPLAY ADS: 1" × 2½"—\$410.00; 2" × 2½"—S820.00; 3" × 2½"—S820.00; 3" × 2½

We specialize in a wide variety of technical information, parts and services for CB radios. 10-Meter and FM conversion kits, repair books, plans, high-performance accessories. Thousands of satisfied customers since 1976! Catalog \$2.

CBC INTERNATIONAL P.O. BOX 31500RE, PHOENIX, AZ 85046

CIRCUIT Boards — Complete printed circuit fabrication from single sided to production multi-layers. Twenty-four hour turnaround available. CIRCUIT CENTER, PO Box 128, Addison, IL 60101. (708) 543-0671.

DESCRAMBLERS cable TV converters, lowest prices, guaranteed, best quality, all types available, CNC CONCEPTS, INC., Box 34503, Minneapolis, MN 55434. 1 (800) 535-1843.

# WIRELESS CABLE RECEIVERS 1.9 TO 2.7 GHz

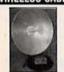

30 CH PARABOLIC DISH SYSTEM \$173.90 30 CH ROD ANTENNA SYSTEM \$193.90 30 CH CRYSTAL CONTROLLED SYSTEM \$294.95

SUN MICROWAVE INT'L. INC.
P.O. BOX #34522
PHOENIX, AZ. 85067
(602) 230-1245
UIJANTIY DISCOURTS

SEND \$1.00 FOR
CATALOG ON THESE
AND OTHER FINE
VIDEO PRODUCTS

DRDERS ONLY 1-800-484-4190 CODE 5783

20,000 + IBM-PC Public domain and shareware programs. 1.2Mb diskette catalog — \$3.00.400 + page laser printed catalog — \$17.95 (refundable). Individual programs/bulk. TELECODE, PO Box 6426-RE, Yuma, AZ 85366-6426.

# WANTED SN76477 OR SN76488

SOUND CHIPS ANY QUANTITY; BIOFEEDTRAC INC. ASK FOR ARIEL (718) 852-7856

CABLE test chips. S-A 8550, S-A 8500 — 310, 311, 320, 321 (specify) — \$33.95 S-A 8580/338 — \$69.95. Tocam 5503/07 VIP — \$33.95. TELE-CODE, PO Box 6426-RE, Yuma, AZ 85366-6426.

# PLANS AND KITS

FASCINATING electronic devices! Dazers! Lasers! FM/AM/phone transmitters! Detectors! Kits/assembled! Catalog \$2.00. QUANTUM RE-SEARCH, 16645-113 Avenue, Edmonton, AB. T5M 2X2.

HOBBY/broadcasting/HAM/CB/surveillance transmitters, amplifiers, cable TV, science, bugs, other great projects! Catalog \$1.00. PANAXIS, Box 130-F4, Paradise, CA 95967.

# REMOTE CONTROL KEYCHAIN

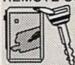

Complete w/mini-transmitter and 45 vdc RF receiver Fully assembled including plans to build your own auto alarm Quantity discounts available

\$24.95 Check, Visa or M/C Add \$3 shipping ISITECT INC. Box 14158, Fremont Ca. 94539 Fax (510) 651-1425

FULL- OR PART-TIME JOB/BUSINESS:

# **Learn VCR repair!**

Professional-level home study program. Master easy-to-learn, high-profit repairs without investing in costly high-tech instruments. Send or call today.

Free career kit: 800-223-4542

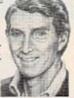

DESCRAMBLING. New secret manual. Build your own descramblers for cable and subscription TV. Instructions, schematics for SSAVI, gated sync, Sinewave, (HBO, Cinemax, Showtime, UHF, Adult) \$12.95, \$2.00 postage. CABLETRONICS, Box 30502R, Bethesda, MD 20824.

PC boards etched and drilled for .70 per square inch. Send your requirement to JM ELEC-TRONICS, Box 150454, Altamonte Springs, FL 32715-0454.

KITS, light, sound, high tech and unusual. Send for free catalog. JM ELECTRONICS, Box 150454, Altamonte Springs, FL 32715-0454.

# MCM ELECTRONICS Has A Winning Combination...

Value and Service

Ordering from MCM Electronics is like unlocking a new world of value and service. With over 17,000 stocked items, including a wide assortment of semiconductors, connectors, audio and VCR parts and accessories, hardware, tools and more; you're sure to find value in the selection.

And, toll-free ordering, knowledgeable telephone representatives, fast order turnaround and flexible payment terms make MCM's service unbeatable!

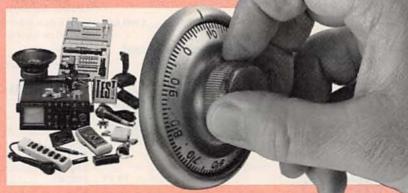

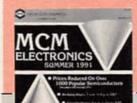

Call Today For Your FREE Catalog Subscription 1-800-543-4330

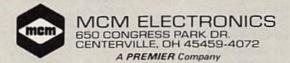

Source #RE-75

# A Monumental Selection

Test/Measurement and Prototype Equipment

# Jameco Solderless Breadboards

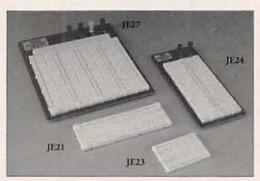

Jameco's long-lasting breadboards feature screen-printed color coordinates and are suitable for many kinds of prototyping and circuit design. Larger models feature a heavy-duty aluminum backing with voltage and grounding posts.

| Part<br>No. | Dim.<br>L" x W" | Contact<br>Points | Bindi<br>Posts | Price  | Part<br>No. | Dim.<br>L" x W" | Contact<br>Points | Bind<br>Post | ing<br>s Price |
|-------------|-----------------|-------------------|----------------|--------|-------------|-----------------|-------------------|--------------|----------------|
| JE21        | 3.25 x 2.12     | 5 400             | 0              | \$4.95 | JE25        | 6.500 x 4.2     | 5 1,660           | -3           | \$17.95        |
|             | 6.50 x 2.12     |                   |                |        |             | 6.875 x 5.7     |                   |              | 22.95          |
| JE24        | 6.50 x 3.12     | 5 1,360           |                |        |             | 7.250 x 7.5     |                   |              | 31.95          |

# GoldStar 20MHz Dual Trace Oscilloscope

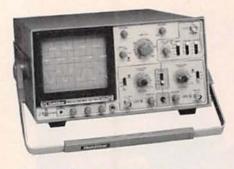

The perfect unit for today's testing and measurement needs! Features include a 6" CRT display, and bandwidth from DC to 20 MHz. The GoldStar Oscilloscope comes with two 40MHz probes, two fuses, power cord, operation manual, schematics and block and wiring diagram. It's lightweight and portable with a two-year warranty.

GS7020.....\$399.95

# **BNC Cable Assemblies** for G57020

| BNC1 | BNC(M) to BNC(M) RG58<br>A/U (39"L)\$3.95 |
|------|-------------------------------------------|
| BNC2 | BNC(M) to Micro Hook<br>RG174 39"L)3.95   |
| BNC3 | BNC(M) to Macro Hook                      |

RG174 (39°L)......3.95

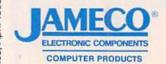

24 Hour Toll-Free Order Hotline 1.800.831-4242

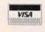

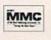

Please refer to Mail Key 2 when ordering

# National and Intel Databooks

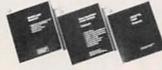

| 400026 | National General Purpose<br>Linear Devices Databook 19.95 |
|--------|-----------------------------------------------------------|
| 400039 | National Logic Databook19.95                              |
| 400015 | National Data Acquisition<br>Linear Devices Databook11.95 |
| 400104 | National Special Purpose<br>Linear Devices Databook11.95  |
| 400044 | National LS/S/TTL Databook14.95                           |
| 230843 | Intel Memory Databook24.95                                |
| 270645 | Intel 8-Bit Embedded Controller Databook 19.95            |

Additional Databooks available!

**Metex Digital Multimeters** 

· Handheld, high accuracy · AC/DC voltage, AC/DC current, resistance, diodes, continuity, transistor hFE (except M3900)

· Manual ranging w/overload protection · Comes with probes, batteries, case and manual

M3650 & M4650 only: · Also measures frequency and capacitance

3.5 Digit Multimeter ......\$39.95 M3610 3.5 Digit Multimeter ......\$59.95 M3900 3.5 Digit Multimeter with Tach/Dwell .....\$59.95 3.5 Digit Multimeter w/Frequency M3650

& Capacitance ......\$74.95 M4650 4.5 Digit w/Frequency & Capacitance

& Data Hold Switch......\$99.95

# RS232 Interface Check Tester

Helps avoid expensive repair calls by showing you simple interface

problems. In seconds the CT232 will target the status of line 2, 3, 4, 5, 6, 8, 11, 19 and 20. The CT232 includes male to female DB25 connectors.

# E(E)PROM Programmer 1 Socket 16K-1Meg

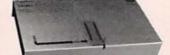

· Built-in Normal, Intelligent I&II, and Quick-pulse algorithms • XP6000A

| needed for | operation • Software included |
|------------|-------------------------------|
| XP6001     | \$119.95                      |
| VDC000A    |                               |

# 1-800-831-4242 Miniature RS232

24 Hour Toll-Free

Order Hotline!

**Breakout Box** Design new interfaces or modify old ones quickly and easily. Completely self-contained,

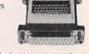

these boxes include (25) 22AWG wire jumpers and machine tool sockets so you are sure to have a good connection.

BBMF.....\$9.95

# **UVP EPROM Eraser**

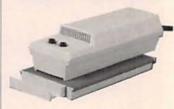

- Erases all EPROM's Erases 1 chip in 15 minutes and 8 chips in 21 min
- UV intensity: 6800 UW/CM<sup>2</sup>
- XP6000A Adapter Card ......\$29.95 DE4.....\$89.95

# **EPROMs** - for your programming needs

| Part No.  | Price  | Part No.  | Price  | Part No.  | Price  |
|-----------|--------|-----------|--------|-----------|--------|
| TMS2516   | \$4.25 | 2764-20   | \$3.95 | 27256OTP  | \$3.75 |
| TMS2532A. | 6.95   | 2764-25   | 3.75   | 27256-15  | 5.49   |
| TMS2564   | 5.95   | 2764A-20  | 3.75   | 27256-20  | 4.95   |
| TMS2716   | 5.95   | 2764A-25  | 3.19   | 27256-25  | 4.49   |
| 1702A     | 3.95   | 27C64-15  | 3.95   | 27C256-15 | 5.95   |
| 2708      | 4.75   | 27C64-25  | 3.25   | 27C256-20 | 4.95   |
| 2716      | 3.39   | 27128OTP  | 2.49   | 27C256-25 | 4.25   |
| 2716-1    | 3.75   | 27128-20  | 7.95   | 27512OTP  | 4.95   |
| 27C16     | 4.25   | 27128-25  | 7.75   | 27512-20  | 6.75   |
| 2732      | 4.95   | 27128A-15 | 4.95   | 27512-25  | 5.95   |
| 2732A-20  | 4.49   | 27128A-20 | 4.49   | 27C512-15 | 6.75   |
| 2732A-25  | 3.49   | 27128A-25 | 3.75   | 27C512-20 | 6.49   |
| 2732A-45  | 2.95   | 27C128-15 | 5.75   | 27C512-25 | 5.95   |
| 27C32     | 4.75   | 27C128-25 | 7.95   | 27C010-15 | 9.95   |
|           |        |           |        | 68766-35  | 4.95   |

· Partial Listing · Over 4000 Electronic and Computer Components in Stock!

# at Competitive Prices

# Computer Upgrade Products and Electronic Components

Upgrade your existing computer system! Jameco will help you upgrade easily and economically.

# Jameco 80386SX Motherboard

- 16MHz processing speed
   Baby motherboard (8.5"x13")
- · Zero or one wait state operation
- · Supports up to 16MB of RAM
- Intel 80387SX/compatible math coprocessor socket
- . Six 16-bit and two 8-bit expansion bus slots
- · One-year Warranty

JE3616SN.....\$299.95

# Fujitsu 101-Key Enhanced Keyboard

This keyboard features 12 function keys, separate cursor and numeric keys.

- · IBM PC/XT/AT and compatible computers
- · Automatically switches between XT or AT
- · LED Indicators for Num Lock, Caps Lock, and Scroll Lock
- Tactile Feedback
- · Manual included · One-year Warranty

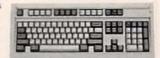

FKB4700.....\$79.95

# **Conner IDE Hard Drives**

This series of high-performance Conner disk drives is designed for large

| CP3000  | 40MB 3.5" Low Profile\$249.95  |
|---------|--------------------------------|
| CP30084 | 80MB 3.5"Low Profile\$399.95   |
| CP30104 | 120MB 3.5" Low Profile\$479.95 |
| CP3204  | 200MB 3.5" HH\$699.95          |
| ADP20   | 16-bit Host Adapter\$29.95     |

Additional host adapters available!

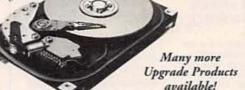

# Toshiba 1.44MB 3.5" Internal Floppy Disk Drive

- IBM PC/XT/AT and compatibles
- · Compatible with DOS versions 3.3 or higher
- · Includes all necessary installation hardware
- · 1.44MB formatted high density mode
- 720KB formatted low density mode
- · Size: 1"H x 4"W x 5.9"D (actual drive size)
- · One-year Manufacturer's Warranty

356KU.....\$99.95

# Integrated Circuits\*

| 74LS00         \$.25         \$.15           74LS02         .25         .15           74LS04         .25         .15           74LS08         .29         .19           74LS14         .39         .29           74LS32         .25         .15           74LS74         .29         .19           74LS76         .39         .29           74LS86         .25         .15           74LS112         .35         .25           74LS138         .39         .29           74LS138         .39         .29           74LS138         .39         .29           74LS138         .39         .29           74LS144         .69         .59           74LS244         .69         .59           74LS373         .69         .59           74LS374         .69         .59           74LS374         .69         .59 | Part No. | 1-9   | 10+   |
|----------------------------------------------------------------------------------------------------|----------|-------|-------|
| 74LS04     25     .15       74LS08     29     .19       74LS14     .39     .29       74LS30     .25     .15       74LS32     .25     .15       74LS74     .29     .19       74LS76     .39     .29       74LS112     .35     .25       74LS123     .39     .29       74LS138     .39     .29       74LS175     .39     .29       74LS193     .59     .49       74LS244     .69     .59       74LS373     .69     .59       74LS373     .69     .59                                                                                                    | 74LS00   | \$.25 | \$.15 |
| 74LS08     29     .19       74LS14     .39     .29       74LS30     .25     .15       74LS32     .25     .15       74LS74     .29     .19       74LS76     .39     .29       74LS12     .35     .25       74LS123     .39     .29       74LS138     .39     .29       74LS175     .39     .29       74LS193     .59     .49       74LS244     .69     .59       74LS245     .69     .59       74LS373     .69     .59                                                                                                    | 74LS02   |       | .15   |
| 74LS14     39     29       74LS30     25     15       74LS32     25     15       74LS74     29     19       74LS76     39     29       74LS86     25     15       74LS112     35     25       74LS123     39     29       74LS138     39     29       74LS193     59     29       74LS193     59     49       74LS244     69     59       74LS373     69     59                                                                                                    | 74LS04   |       | .15   |
| 74LS30                                                                                                    | 74LS08   |       | .19   |
| 74LS30                                                                                                    | 74LS14   |       | .29   |
| 74LS32                                                                                                    |          |       | .15   |
| 74LS74     29     19       74LS76     39     29       74LS86     25     15       74LS112     35     25       74LS123     39     29       74LS138     39     29       74LS175     39     29       74LS193     59     49       74LS244     69     59       74LS245     69     59       74LS373     69     59                                                                                                    |          |       | .15   |
| 74LS86     25     .15       74LS112     .35     .25       74LS123     .39     .29       74LS138     .39     .29       74LS175     .39     .29       74LS193     .59     .49       74LS244     .69     .59       74LS245     .69     .59       74LS373     .69     .59                                                                                                    |          |       | .19   |
| 74LS112     .35     .25       74LS123     .39     .29       74LS138     .39     .29       74LS175     .39     .29       74LS193     .59     .49       74LS244     .69     .59       74LS245     .69     .59       74LS373     .69     .59                                                                                                    | 74LS76   |       | .29   |
| 74LS112     .35     .25       74LS123     .39     .29       74LS138     .39     .29       74LS175     .39     .29       74LS193     .59     .49       74LS244     .69     .59       74LS245     .69     .59       74LS373     .69     .59                                                                                                    |          |       | .15   |
| 74LS123     .39     .29       74LS138     .39     .29       74LS175     .39     .29       74LS193     .59     .49       74LS244     .69     .59       74LS245     .69     .59       74LS373     .69     .59                                                                                                    |          |       | .25   |
| 74LS138                                                                                                    |          |       | .29   |
| 74LS175                                                                                                    |          |       | .29   |
| 74LS244                                                                                                    |          |       | .29   |
| 74LS245                                                                                                    | 74LS193  |       | .49   |
| 74LS245                                                                                                    | 74LS244  |       | .59   |
| 74LS37369 .59                                                                                                    |          |       | .59   |
|                                                                                                    |          |       | .59   |
|                                                                                                    |          |       | .59   |

# Linear ICs\*

| Part No. | 1-9                             | 10+  |
|----------|---------------------------------|------|
| TL082CP  | \$.59                           | 5.49 |
| LM317T   |                                 | .55  |
| LM324N   |                                 | .29  |
| LM336Z   |                                 | .95  |
| LM339N   |                                 | .35  |
| NE555V   | 29                              | .25  |
| LM556N   |                                 | .39  |
| LM723CN  | 49                              | .39  |
| LM741CN  |                                 | .25  |
| LM1458N  |                                 | .29  |
| LM1488N  |                                 | .39  |
| LM1489N  |                                 | .39  |
| ULN2003A |                                 | .59  |
| LM3914N  |                                 | 1.75 |
| NE5532   |                                 | 1.09 |
| 7805T    |                                 | .41  |
| 7812T    | SECOND CONTRACTOR OF THE SECOND | .41  |

· Call for a complete listing of ICs

# Memory

| Part No.    | Function   | Price       |
|-------------|------------|-------------|
| 41256-120   | 256K DIP   | 120ns\$1.79 |
| 41256-150   | 256K DIP   | 150ns1.69   |
| 511000P-80  | 1MB DIP    | 80n5.99     |
| 511000P-10  | 1MB DIP    | 100ns5.49   |
| 41256A9A-10 | 256K SIPP  | 100ns18.95  |
| 41256A9B-80 | 256K SIMM  | 80ns20.95   |
| 421000A9A-8 | 0 IMB SIPP | 80ns59.95   |
| 421000A9B-8 | 0 1MB SIMM | 80ns64.95   |

# Miscellaneous Components\*

# **Potentiometers**

Values available (insert ohms into space marked 500Ω, 1K, 5K, 10K, 20K, 50K, 100K, 1MEG 43PXX 3/4 Watt, 15 Turn ..... \$.99 1/2 Watt, 1 Turn ...... .89

# **Transistors And Diodes**

| PN2222  | \$.12 | 1N751  | \$.15 |
|---------|-------|--------|-------|
| PN2907  | .12   | C106B1 | .65   |
| 1N4004  | .10   | 2N4401 | .15   |
| 2N2222A | .25   | 1N4148 | .07   |
| 1N4735  | .25   | 2N3055 | .69   |
| 2N3904  | .12   | 1N270  | .25   |
|         |       |        |       |

# Switches

|        | SPDT, On-On (Toggle) \$1.15 |
|--------|-----------------------------|
|        | SPST, 16-pin (DIP)1.09      |
| MPC121 | SPDT,                       |
|        | On-Off-On (Toggle)1.19      |
| MS102  | SPST, Momentary             |
|        | (Push-Button)               |

\*Additional components available

# Connectors

| Part No. | Description      | Price |
|----------|------------------|-------|
| DB25P    | Male, 25-pin     | \$.65 |
| DB25S    | Female, 25-pin   | .75   |
| DB25H    | Hood             | .39   |
| DB25MH   | Metal Hood       | 1.35  |
|          | LEDs             |       |
| XC209R   | T1, (Red)        | \$.14 |
| XC556G   | T1 3/4, (Green)  | .16   |
| XC556R   | T1 3/4, (Red)    | .12   |
| XC556Y   | T1 3/4, (Yellow) | .16   |
|          |                  |       |

| DB25H  | Hood             | .39   |
|--------|------------------|-------|
| DB25MH | Metal Hood       | 1.35  |
|        | LEDs             |       |
| XC209R | T1, (Red)        | \$.14 |
| XC556G | T1 3/4, (Green)  | .16   |
| XC556R | T1 3/4, (Red)    | .12   |
| XC556Y | T1 3/4, (Yellow) | .16   |
|        |                  |       |

Low Profile

|      |                      |                                              | 5.45                                            |
|------|----------------------|----------------------------------------------|-------------------------------------------------|
| 14LP | .11                  | 14WW                                         | .69                                             |
| 16LP | .12                  | 16WW                                         | .79                                             |
| 24LP | .19                  | 24WW                                         | 1.15                                            |
| 28LP | .22                  | 28WW                                         | 1.39                                            |
| 40LP | .28                  | 40WW                                         | 1.89                                            |
|      | JAM                  | ECO                                          |                                                 |
|      | 16LP<br>24LP<br>28LP | 16LP .12<br>24LP .19<br>28LP .22<br>40LP .28 | 16LP .12 16WW<br>24LP .19 24WW<br>28LP .22 28WW |

IC Sockets

Wire Wrap(Gold) Level #2

Call or Write for a

FREE 90-Page 1992 Catalog!

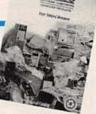

Mention Mail Key

24-Hour Toll-Free Order Hotline:

1.800.831-4242

\$30.00 Minimum Order

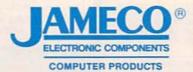

1355 Shoreway Road Belmont, CA 94002

FAX: 1.800.237-6948(Domestic) FAX: 1.415.592-2503(International BBS Support: 415-637-9025

International Sales • Customer Service • Technical Assistance

Credit Department • All Other Inquiries: 415-592-8097 • 7AM - 5PM P.S.T.

insurance are additional.

© 1992 lameta 4/92

CA Residents Add 7.25%, 7.75%, 8.25% or 8.5% Sales Tax Shipping, handling and

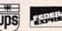

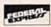

Terms: Prices subject to change without notice. Items subject to availability and prior sale. Complete list of terms/warranties is available upon request.

3

Remember those Martian Space Ships in HG Wells Space Snips in 11.
War of the Worlds?

# MYSTERY Levitating Device

Objects float on air and move to the touch. Defies gravity! Amazing gift, conversation piece, magic trick or great scientific project.

ANT1K Easy-Ass'y Kit/Plans \$19.50

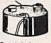

# 3 MILE **FM Wireless** Microphone!

Crystal clear, ultra-sensitive pickup transmits voices, sounds to any FM radio. For security, monitoring children, invalids. Be the local DJ! MVP1 Plans ..... \$7.00 MVP1K Kit/Plans ..... \$39.50

# 3 MILE Telephone Transmitter!

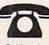

INFORMATION UNLIMITED

Dept RE-4 Box 716, Amherst NH 03031

Phone 603-673-4730 FAX 603-672-5406

MC, VISA, COD, Check Accepted. ADD \$5 S&H.

Automatically transmits 2 sides of phone conversation to any FM radio. Tunable, easy-assembly PC board. Operates only when phone is in use. VWPM7 Plans ..... \$7.00 VWPMK7 Kit/Plans ..... \$39.50 000 1

# TV & FM Joker/Jammer

Pocket size device lets you remotely disrupt TV or radio reception. Great gag! Discretion required. Easy-build electronic kit. EJK1KM .... \$19.50

# 100,000 V - 20' Range Intimidation Device!

Electronic module, may be enclosed for handheld, portable, or fixed uses. ITM2 Plans (creditable to kit) \$10.00 ITM2K Kit & Plans ..... \$49.50

# READY-TO-USE, AUTOMATIC Phone Recording (1) System

Complete with extended play tape recorder & line interface switch. Automatically records both sides of conversation. Check Local Laws on Proper Use! Ready-to-Use System. TAP20X System ..... \$149.50

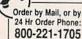

# Laser Pen

Pen sized laser, great for movies, drive- ins, pointer. Ready to use, with batt's. LAPN1 Laser Pen . \$149.50

# Pocket Laser Kit

3mw or 5mw kits, with solid state 670nm diode. Caution, Class Illa item. VRL3KM 3mw Laser Kit ... \$99.50 VRL5KM 5mw Laser Kit . . \$119.50

# MORE Laser Kits!

LAS1KM 1mw Laser, 632nm, HeNe Easy to Build Kit . . . . . . \$69.50 LAS4KM 3mw Version, Kit \$99.50

LATO5 Low Cost HeNe Laser Tube! .5mw Tube & Plans .. only \$24.50 Other parts available separately Great Low Budget Science Project!

# Shocker Force Field Vehicle Electrifier

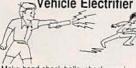

Make hand shock balls, shock wands electrify objects, charge capacitors. Great pay back for those wise guys! SHK1KM Easy-Assembly Kit\$24.50

# CATALOG!

with many more items! FREE with order, or send \$1 P&H

VIDEOCIPHER II/scanner/cable/satellite modifications books. Catalog — \$3.00. TELECODE, PO Box 6426-RE, Yuma, AZ 85366-6426.

KENWOOD & Icom service bulletins. 175+ pages covering all models. \$33.95 catalog — \$3.00. CODs (602) 782-2316/Fax (602) 343-2141. TELECODE, Box 6426-RE, Yuma, AZ 85366-6426.

# CABLE TV DESCRAMBLERS **★CONVERTERS**★ and ACCESSORIES

PANASONIC, JERROLD, OAK, PIONEER, SCIENTIFIC ATLANTA AND MORE, LOWEST PRICES, FREE CATALOG.

CABLE READY (800) 234-1006

# ∮ELECTECH ∮

# CABLE T.V. DESCRAMBLERS

· All quality brand names ·

 All fully guaranteed
 All the time Knowledgeable Sales Service Department FOR FREE CATALOG 800-253-0099

## WANTED

INVENTIONS/ new products/ideas wanted: call TLCI for free information/inventors newsletter. 1 (800) 468-7200 24 hours/day - USA/Canada.

INVENTORS: We submit ideas to industry. Find out what we can do for you. 1 (800) 288-IDEA.

INVENTORS! Confused? Need help? Call IMPAC for free information kit. USA/CANADA: 1 (800) 225-5800 (24 hours!).

# NEW CABLE TV DESCRAMBLER/CONVERTER

ALL NEW I PIECE WITH \*REMOTE \*PARENTAL CONTROL \*LAST CH RECALL \*FAVORITE CH RECALL \*SLEEP TIMER \*HRC/STD SWITCHABLE

SA SYSTEMS 169.00... ALL JERROLD EXCEPT BB 169.00 ZENITH Z-TAC REFURBISHED AS NEW 199.00 ZENITH/TOCOM TEST CHIP 39.00 OR 10 @ 29.00 EA C.O.D. ORDERS OK S.A.C. 800-622-3799.. M-F 7A-3P

to 305 MHz. Mains powered duplex, telephone, room, combination telephone/room. Catalog with Popular Communications, Popular Electronics and Radio-Electronics book reviews of "Electronic Eavesdropping Equipment Design," \$2.00. SHEFFIELD ELECTRONICS, 7223 Stony Island Ave., Chicago, IL 60649-2806.

SURVEILLANCE transmitter kits tune from 65

SATELLITE TV descrambler. Build your own. Easy to follow instructions, parts list, circuit board, wiring diagram, \$9.95. ABG ENTERPRISES, 27081A, Halifax, NS, B3H-4M8.

# LEAD VOCALS

REMOVE Build this kit which removes lead HEMOVE Build this kit which removes lead vocals from standard stereo records, CD's, tapes or FM broadcasts. Sing along with the background music. Use with any home component stereo. Additional kit adds reverb to your voice, then mixes it with music. Pre-assembled boards available. Weeder Technologies; 14773 Lindsey Rd.; Mt. Orab, Ohio 45154.

PCB and schematic CAD. \$195.00 IBM EGA CGA Multilayer, rubberband, autovia, NC drill, laser, dot matrix, plotter, library, Gerber, AUTOSCENE, 10565 Bluebird St., Minneapolis, MN 55433. (612) 757-8584 free demo disk.

DESCRAMBLER kits. Complete cable kit \$44.95. Complete satellite kit \$49.95. Add \$5.00 shipping Free brochure. No New York sales. SUMMIT RE Box 489, Bronx, NY 10465.

VHF amplifier plans 75-110 MHz, 15-25 watts. \$8.95: PROGRESSIVE CONCEPTS, 1313 North Grand Ave., #291, Walnut, CA 91789.

CREDIT card encoding, standard explained in plain English. Illustrative examples included, send \$5.00 BSC, Box 1841, Alexandria, VA 22314.

# \*\*\* PRESENTING \*\*\* CABLE TV DESCRAMBLERS \*\*\*\* STARRING \*\*\* JERROLD, HAMLIN, OAK AND OTHER FAMOUS MANUFACTURERS FINEST WARRANTY PROGRAM AVAILABLE LOWEST RETAIL/WHOLESALE PRICES IN U.S. ORDERS SHIPPED FROM STOCK WITHIN 24 HRS. ALL MAJOR CREDIT CARDS ACCEPTED FOR ALL INFORMATION 1-800-345-8927 PACIFIC CABLE CO., INC. 73251/2 Reseda Blvd.. Dept. 2113 Reseda, CA 91335

DEFEAT videotape anti-copy PCB PAL instructions \$16.50 w/P&H LOGICAL CHOICE, 955 NW

Ogden, Bend, OR 97701. QUALITY new plans. Micro and restricted devices. Catalog \$1.00 KELLEY SECURITY, INC., Suite 90, 2531 Sawtelle Blvd., Los Angeles, CA

SATELLITE TV BUYING GUIDE

NAME BRANDS AT 50% DISCOUNT This FREE 24 page Consumer Buying Guide tells all about Satellite TV and lists guaranteed lowest prices.

Satman, Inc. 6310 N. University No. 3798 • Peoria, IL 61612 1-800-472-8626

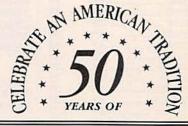

U.S. SAVINGS BONDS

Rates: Write National, Box 5, Sarasota, FL 34230 OF INTEREST TO ALL

VCR REPAIR - TECHNICIANS' SECRETS REVEALED Do It yourself, literally save hundreds. Start your own community business! Complete easy to follow MANUAL with Schematics/Diagrams. Includes 800 numbers of all major manufacturers for ordering parts direct. More. \$14,95 to ACME VCR REPAIR, 2104 Renwick Lane, Antioch, CA

RETIRE EARLY 1-900-776-3348 CODE AB 5180 Mention Code (\$6.95).

## TOOLS

CORDLESS SOLDERING IRON. Increases mobility, im-proves accuracyl Rechargeable. \$14.95. Free information. McGregor Imports, PO 428135-S, Chicago, IL 60642.

# MONEYMAKING OPPORTUNITIES

GET PAID FOR stuffing envelopes! Free details. Write: Stuff-It, Box 276-(RE), Graham, TX 76450.

50% TRAVEL SAVINGS! INFORMATION \$1.00: 5236(RE) LUDLAM, CHICAGO, IL 60630-1424.

# ANTIQUE RADIO CLASSIFIED

Free Sample! Antique Radio's

Largest Circulation Monthly. Articles, Ads & Classifieds,

6-Month Trial: \$15. 1-Yr: \$27 (\$40-1st Class). A.R.C., P.O. Box 802-L9, Carlisle, MA 01741

# **BUSINESS OPPORTUNITIES**

YOUR own radio station! Licensed/unlicensed AM, FM, TV, cable. Information \$1.00. BROAD-CASTING, Box 130-F4, Paradise, CA 95967.

LET the government finance your small business. Grants/loans to \$500,000. Free recorded message: (707) 449-8600. (KS1).

EASY work! Excellent pay! Assemble products at home. Call toll free 1 (800) 467-5566 Ext. 5192.

MAKE \$\$\$! Become an American electronics dealer! Profit opportunities since 1965. Call SCOTT PRUETT, 1 (800) 872-1373.

HOME assembly work available! Guaranteed easy money! Free details! HOMEWORK-R, Box 520, Danville, NH 03819.

# FREE CATALOG

- CABLE T.V. BOXES ALL TYPES -
- LOW PRICES DEALER PRICES -

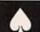

# **ACE PRODUCTS** 1-800-234-0726

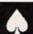

MONEYMAKERS! Easy! One man CRT rebuild-ing machinery. \$6,900.00 rebuilt. \$15,900.00 new. CRT, 1909 Louise, Crystalake, IL 60014. (815) 459-0666. Fax (815) 477-7013.

RECESSION? Thriving fully equipped audio/video repair shop. \$130K + this year! Proven 40% + gross last three years. \$70,000.00 cash. AU-DIOTECH, 256-B North Highway 101, Encinitas, CA 92024. Fax (619) 944-0345, Phone (619)

PROFITABLE established businesses for sale by all areas except Northeast. AFFILI-ATED BUSINESS CONSULTANTS, (719)

MASTERCARD AND VISA are now accepted for payment of your advertising. Simply complete the form on the first page of the Market Center and we will bill.

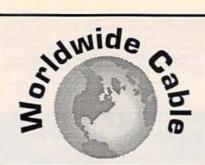

THE MOST ADVANCED TECHNOLOGY IN CABLE EQUIPMENT:

- BASE BAND
- JERROLD
- PIONEER
- TOCOM
- HAMI IN

- ZENITH
- SCIENTIFIC ATLANTA
   OAK

For out of this world prices call WORLDWIDE CABLE 1 800-772-3233

FREE CATALOG AVAILABLE

7491 C.5 N. FEDERAL HWY., SUITE 142 BOCA RATON, FL 33487

MC / COD / VISA NO FLORIDA SALES

CIRCLE 197 ON FREE INFORMATION CARD

# **EDUCATION & INSTRUCTION**

F.C.C. Commercial General Radiotelephone Iicense. Electronics home study. Fast, inexpensive! "Free" details. COMMAND, D-176, Box 2824, San Francisco, CA 94126.

ELECTRONIC engineering. 8 volumes complete. \$109.95. No prior knowledge required. Free brochure. BANNER TECHNICAL BOOKS, 1203 Grant Avenue, Rockford, IL 61103.

BIG \$\$\$ \$\$\$ \$\$\$. VCR, stereo, TV repair. Incredible manual filled with the latest repair tips. Recession proof yourself. Reduce imports. Only \$39.95. BERGE SYSTEMS, Unit 342-RE, 253 College, Toronto, Ontario, Canada, M5T 1R5.

# LEARN TV/VCR

Now you can train at home in spare time for a money-making career as a TV/VCR Repair Specialist. No previous experience necessary. No need to quit your job or school. Everything is explained in easy-to-understand language with plenty of drawings, diagrams and photos. We show you how to troubleshoot and repair video-cassette recorders and TV sets, how to handle and repair video-cassette recorders and 17 Sets, now to handle house calls and shop repairs for almost any make of television or VCR. Tools are included with your course so you can get "hands-on" practice as you follow your lessons step by step. Send for free facts about the exciting opportunities in TVVCR Repair and find out how you can start making money in this great career. MAIL COUPON TODAY

SCHOOL OF TV/VCR REPAIR, Dept. ADE032S

905 Oak Street, Scranton, PA 18515
Please send me full information and color brochure on how I can learn TV/VCR Repair at home in my spare time. I understand there is no obligation and no salesman will visit me.

Name Age Address Apt. # City/State\_ Zip.

# MARK V ELECTRONICS, INC.

Competitive Prices \* Fast Shipping \*Since 1985

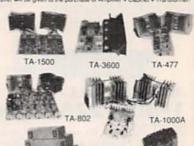

|                                         | Transformer                                           | -      | -       |
|-----------------------------------------|-------------------------------------------------------|--------|---------|
|                                         | AMPLIFIERS                                            | KIT AS | SEMB.   |
| MODEL                                   | DESCRIPTION                                           |        |         |
| TA-28MK                                 |                                                       | 30.00  |         |
| TA-SOA/B                                | Multi-Purpose Melody Generator                        | 12 64  | 17.20   |
| TA-500                                  | Multi-Purpose Metody Generator (Metody such as Happy  |        |         |
| 177.104111                              | Birthday, Wedding March, etc.) A                      | 13.65  | 18.71   |
| TA-120M                                 | C2 35W Class'A' Main Power Morio Amp. A.A.            | 31.50  | 42.80   |
| TA-300                                  | 30W Multi-Purpose Single Channel Arig. A              | 20.00  | 29.00   |
| SM-302                                  | 60W +60W Stereo Power Amplifier (with Mic. input case |        |         |
| 100000000000000000000000000000000000000 | & transformer included) A A +                         | 73.00  | 81.00   |
| TA/323A                                 | 30W v 30W Stereo Pre-main Amp. A                      | 31.50  | 42.80   |
| 78-377E                                 | State of the Act Folly Complementary Systemmetrical   |        |         |
|                                         | Fet Pre-Rosp AAA                                      | 59.95  | 75.00   |
| TA-400-                                 | 40W Solid State Mong Amp. A                           | 28.00  | 34.93   |
| TA-477                                  | 120W Mostet Power Mono Arrio. A.A.                    | 68.00  | .ES 00  |
| 5M:720                                  | 120W +120W AC/DC Stereis HI Ft & Pre-Main Amp.        |        |         |
|                                         | (case & transformer included) A A *                   | 75.00  | 89 00   |
|                                         | C2 120W + 120W Low Tim Pie Main Stereo Power Amp A.   |        | 73.95   |
| TA-802                                  | BOW + BDW Pure DC Stareo Main Power Amp. A.A.         | 45.94  | 59.72   |
| TA-10008                                |                                                       | 50.00  | 85.00   |
| TA-1500                                 | 100W +100W New Class 'A' (IC Steres Pre-Main Amp. ▲   |        | 75.81   |
| TA-2220                                 | DC Fet Super Class 'A' Fre-Amp: AAA                   | 47.70  | 5824    |
| 7A-2500                                 | HQ Pre-Amp, wi10 bank graphic equalities .            |        | :,78.00 |
| TA-2900                                 | BI FET IC Pre-Amp, will way time control & &          | 45.90  | -63.57  |
| TA-3000                                 | Stones Simulator (For Mono Tit or Any Mono Source) A. |        | :38.50  |
| TA 3600                                 | 300W HG Hi. Fr Power Mono Amp. AAA                    | 85.00  | 175 00  |
| SM-222                                  | 7 Band Stereo Hi-Hi Graphic Equation: AAA             | 26.80  | 34-80   |
| 588-328                                 | A Channel Professional Color Light Controller •       |        | 165.00  |
| SM-333                                  | AudioVens Surround Sound Processor (case &            |        |         |
| 20.9                                    | transformer included) A A A *                         | 73.50  | 85:00   |
| SM-666.                                 | Dynamic Score Reduction A                             | 26.00  | 34 00   |
| SM-888                                  | Universit Audio Video KARA(IK): Miver Pre-Amp. •      |        | 155 00  |

|           | MISCELLANEOUS                                                 | UT AS      | SEMB. |
|-----------|---------------------------------------------------------------|------------|-------|
| TY-SAMES  | Battery Flourescent Light Driver &                            | 150        | 10.50 |
| 79.7      | Electronic Touch Switch &                                     | 8.20       | 15.20 |
| TY-8      | Decrons Latto A                                               | 15:00      | 71.00 |
| TV-214    | Multi-Functional Control Switch &                             | 6.19       | 3.76  |
| TY-T2A    | Digital Disck wiTimer A                                       | 17.35      | 25.00 |
| TV-13     | Color Let Audio Level Meter &                                 | 29.15      | 26.20 |
| TY-16     | Electronic Shoots &                                           | 8.25       |       |
| TY-18     | High precision Sound Control Switch ▲                         | 10.22      | 14.50 |
| TY-20     | V Strape color Led Level Meter A.A.                           | 21.45      | 25.00 |
| TV-238    | 3 Charriet Cotor Light Cormoller •                            |            | 71.00 |
| TY-25     | Steries Louisipeaker Protector A                              | 14.35      | 20.85 |
| TY-25     | FM Wireless Microphone A                                      | 11.25      |       |
| TY-36     | AC DC Quarty digital Dook &                                   | 19:00      | 26.20 |
| TY-38     | Sound Touch Control Switch &                                  | 12.00      | 15.50 |
| TY-4158KS | Infrared Remote Control Limiticate fransmitter &              |            |       |
|           | Notiver included) AAA                                         | 25.00      | 38.00 |
| TF-42     | Bar Out Level Meter A.A.                                      | 24:15      | 32.81 |
| TY-43     | 315 Digital Fanel Meter A                                     | 29.00      | 38.00 |
| TY-45     | 30 Steps BariDot Audio Level Dioplay AA                       | 38.45      | 46.14 |
| TY-47     | Superior Electronic Routette: A A                             | 19.46      | 27:24 |
| #015      | 18 000u/180V Capacitor (Suggested for TA 3600, TA 477,TA-1900 | A& TA 6021 | 23.00 |
| #017      | 8.200url 50V Capacitor (Suggeted for TA-802, TA-120MK2)       | )          | 13.00 |
| V021      | NOBEL (Single) Variable Resistor (Suggested for TA 3600       |            |       |
|           | TA-477 TA-1000A & TA-120MK2)                                  |            | 12.00 |
| #022      | ALPS (DualsVariable Resistor (Suggested for TA-377A)          |            | 1992  |
| No.       | TA 2200 & TA 802)                                             |            | 22.00 |
|           | REGULATORS K                                                  | IT AS      | SEMB. |

| TR-355A | O 15V 5A Regulated DC Power Supply (case, transformer                 | -     | 2000  |
|---------|-----------------------------------------------------------------------|-------|-------|
|         | hot included( ▲                                                       | 15.65 | 2176  |
| TR-3558 | D 30V 3A Regulated DC Power Supply (case: transformer not included) ▲ | 15.65 | 21.76 |
| TR-503  | D-50V 3A Regulated DC Power Supply w/Short Circuit &                  |       |       |
|         | Overload Protection (case, transfermer not included) A.A.             | 16.75 | 23.65 |
|         | CALMAN ASSESSMENT AND ADDRESSMENT OF                                  |       |       |

# DIGITAL METERS AND COUNTERS KIT ASSEMB. 319 Multi-Functional Led D.P.M. (wiRRS plastic case) A.A. 34 55 419 Phi-Presiden D.P.M. A.A.A. 38 50 PM (a: ASS parties of LCD S M P (n: Hold ) Country AAA

# METAL CABINETS WITH ALUMINUM PANEL

| LG-1925                               | 5' 19' 21's TA-477                                                                                                    |                                                                           |                                           |
|---------------------------------------|----------------------------------------------------------------------------------------------------|---------------------------------------------------------------------------|-------------------------------------------|
|                                       | 1803   9   18   1111   18 477   18 800842   18 100   18 1000   18 1000   18 1000   18 1000   18 1000   18 1000   18 1000   18 1000   18 1000   18 1000   18 1000   18 1000   18 1000   18 1000   18 1000   18 1000   18 1000   18 1000   18 1000   18 1000   18 1000   18 1000   18 1000   18 1000   18 1000   18 1000   18 1000   18 1000   18 1000   18 1000   18 1000   18 1000   18 1000   18 1000   18 1000   18 1000   18 1000   18 1000   18 1000   18 1000   18 1000   18 1000   18 1000   18 1000   18 1000   18 1000   18 1000   18 1000   18 1000   18 1000   18 1000   18 1000   18 1000   18 1000   18 1000   18 1000   18 1000   18 1000   18 1000   18 1000   18 1000   18 1000   18 1000   18 1000   18 1000   18 1000   18 1000   18 1000   18 1000   18 1000   18 1000   18 1000   18 1000   18 1000   18 1000   18 1000   18 1000   18 1000   18 1000   18 1000   18 1000   18 1000   18 1000   18 1000   18 1000   18 1000   18 1000   18 1000   18 1000   18 1000   18 1000   18 1000   18 1000   18 1000   18 1000   18 1000   18 1000   18 1000   18 1000   18 1000   18 1000   18 1000   18 1000   18 1000   18 1000   18 1000   18 1000   18 1000   18 1000   18 1000   18 1000   18 1000   18 1000   18 1000   18 1000   18 1000   18 1000   18 1000   18 1000   18 1000   18 1000   18 1000   18 1000   18 1000   18 1000   18 1000   18 1000   18 1000   18 1000   18 1000   18 1000   18 1000   18 1000   18 1000   18 1000   18 1000   18 1000   18 1000   18 1000   18 1000   18 1000   18 1000   18 1000   18 1000   18 1000   18 1000   18 1000   18 1000   18 1000   18 1000   18 1000   18 1000   18 1000   18 1000   18 1000   18 1000   18 1000   18 1000   18 1000   18 1000   18 1000   18 1000   18 1000   18 1000   18 1000   18 1000   18 1000   18 1000   18 1000   18 1000   18 1000   18 1000   18 1000   18 1000   18 1000   18 1000   18 1000   18 1000   18 1000   18 1000   18 1000   18 1000   18 1000   18 1000   18 1000   18 1000   18 1000   18 1000   18 1000   18 1000   18 1000   18 1000   18 1000   18 1000   18 1000   18 1000   18 1000   18 1000   18 1000   1 |                                                                           |                                           |
| MCCEL<br>#001<br>#002<br>#003<br>#004 | 201425A3030V+25A<br>30V+25A                                                                                                    | TA 600MM2 TA 602 TA 1000A TA 1500<br>TR 503 TA 325A TA 400 TA 300 TA 377A | 75 00<br>23 00<br>23 00<br>30 00<br>23 00 |

MARK V ELECTRONICS, INC. ORDER IN CALIFORNIA 1-800-521-MARK ORDER OUTSIDE CA 1-800-423-FIVE **CATALOG & INFORMATION (213) 888-8988** ORDER BY FAX (213) 888-6868 8019 E. Slauson Ave. Montebello, CA 90640

89

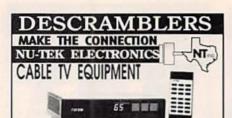

ORDER TOLL FREE 1-800-228-7404

DON'T FORGET TO ASK ABOUT OUR FREE CATALOG WITH BUYING GUIDE FRIENDLY, PROFESSIONAL SERVICE

30 DAY MONEY BACK GUARANTY BEST PRICE - BEST SERVICE

DECOMER FOR MORE INFORMATION NU-TEK ELECTRONICS -512-250-5031 5114 BALCONES WOOD DR. SECRET cable descrambler. Build your own descrambler for less than \$11.00, in seven easy steps. Radio Shack parts list included. Also free descrambling methods that cost nothing to try! Send \$10.00 to LOUIE WHITE, 2 Marlin, Baytown,

# FREE CATALOGI

Guaranteed Prices & Warrant
 Orders Shipped Immediately!

REPUBLIC CABLE PRODUCTS, INC.

4080 Paradise Rd. #15, Dept RE492
Las Vegas, NV 89109
For all other information (702) 362-9026

CABLE TV DESCRAMBLERS

BEST BUYS BEST SERVICE

WANT TO BUY: TOCOM, SA 8590,DPV7212 Must be reasonable price. Call For Your Wholesale

Catalog or Send \$1.00 TO:

Multi-Vision (402)331-3228 800-835-2330
Electronics 2730 SO.123rd Ct#126 Omaha, NE 68144

800-582-11

FREE CATALOG **GUARANTEED BEST PRICES . IMMEDIATE** SHIPPING M.K. ELECTRONICS

8362 Pines Blvd. Suite 276
Pembroke Pines, Fl 33024 VISA.

## PAY TV AND SATELLITE DESCRAMBLING ALL NEW 1992 EDITION

It's up to the minute. All new popular on cable, wireless and statellite. Turn-ons, bypasses, circuits, chipping, bullets, bags, Decter, Liberty One, ECMs, Data Readers, programming, and fols more. Our best yet foling \$15.56, Other (at 64-ferent) editions 1991. 1999, Volume One (Basics) \$15.56 sects. MICS Handbook \$9.95. Statellite systems under \$600.\$12.95. Any. 3/52.9.95 or 6/549.95. Video \$29.95. Scrambling News Monthly \$24.95Vr. Sample \$3. All new catalog \$1. or costs included

Scrambling News, 1552 Hertel Ave., Buffalo, NY, 14216. Voice/Fax (716) 874-2088 coo's ARE OK. ADD 58

# INVENTORS

INVENTORS! Can you patent and profit from your idea? Call AMERICAN INVENTORS CORP, for free information. Serving inventors since 1975. 1 (800) 338-5656.

THIS A REGULAR TYPE BOLDFACE AD with a tint screen. To have your ad appear like this one, the cost is \$4.15 per word.

# **BUY BONDS**

replacemen plastic box for

Black base with clear lid. Made in the

U.S.A.

Norelco Type Boxes

24 Each

# SATELLITE TV

VIDEOCIPHER II, descrambling manual. Schematics, video, and audio. Explains DES, Eprom, CloneMaster, 3Musketeer, Pay-per-view (HBO, Cinemax, Showtime, Adult, etc.) \$16.95, \$2.00 postage. Schematics for Videocypher Plus, \$20.00. Schematics for Videocypher 032, \$15.00. Collection of software to copy and alter EPROM codes, \$25.00. CABLETRONICS, Box 30502R, Bethesda, MD 20824.

# Triplet DMM

Large, easy to read 3-1/2 digit LCD display. Tests voltage in 6 ranges to 750VAC, resistance in 6 ranges to 20M plus diode test with audible continuity. 6 current ranges to 10A. Built-in battery test and LFE test for NPN and PNP transistors. Test leads, instructions and carrying case included.

#RD-390-140

\$4700 Each

000

# Infrared Detector Pen

The world's first handhold, Battery powered, InfraRed Detector pen. Instantly recognizes infrared light from television, VCR, and stereo remote controls, VCR tape stop circuits, alarm perimeter detectors, and thousands of other IR controlled products. Allows you to confirm the presence of Infrared in normal room lighting. Sim one hand operation makes it easy to reach IR emitters on crowed VCR tape mechanisms. A carrying case to protect and transport your B.I.R.D. is available for \$3.95, order #390-201.

#RD-390-200

\$34% Each

# IC Protector Kit

venient assortment of 60 IC protectors for camcorders and VCRs. 5 each of 12 different protectors: ICP-F10, ICP-F15, ICP-F20, ICP-F25, ICP-F38, ICP-F50, ICP-F75, ICP-N5, ICP-N10.

Express

Local: 1-513-222-0173 FAX: 513-222-4644

340 E. First St., Dayton, Ohio 45402

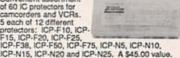

#RD-070-545

\$29%

# Audio/Video Cable Checker

Convenient tester checks cable for center conductor and shield continuity. Tests all BNC, FF, RCA, 3.5mm mini, N, UHF, and 1/4\* phone cables. Operates on two AA batteries. Bullt-in battley test function. battery test function.

#RD-390-250

\$2150 Fach

# 3.5 Amp DC Power Supply

A quality, compact 12VDC power supply. Perfect for testing car stereos, CB equipment, radar detectors and other 12VDC terms.

Regulated 13.8VDC, 3.5 amp continuous, 6 amp surge, LED power indicator. Binding post outputs. Net weight: 4 lbs.

#RD-120-500

\$2380 Fach

# 3-Way Bookshelf System

High quality, high power bookshelf speaker system. Black matte, diecast aluminum construction. Heavy duty wire mesh grille. 30 watts RMS, 50

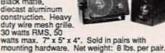

#RD-310-010

\$37<sup>90</sup>

# **Pressfit Speaker** Terminal

Spring loaded, pushbutton spe terminal in a round housing. No screws required to

fasten; simply drill a hole, apply glue, and press into place.

#RD-260-295

95 Each #RD-200-060 Pioneer 4-1/2" Full Range

This very popular wooter is perfect for making bookshelf speakers or for car stereo installations. Response: 70-15 KHz. Isa-70 Hz. 20 watts RMS, 35 watts max. SPL=90 dB IW1M. 10 oz. magnet. 8 ohm impedance. Ploneer #A11EC80-02F. Net weight: 2 bs.

#RD-290-010

\$9% Each

18" Eminence Woofer Bass reflex woofer with ribbed paper cone and treated cloth accordion

surround. Glant 100 oz. magnet. 200
watts RMS, 300 watts max. 3°, 2
layer voice coil. 8 ohm impedance (7.5 ohm DCR). Frequency response: 27-3,000 Hz. fs= 28.01 Hz.

#RD-290-200

\$9980 Each 12" Pioneer Subwoofer

12" super duty, dual voice coil subwoofer. 30 oz. magnet, 2" voice coil. 100 watts RMS, 145 watts max. 25 Hz resonant frequency. 6 ohm impedance (4 and 8 ohm compatible). Sensitivity: 94 dB 1W/1M., Response: 25-1,500 Hz. Pioneer #A30GU30-55D.

#RD-290-145

Express

CALL TOLL FREE 1-800-338-0531 FREE CATALOG

30 day money back guarantee • \$20.00 minimum order • We accept Mastercard, Visa, Discover, and C. O. D. orders. • 24 hour shipping • Shipping charge = UPS chart rate + \$1.00 (\$3.50 minimum charge) • Hours \$3.0 am - 7.00 pm EST, Monday • Friday • 9:00 am - 2:00 pm Saturday, Mail order customers, please call for shipping estimate on orders exceeding 5 bs. • Foreign destination customers please send \$5.00 U.S. funds for catalog postage •

90

# SINCE 1983 — YOUR I.C. SOURCE — AND MUCH MORE!! NO SHIPPING CHARGES ON PRE-PAID ORDERS!\* NO CREDIT CARD SURCHARGE! SCHOOL P.O.'s WELCOME!

# ASER DIODES

| STOCK # | MFG.     | WAVE-<br>LENGTH | OUTPUT | OPER.<br>CURR. | OPER.<br>VOLT. | 1-24   | 25-99  | 100+   |
|---------|----------|-----------------|--------|----------------|----------------|--------|--------|--------|
| LS9220  | TOSHIBA  | 660nm           | 3 mW   | 85 mA          | 2.5 V          | 129.99 | 123.49 | 111.14 |
| LS9200  | TOSHIBA  | 670nm           | 3 mW   | 85 mA          | 2.3 V          | 49.99  | 47.99  | 43.19  |
| LS9201  | TOSHIBA  | 670nm           | 5 mW   | 80 mA          | 2.4 V          | 59.99  | 56.99  | 51.29  |
| LS9211  | TOSHIBA  | 670nm           | 5 mW   | 50 mA          | 2.3 V          | 69.99  | 66.49  | 59.84  |
| LS9215  | TOSHIBA  | 670nm           | 10 mW  | 45 mA          | 2.4 V          | 109.99 | 104.49 | 94.04  |
| LS3200  | NEC      | 670nm           | 3 mW   | 85 mA          | 2.2 V          | 59.99  | 56.99  | 51.29  |
| LS022   | SHARP    | 780nm           | 5 mW   | 65 mA          | 1.75 V         | 19.99  | 18.99  | 17.09  |
| SB1053  | PHILLIPS | 820nm           | 10 mW  | 90 mA          | 2.2 V          | 10.99  | 10.44  | 9.40   |

# WAO II PROGRAMMABLE ROBOTIC KIT

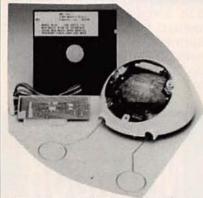

to draw. In addition to drawing straight lines, it can also accurately draw circles, and even draw out words and short phrases. WAO II comes with phrases. WAO II comes with 128 x 4 bits RAM and 2K ROM, and is programmed directly via the keypad attached to it. With its built-in connector port, WAO II is ready to communicate with your computer. With the optional interface kit, you can connect WAO II to an Apple II, connect WAO II to an Apple II, Ile, or III - computer. Editing and transfering of any movement program, as well as saving and loading a program can be performed by the interface kit. The kit includes software, cable, card, and instructions. The programming language is

The pen mechanism in-

cluded with the robot allows it

| - I Owel | Source - 3 PA batteries (not included) |
|----------|----------------------------------------|
| STOCK #  | DESCRIPTION                            |

**IDC BENCH ASSEMBLY PRESS** 

| Power Se       | ource - 3 AA batteries (not included) | BASIC. |                |       |  |
|----------------|---------------------------------------|--------|----------------|-------|--|
| STOCK #        | DESCRIPTION                           | 1-9    | 10-24          | 25+   |  |
| MV961<br>WIIAP | WAO II Programmable Robotic Kit       | 79.99  | 75.99<br>37.99 | 68.39 |  |

The Panarise PV505 1/4 ton manual IDC bench assembly press is a rugged, practical installation tool designed for low volume, mass termination of various IDC connectors on flat ribbon cable.

# ROTOBOARD DESIGN

protected

Potentiometers 1 - 1K , 1 10K and uncommitted

BNC connectors

• Speaker 0.25 W, 8 Ω Breadboarding area

2520 uncomr

Dimensions

Input

Weight 7 lbs.

KHz)

Variable DC output -5 - to -15 VDC @ 0.5 amp, ripple -5 mV

frequency range: 0.1 Hz to 100 KHz in 6 output voltage: 0 to ± 10V (20 Vp-p) output impedance: 600 (except TTL) output current: 10mA max., short circuit

output waveforms: sine, square, triange, sine wave: distortion 3% (10 Hz to 100

TTL pulse: rise and fall time 25ns

drive 20 TTL loads
Square wave: rise and fall time ±1.5 s
Logic indicators
8 LED's, active high, 1.4 volt (nominal)
threshold, inputs protected to ±20 volts

Debounced pushbuttons (pulsers)

2 push-button operated, open-collector
output pulsers, each with 1 normallyopen, 1 normally-closed output. Each
output can sink up to 250 mA

2 BNC connectors pin available and uncommitted shell connected to ground

nitted tie points

11.5" long x 16" wide x 6.5" high

3 wire AC line input (117 V, 60 Hz

, all leads available

25+

256.49

153.89

162.44

179.54

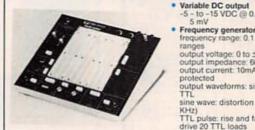

- The total design workstation including expanded instrumentation, breadboard
- and power supply. Ideal for analog, digital and microprocessor circuits
- 8 logic probe circuits
  Function generator with continuously
- variable size, square, triangle wave forms, plus TTL pulses
  Triple power supply offers fixed 5 VDC supply plus 2 variable outputs +5 15 VDC and -5 15 VDC 8 TTL compatible LED indicators, switches
- Pulsers Potentiometers

- Audio experimentation speaker Multiple features in one complete test instrument saves hundreds of dollars
- needed for individual units Unlimited lifetime guarantee on bread board sockets
- board sockets

  Fixed DC output

  +5 VDC @ 1.0 amp, ripple 5 mV

  Variable DC output

  +5 10 + 15 VDC @ 0.5 amp, ripple 5 mV

DESCRIPTION STOCK # PB503 Protoboard Design Station

LASER DIODE MODULE

299.99

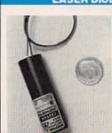

The LDM 135 integrated as-sembly consisting of a laser diode, collimating optics and drive electronics within a single compact housing. Produces a bright red dot at 600-685 mm. It is supplied complete with least for connection to a DC power supply from 3 to 5.25 V. Though pre-set to produce a parallel beam. He local length can readily be adjusted to focus the beam to a spot. Sturdy, small and self-con-tained, the LDM135 is a precision, device designed for a wide range of applications. 0.64" diam. x. 2" long.

284.99

189 99 180 49

179.99 170.99

DESCRIPTION PV505 Panavize Bench Assembly Press

various IDC connectors on fi ribbon cable.

Assembly base & standard platen included

Base plate & platen may be rotated 90° for maximum versatility

Base plates & cutting acces-sories are quickly changed without any tools required

Additional accessories belov Size - 10° W x 8.75° D x 9° ! Weight - 5.5 lbs. 10-24 25+ 149.99 142.49 128.24

DESCRIPTION \$81052

47.49 42.74 LDM135-.5 49.99

**DUAL MODE LASER POINTER** 

COLLIMATING PEN

# **COLLIMATING LENS**

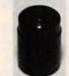

This economical collimating lens assembly consists of a black anodized aluminum barrel that acts as a heat sink, and a glass lons with a focal point of 7.5 mm. Designed to fits standard 9 mm. later diodes, this assembly will fit all the above laser diodes. Simply place diode in the lens assembly, adjust beam to desired focus, then set with adheeive.

# **POWER SUPPLY**

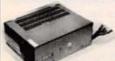

 Output: +5v @ 3.75A +12v @ 1.5A -12v @ 4A

Input: 115/230V

. Size: 7" L x 5" W x 2" H

PRICE STOCK # PS1003 \$19.99

# A low power collimator pen containing a MOVPE grown gain GaAlAs laser. This collimator pen delivers a maximum CW output power of 2.5 mW at 820 nm. The operating voltage of 2.2-2.5v @ 90-150mA is designed for lower power applications such as data retrieval, telemetry, alignment, etc. The non-harmetic stainless steel case is specifically designed for easy alignment in an optical read or write system, and consists of a lees and a laser diode. The lens system collimates the diverging laser light 1.8 mad. The wavefront quality is diffraction limited. The housing is circular and precision manufactured measuring 11.0 mm in diameter and 27.0 mm long. Data sheet included. As with all special buy items, quantity is limited to stock on hand.

New slimline laser pointer is only slift in diameter x 65% long and weight under 2 oz. 670 nm @ less than 1 mW produces a 6 mm beam 2 switches, one for continuous mode, and one for pulse mode (red dot flashes rapidly). 2 AAA batteries provide 8 hours of use 1 year

## ROBOTIC ARM KIT

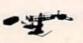

Robots were once confined to science fiction movies. Today, whether they're performing dangerous tasks or putting together complex products, robotics are finding their way into more and more industries. The Robotic Arm Kit is an educational kit that teaches basic robotic arm fundamental. sic robotic arm fundamentals as wel as testing your own motor skills Command it to perform simple tasks.

PRICE YO1 \$43.99

## t mW Laser Diode Module 2 mW Laser Diode Module 199.99 3 mW Laser Dipde Module 209 99 199 49 **He-Ne TUBES**

.5 mW Laser Diode Module

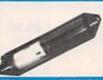

DM135-1

LDM135-3

New, tested 632nm He-Ne laser tubes ranging from 5mW to 3mW (our choice). Perfect for hobbysis for home projects. Because of the variety we purchase, we cannot guarantee sportic outputs will be available at time of order. At una are new, tested, and guarantee to function at manufacturers specifications.

LT1001 He-He Laser Tube 69.99 66.49 59.84

# AVOIDER ROBOT KIT

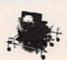

An intelligent robot that knows how to avoid hitting walls. This robot emits an infra-red beam which detects an obstacle in front and then automatically turns left and con-

STOCK #

PRICE \$43.99

# ORDER LINE — (800) 824-3432 • INTERNATIONAL ORDERS — (818) 341-8833 • FAX ORDERS - (818) 998-7975 • TECHNICAL SUPPORT - (818) 341-8833

15.00 MINIMUM ORDER • UPS BLUE, RED & FEDERAL EXPRESS SHIPPING AVAILABLE • OPEN MON-FRI 9:00 AM - 6:00 PM, SAT 10:00 AM - 3:00 PM PDT
 • CA RESIDENTS ADD 8//45 SALES TAX • CALL FOR QUANTITY DISCOUNTS • CALL FOR FREE CATALOG (FOR 1ST CLASS DELIVERY OR
 CATALOGS DELIVERED OUTSIDE THE U.S. — SEND \$2:00) • WE CARRY A COMPLETE LINE OF ELECTRONIC COMPONENTS
 \*NO SHIPPING CHARGES ON PRE-PAID ORDERS DELIVERED IN THE CONTINENTAL U.S.

91

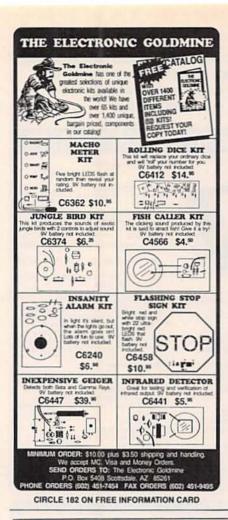

# Cable TV Descrambler Kits

Universal Kit......\$55.00 Includes all parts and PC Board. Not included

Tri-Mode Kit.....\$39.00

is the ac adaptor or enclosure

Includes all parts, PC Board and AC Adaptor, Not Included is the enclosure.

SB-3 Kit.....\$29.00 Includes all parts, PC Board and AC Adaptor. Not included is the enclosure.

Universal Tutorial......\$9.95
Includes an in depth study of the technology used and has troubleshooting hints.

Tri-Mode Tutorial......\$9.95
Includes a gate by gate study of the circuit and has

Includes a gate by gate study of the circuit and has troubleshooting hints.

Snooper Stopper.......\$39.00
Protect yourself from descrambler detection and stop the 'bullet'.

Call Toll Free 1-800-258-1134

Visa, MasterCard & COD

M & G Electronics, Inc. 301 Westminister Street Providence, Rl. 02903

# FUN WITH ELECTRONICS

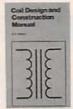

ı

ı

I

ı

I

1

1

1

1

I

B

PCP113—THE PC MUSIC HANDBOOK .... \$13.95.
Learn the basics of computer music systems. For the protessional musician, gifted amateur or just plain curious.

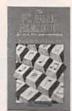

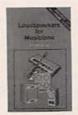

☐ BP277—HIGH POWER
AUDIO AMPLIFIER CONSTRUCTION ... \$6.25. Here's
background and practical design information on high power
audio amplifiers capable of
300 ± 400 watts r.m.s. You'll
find MOSFET and bipolar output transistors in inverting and
non-inverting circuits.

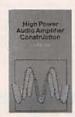

ı

I

I

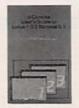

BP302—A CONCISE USER'S GUIDE TO LOTUS 1-2-3 RELEASE 3.1 ... \$6.25. If you are a PC user and want to upgrade to Lotus 1-2-3 release 3.1, this book carr teach you how to do that in the shortest and most effective way.

BP298—A CONCISE INTRODUCTION TO THE MACINTOSH SYSTEM AND
FINDER ... \$6.25. This introduction for those new to the
Mac, this book also serves as
a quick refresher for experienced owners that have not
used the machine in some
time.

1

City.

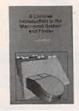

MAIL TO: Electronic Technology Today, Inc. P.O. Box 240

Massapequa Park, NY 11762-0240

# SHIPPING CHARGES IN USA AND CANADA

\$0.01 to \$5.00. . . \$1.50 \$30.01 to \$40.00.\$5.50 \$5.01 to \$10.00. . \$2.50 \$40.01 to \$50.00.\$6.50 \$10.01 to \$20.00.\$3.50 \$50.01 and above \$8.00 \$20.01 to \$30.00.\$4.50

SORRY, No orders accepted outside of USA and Canada

| Total price of merchandise \$ |
|-------------------------------|
| Shipping (see chart) \$       |
| Subtotal \$                   |
| Sales Tax (NYS only) \$       |
| Total Enclosed \$             |
| Name                          |
| Name                          |
| Address                       |

Zip.

State

# **TEMPERATURE**

continued from page 83

reflectivity of one; a perfect absorber, zero. The sum of reflectivity plus emissivity always equals one.

Most commercial radiation thermometers include a control that allows the user to dial in a value of emissivity, plus a table of typical values. Organic and nonmetallic surfaces generally have emissivities between 0.85 and 0.95 (white paint is around 0.9). Metal surfaces can be as low as 0.1 when highly polished. Stainless steel is 0.3 when polished, 0.5 rough machined, and up to 0.8 or 0.9 when highly oxidized.

# NEIGHBOR

Volunteer.

American Heart Association

# THIS YEAR, THE IRS WOULD LIKE TO GIVE YOU SOMETHING FOR A CHANGE.

Free help. If you're having a problem doing your taxes, you don't have to do them alone. There are IRS-trained volunteers to help you. So the only number you need to know is on the coupon above. Cut it out and cut down on your tax worries. Call us and we'll direct you to the volunteer site nearest you. The IRS-trained volunteers. They'll make your taxes less taxing.

MAKE YOUR TAXES LESS TAXING.

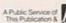

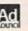

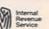

# Electroluminescent BACKLIGHTS

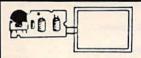

At last! A low cost electroluminescent glow strip and inverter. These brandnew units were designed to backlight small LCD TVs made by the Citizen Watch company. The inverter circuit changes 3 or 6 Vdc to approximately

100 Vac, the voltage required to light the glowstrip. Luminescent surface area is 1.7" X 2.25". The strip is a salmon color in its off state, and glows white when energized. The circuit board is 2.2 X 1\*. Glow strip and circuitry can be removed easily from plastic housing, Ideal for special lighting effects.

Citizen# 91TA operates on 3 Vdc CAT# BLU-91

\$350h

Citizen# 92TA operates on 3-6 Vdc CAT# BLU-92 LARGE QUANTITY AVAILABLE 10 for \$32.00 • 100 for \$275.00

# INFRARED Remote A.C. SWITCH

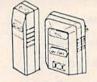

CAT# RC-1

This infrared remote control device lets you turn on/off lamps, appliances or other 120 Vac devices using an IR transmitter similar to the one on your TV or VCR. Originally designed for use with a hydromassage unit, these transmitters and receivers will apparently operate most A.C. devices with 2 prong non-polarized plugs. Not recommended for use with heaters. Requires a 9 volt battery (not included).

# UV "Invisable " INK

When the ink dries the writing of these felt tip pens is visible only under a UV "black light". Originally for marking personal belongings in case of theft, these pens might also be used for writing secret messages or marko for inventory control. Large quantities available.

# Wireless Remote Control FOR NINTENDO™

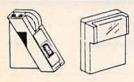

CAMERICA "Freedom Connection" 74 Turns your wired Nintendo™ control paddle into a remote control unit. Infrared remote like those used on TV's and VCR's eliminates messy wires. Allows players more mobility. Two players can use one remote unit except on games where they play simultaneously. In those games two Freedom Connections" units are required. A well-known national discount toy chain sells these for more than twice our price. Operates on 4 AAA batteries (not included). CAT#IR-1 \$9.95

FLASH UNITS

NEW compact flash assemblies from a

3 Vdc. Measures 2 1/2" X 1 1/4". Ideal

for use as a strobe, warning light or atten-

tion getter. Includes a hook-up diagram.

CAT# FSH-1 \$3.75 each

10 for \$35.00 • 100 for \$325.00

camera manufacturer. Operates on

# Surface mount LED chip.

Clear when off, green when lit. Very tiny - whole unit is 0.115" X 0.055" X 0.05" thick. 1mm (0.04") lens diameter. Gold-plated mounting surfaces superior conductivity. CAT# SMLED-2 10 for \$2.00 100 for \$18.00

Standard JUMBO

Diffused T 1-3/4 size (5 mm)

YELLOW CATHLED-3

# FLASHING LED

W/ built in flashing circuit 5 volt operation. T 1-3/4 (5mm)

GREEN \$1.00 each

Two piece holder.

# L.E.D.'s

1000 for \$140.00

OIL-RED CAT# LED-1

10 for \$1.50 • 100 for \$13.00 GREEN CAT# LED-2 10 for \$2.00 - 100 for \$17.00 10 for \$2.00 • 100 for \$17.00

---

RED \$1.00 each CAT# LED-4 10 for \$9.50 CAT# LED-4G 10 for \$9.50 YELLOW \$1,00 each CAT# LED-4Y 10 for \$9.50

LED HOLDER

10 for 65¢

G.C. Flectronics # 10-8109 - For effective

transfer of heat between components and

CAT# HSC-1 \$2.00 per 1 oz tube

Corcom# 2086

20 amo RFVEMI

general purpose

heat sinks. Z9 silicone heat sink compound.

RFVEMI LINE FILTER

common-mode filter. Controls line-to-

ground noise.Small size, low leakage. 3.46" X 1.16" X 2.81". UL and CSA listed.

CAT# RFI-201 \$8.50 each

PHOTORESISTOR

1K ohms light, 16K ohms dark.

0.182" dia. X .08" high.

0.18" long leads.

1000 for \$400.00

CAT# PRE-7

100 for \$45.00

| 9 Vdc  | 10 ma.  | battery snap |
|--------|---------|--------------|
| 9 Vdc  | 300 ma. | 2.1 mm co-ax |
| 9 Vdc  | 500 ma. | 2.5mm co-ax  |
| 9 Vdc  | 1 Amo   | 2.1 mm co-ax |
| 12 Vdc | 100 ma. | 2.1mm co-ax  |
| 12 Vdc | 200 ma. | 2.1mm co-ax  |
| 12 Vdc | 500 ma  | 2.1mm co-ax  |

70 ma.

300 ma.

750 ma.

4 Vdc

6 Vdc

2.1mm co-a

2.5mm co-ax

2.1 mm co-ax

2.5mm co-ax

negative negative negative HEAT SINK COMPOUND DIP RELAYS

negative

positive

D.C. Wall Transformers (120 Vac INPUT)

negative DCTX-675 \$4.00 \$1.50 DCTX-8310 **DCTX-932** \$3.00 positive positive DCTX-950 \$3.50 DCTX-910 \$5.00 DCTX-1210 \$2.50 DCTX-122 \$3.00 DCTX-125

DCTX-470

DCTX-632

\$2.00

\$2.75

# Miniature Relays With Pin Configuration To Fit 14 DIP

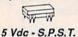

GI Clare # PRMA-1A05B. Normally open reed relay. 500 ohm coil. U.L. listed. Diode protected. CAT# DRLY-57 \$1,50 each 12 Vdc - S.P.S.T. Gordos# 8464-412 575 ohm coil. Sealed.

Internal clamping diode. CAT# DRLY-12 \$1,25 each 24 Vdc - S.P.D.T. GI Clare # PRMA 1C24 2,150 ohm coil. 10 vA switching power. CAT# DRLY-1C24 \$1.00 ea

48Vdc - S.P.D.T. Aromat # DS1E-A-DC48V 5.750 ohm coil. 2 amp contacts CAT# RLY-788 \$1.00 each

# Electret MIKE

High efficientcy, omn directional, miniature electret condenser microphone element Low current drain, good signal to noise ratio, operates on 2 to 10 Vdc, Ideal for telephones, tape recorders, noiseactivated alarms and other applications. 0.39" dia X 0.31" high.

CAT# MIKE-10 85c each 200 pcs \$150.00 (75¢ each)

# HALL EFFECT SENSORS

Microswitch #SS41 Tiny, solid state switch reacts instantly to proximity of magnetic field. Operates at extremely high speeds. up to 100 khz. Case size: 0.12" X 0.17" X 0.06" thick. 4.5 Vdc to 24 Vdc supply voltage. 10 ma. sink type digital output. Operating gauss - 15 to 40. P.C. leads.

CAT# HESW-2 75c each 10 for \$6.50 • 100 for \$60.00

# SURFACE MOUNT STYLE

Sprague # UGN3075LT Operates on 4.5 - 24 Volts Can sink 10 ma. With suitable output pull up, can be used directly with bi-polar or CMOS logic circuits. Especially suited for electronic commutation in brushless D.C. motors using multiple ring magnets. Very tiny surface mount package 0.175" X 0.09"X 0.06" thick. CAT # HESW-5 2 for \$1.00

100 for \$45.00 LARGE QUANTITIES AVAILABLE

CITIO

# RECHARGEABLE BATTERIES (nickel-cadmium)

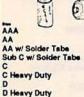

1.20 180 mAh NCB-AAA \$1.50 \$13.50 1.20 500 mAh NCB-AA \$2.00 \$18.50 NCB-SAA 1.20 500 mAh \$2.20 \$20.00 \$40.00 NCB-SC \$4.25 1.20 1200 mAh NCB-C \$4.25 \$40.00 1.25 1800 mAh HDNCB-C \$5.25 \$42.50 NCB-D \$42.50 1.20 1200 mAh \$4.50 HDNCB-D

# Highest Quality METAL CASSETTES

Premium quality metal tape in C-60 style cassettes (30 or more per side). One of the finest "brand-name" tapes on the market, in durable, clear plastic transport mechanisms. Recorded and bulk erased, the record-protect tabs \$1 25 have been removed and therefore, need to be taped over to re-record.

Audiophiles will appreciate the wide dynamic range of this tape. If your cassette deck has a "metal" setting you will hear the difference. A real bargain!

60 min. tape - CAT# C-600M 10 for \$10.00

2 for\$1

CASSETTE STORAGE CASE Black, unbreakable plastic audio cassette storage case. CAT# CBOX 5 for \$1.00 . 100 for \$15.00

FAX (818) 781-2653 • INFORMATION (818) 904-0524

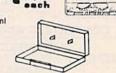

# . FREE 1-800-826-

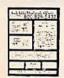

Call Or Write For Our Free 64 Page Catalog

Outside the U.S:A. send \$2.00 postage for a catalog.

Minimum Order \$10.00 • All Orders Can Be Charged To Visa, Mastercard Or Discovercard · Checks and Money Orders Accepted By Mail · California, Add Sales Tax • Shipping And Handling \$3.50 for the 48 Continental United States All Others Including Alaska, Hawaii, P.R. And Canada Must Pay Full Shipping Quantities Limited • No C.O.D. • Prices Subject to change without notice.

DISCOVER

VISA

MAIL ORDERS TO: ALL ELECTRONICS CORP • P.O. BOX 567 • VAN NUYS, CA 91408

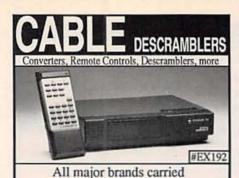

\*JERROLD, \*TOCOM, \*ZENITH
\*GENERAL INSTRUMENTS
\*SCIENTIFIC ATLANTA, \*OAK
\*HAMLIN, \*EAGLE, \*PIONEER
7th Year in business. Thank You
Member of Omaha Chamber of Commerce
1 Year warranty on new equipment
30 Day money back guarantee

Orders shipped from stock within 24 hours
CALL TODAY FOR A FREE CATALOG

1-800-624-1150

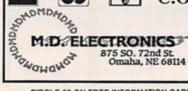

CIRCLE 53 ON FREE INFORMATION CARD

# "CABLE BOXES" BELOW WHOLESALE GUARANTEED STOCK - COD'S

# DESCRAMBLERS

| (QTY)           | (10) | (20) | (40) |
|-----------------|------|------|------|
| NEW TBI-3       | 70   | 55   | CALL |
| TB 2 or 3       | 45   | 40   | CALL |
| SA-3B           | 45   | 40   | CALL |
| <b>OAK N-12</b> | 43   | 38   | CALL |
| SB 2 OR 3       | 43   | 38   | CALL |

# **COMBINATION UNITS**

| SYL DIC 5 | 9 C  | ALL   |     |
|-----------|------|-------|-----|
| PIONEER 2 | 95 2 | 75 CA | ALL |

# · CONVERTERS WIREMOTES ·

| P       | ANAS  | ONIC- |      |
|---------|-------|-------|------|
| TZPC145 | 65    | 60    | CALL |
| S       | TARQU | JEST- |      |
| E-Z550  | 65    | 60    | CALL |
| E-ZY550 | 75    | 65    | CALL |

THEFT OF SERVICE IS A CRIME INSTALLING ANY DEVICE WITHOUT PERMISSION MAY SUBJECT YOU TO COVIL OR CRIMINAL PENALTIES YOU MUST CHECK WITH YOUR LOCAL CABLE COMPANY AND PAY FOR ALL SERVICE YOU USE IT IS NOT THE INTENT OF LAKE SYLVAN TO DEFRAUD ANY TELEVISION OPERATOR AND WE WILL NOT ASSIST ANY COMPANY OR INDIVIDUAL IN DOING THE SAME

LAKE SYLVAN SALES, INC.

CALL FOR A CATALOG NOW!! 800-800-4582

# ADVERTISING INDEX

RADIO-ELECTRONICS does not assume any responsibility for errors that may appear in the index below.

185

189

186

177

197

178

Free Information Number

Page

| Free Ir | nformation Number Page        |  |
|---------|-------------------------------|--|
| 108     | AMC Sales 67                  |  |
| 75      | Ace Products69                |  |
| 107     | All Electronics               |  |
| -       | Amazing Concepts 88           |  |
| 181     | American Reliance Inc 69      |  |
| 77      | B&K Precision82               |  |
| -       | Business INFOLINE75           |  |
| 109     | C & S Sales                   |  |
| _       | CIE8                          |  |
| 188     | Cable Warehouse51             |  |
| _       | Command Productions67         |  |
| 127     | Deco Industries 69            |  |
| 182     | Electronic Goldmine 92        |  |
| _       | Electronics Book Club76       |  |
| _       | Electronics Engineers B.C 25  |  |
| 121     | Fluke ManufacturingCV2        |  |
| 180     | Goldstar Precision75          |  |
| _       | Grantham College22            |  |
| 179     | Hewlett PackardCV4            |  |
| _       | HighText Publications, Inc 73 |  |
| _       | ISCET51                       |  |
| 114     | Jameco                        |  |
| 187     | Kelvin                        |  |
| 191     | Lake Sylvan Sales, Inc 94     |  |
| 195     | M&G Electronics92             |  |
| 87      | MCM Electronics 85            |  |
| 53      | MD Electronics                |  |
| 183     | MJS Design                    |  |
| 93      | Mark V. Electronics 89        |  |
| 117     | Mouser                        |  |
| _       | NRI Schools                   |  |
| 71      | NTE Electronics               |  |
| 190     | Optoelectronics               |  |
| 56      | Parts Express                 |  |
| 184     | R.L. Drake Co                 |  |
| 78      | Radio Shack30                 |  |
| _       | RE Video OfferCV3             |  |
| 196     | Rite-Off29                    |  |

## ADVERTISING SALES OFFICE

TECI......83

WPT Publications . . . . . . . . . . . . 83

Worldwide Cable......89

Xandi Electronics . . . . . . . . . . . . 69

92,176 Tektronix ...... 5,15

Gernsback Publications, Inc. 500-B Bi-County Blvd. Farmingdale, NY 11735 1-(516) 293-3000 President: Larry Steckler For Advertising ONLY 516-293-3000 Fax 1-516-293-3115 Larry Steckler publisher Christina Estrada assistant to the President **Arline Fishman** advertising director **Denise Haven** advertising assistant Kelly McQuade credit manager Subscriber Customer Service 1-800-288-0652 **Order Entry for New Subscribers** 7:00 AM - 6:00 PM M-F MST SALES OFFICES

# EAST/SOUTHEAST Stanley Levitan, Eastern

Stanley Levitan, Eastern Sales Manager Radio-Electronics 1 Overlook Ave. Great Neck, NY 11021 1-516-487-9357, 1-516-293-3000 Fax 1-516-487-8402

MIDWEST/Texas/Arkansas/Okla. Ralph Bergen, Midwest Sales Manager Radio-Electronics One Northfield Plaza, Suite 300 Northfield, IL 60093-1214 1-708-446-1444 Fax 1-708-559-0562

PACIFIC COAST/Mountain States Marvin Green, Pacific Sales Manager Radio-Electronics 5430 Van Nuys Blvd. Suite 316 Sherman Oaks, CA 91401 1-818-986-2001 Fax 1-818-986-2009

RE Shopper Joe Shere, National Representative P.O. Box 169 Idyllwild, CA 92549 1-714-659-9743 Fax 1-714-659-2469

# Countersurveillance

Never before has so much professional information on the art of detecting and eliminating electronic snooping devices—and how to defend against experienced information thieves—been placed in one VHS video. If you are a Fortune 500 CEO, an executive in any hi-tech industry, or a novice seeking entry into an honorable, rewarding field of work in countersurveillance, you must view this video presentation again and again.

Wake up! You may be the victim of stolen words—precious ideas that would have made you very wealthy! Yes, professionals, even rank amateurs, may be listening to your most private conversations.

Wake up! If you are not the victim, then you are surrounded by countless victims who need your help if you know how to discover telephone taps, locate bugs, or "sweep" a room clean.

There is a thriving professional service steeped in high-tech techniques that you can become a part of! But first, you must know and understand Countersurveilance Technology. Your very first insight into this highly rewarding field is made possible by a video VHS presentation that you cannot view on broadcast television, satellite, or cable. It presents an informative program prepared by professionals in the field who know their industry, its techniques, kinks and loopholes. Men who can tell you more in 45 minutes in a straightforward, exclusive talk than was ever attempted before.

# Foiling Information Thieves

Discover the targets professional snoopers seek out! The prey are stock brokers, arbitrage firms, manufacturers, high-tech companies, any competitive industry, or even small businnesses in the same community. The valuable information they filch may be marketing strategies, customer lists, product formulas, manufacturing techniques, even advertising plans. Information thieves eavesdrop on court decisions, bidding information, financial data. The list is unlimited in the mind of man—especially if he is a thief!

You know that the Russians secretly installed countless microphones in the concrete work of the American Embassy building in Moscow. They converted

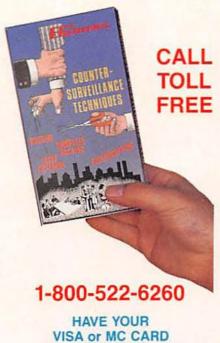

what was to be an embassy and private residence into the most sophisticated recording studio the world had ever known. The building had to be torn down in order to remove all the bugs.

AVAILABLE

# Stolen Information

The open taps from where the information pours out may be from FAX's, computer communications, telephone calls, and everyday business meetings and lunchtime encounters. Businessmen need counselling on how to eliminate this information drain. Basic telephone use coupled with the user's understanding that someone may be listening or recording vital data and information greatly reduces the opportunity for others to purloin meaningful information.

| RADIO-ELECTI<br>500-B Bi-County<br>Farmingdale, NY |                                                                                                    | OFFER RE                                        |
|----------------------------------------------------|----------------------------------------------------------------------------------------------------|-------------------------------------------------|
|                                                    |                                                                                                    | rveillance Techniques<br>\$4.00 for postage and |
|                                                    | ordered                                                                                                    |                                                 |
| Bill my VISA<br>Card No<br>Expire Date             | Delice Control of the Control of the |                                                 |
| Name                                               |                                                                                                    |                                                 |
| Cirv                                               | State                                                                                                    | ZIP                                             |

The professional discussions seen on the TV screen in your home reveals how to detect and disable wiretaps, midget radio-frequency transmitters, and other bugs, plus when to use disinformation to confuse the unwanted listener, and the technique of voice scrambling telephone communications. In fact, do you know how to look for a bug, where to look for a bug, and what to do when you find it?

Bugs of a very small size are easy to build and they can be placed quickly in a matter of seconds, in any object or room. Today you may have used a telephone handset that was bugged. It probably contained three bugs. One was a phony bug to fool you into believing you found a bug and secured the telephone. The second bug placates the investigator when he finds the real thing! And the third bug is found only by the professional, who continued to search just in case there were more bugs.

The professional is not without his tools. Special equipment has been designed so that the professional can sweep a room so that he can detect voice-activated (VOX) and remote-activated bugs. Some of this equipment can be operated by novices, others require a trained countersurveillance professional.

The professionals viewed on your television screen reveal information on the latest technological advances like laserbeam snoopers that are installed hundreds of feet away from the room they snoop on. The professionals disclose that computers yield information too easily.

This advertisement was not written by a countersurveillance professional, but by a beginner whose only experience came from viewing the video tape in the privacy of his home. After you review the video carefully and understand its contents, you have taken the first important step in either acquiring professional help with your surveillance problems, or you may very well consider a career as a countersurveillance professional.

# The Dollars You Save

To obtain the information contained in the video VHS cassette, you would attend a professional seminar costing \$350-750 and possibly pay hundreds of dollars more if you had to travel to a distant city to attend. Now, for only \$49.95 (plus \$4.00 P&H) you can view Countersurveillance Techniques at home and take refresher views often. To obtain your copy, complete the coupon below or call toll free.

# Within budget. Without compromise.

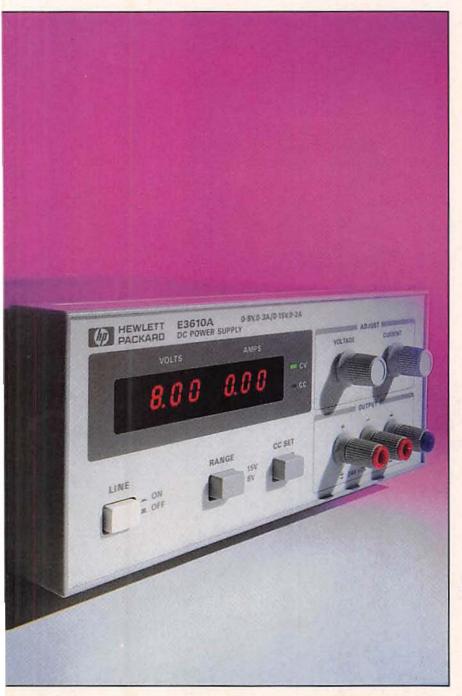

# In a dc power supply.

Now, put a dependable, 30-watt dc power supply on your bench for just \$300\*. You'll get the low noise your work demands (200 µV rms). Constant-voltage or constantcurrent operation. And built-in reliability ensured by conservative design margins and rigorous environmental testing.

Outstanding value in a dc power supply. It's just one in a full line of basic instruments developed by HP to give you uncompromising performance at an affordable price.

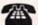

# To order, call HP DIRECT, 1-800-452-4844,† Ext.TW13.

We'll ship your order the day it's received. Instruments come with a sixty-day, money-back guarantee. All you need is a company purchase order or credit card.

|                                    | 0-watt<br>er supplies | E3610A  | E3611A       | E3612A      |
|------------------------------------|-----------------------|---------|--------------|-------------|
| Output                             | Range 1               | 8V, 3A  | 20V, 1.50A   | 60V, 0.50A  |
| Out                                | Range 2               | 15V, 2A | 35V, 0.85A   | 120V, 0.25A |
|                                    | or line<br>ation      |         | 0.01% + 2 m  | v           |
| Ripple and noise<br>(10 Hz-10 MHz) |                       | 20      | 0 μV rms/2 m | V p-p       |

There is a better way.

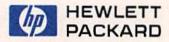

<sup>†</sup> In Canada call 1-800-387-3867, Dept. 442.